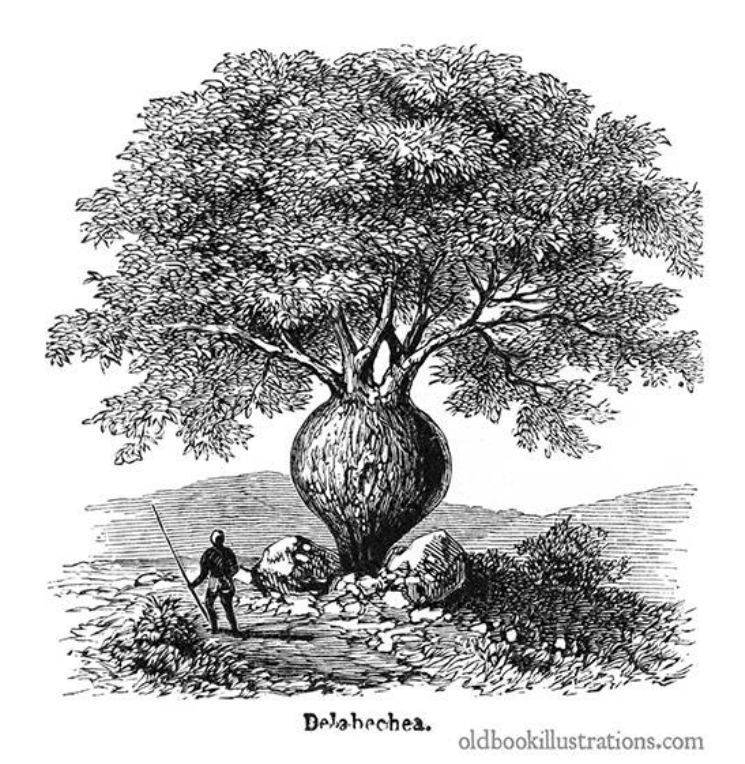

## Universidad Nacional Autónoma de México

## FACULTAD DE ESTUDIOS SUPERIORES CUAUTITLÁN

# CÓDIGOS PONDERADOS

 $Version 1.0$ 

Autor: Ing. R. P. Moroyoqui Marzo 2021

I

II

# <span id="page-4-0"></span>Licencia

Esta obra está bajo una licencia [Creative Commons "Reconocimiento-](https://creativecommons.org/licenses/by-nc-sa/4.0/deed.es)[NoCommercial-CompartirIgual 4.0 Internacional".](https://creativecommons.org/licenses/by-nc-sa/4.0/deed.es)

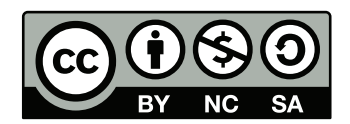

Aqui se puede consultar la licencia de este documento [CC-BY-NC-SA.](https://creativecommons.org/licenses/by-nc-sa/4.0/deed.es_ES)

Se publica con fines educativos.

Para algun comentario, sugerencia o corrección, puede contactar al autor al correo: moroyoqui@comunidad.unam.mx

La ilustracion de portada tiene los siguientes datos. Autor:"Trousset, Jules (under the direction of)" Descripción: Illustration showing a Queensland bottle tree (Brachychiton rupestris), a tree in the Malvaceae, native of Queensland, Australia" Título:"Queensland Bottle Tree (Brachychiton rupestris)." Año de publicación:"1885-1891" Url: "https://www.oldbookillustrations.com/wp-content/uploads/2015/04/bottle-tree.jpg"

El presente escrito es derivado de la aplicación de algoritmos pseudoaleatorios y método de backtracking para encontrar códigos ponderados con aplicación en sistemas digitales.

Se presenta en el inicio de cada seccion las tablas conteniendo los códigos ponderados y posteriormente, tablas individuales para cada uno de esos esos códigos.

Los códigos autocomplementarios se presentan resaltados en negritas y con la numeración correspondiente encerrada entre corchetes. En varios casos no se exponen todos los códigos obtenidos por la extensión del documento.

Cuando el código es único, significa que no hay más combinaciones que las presentadas para expresar un dígito, cuando es multiple, en al menos un dígito hay más de una combinacion para representarlo. Asi mismo, el cero puede presentar o no, pesos en su expresión, siendo indicado al inicio de la sección.

# Contenidos

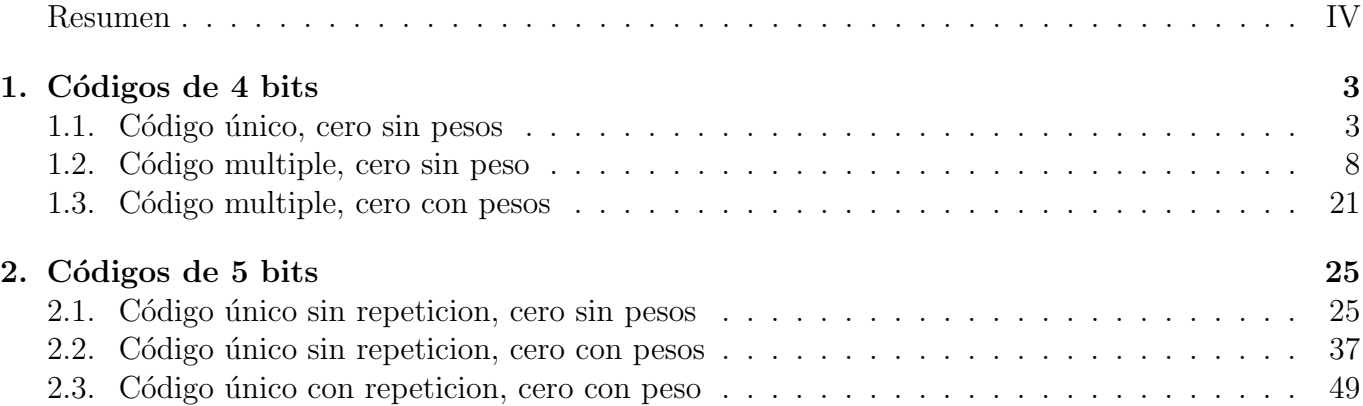

#### CONTENIDOS

# <span id="page-8-0"></span>Capítulo 1

# Códigos de 4 bits

### <span id="page-8-1"></span>1.1. Código único, cero sin pesos

| $\rm No$                                                                                                    |                             |                                                 |                                            |
|----------------------------------------------------------------------------------------------------|-----------------------------|-------------------------------------------------|--------------------------------------------|
|                                                                                                    | 6                           | $\frac{\text{código}}{5-3}$                     | $\overline{3}$<br>7                        |
| $\frac{1}{2}$<br>[3]                                                                                                    | $\overline{8}$              | $\overline{4}$                                  | $\overline{1}$<br>$\overline{6}$           |
|                                                                                                    |                             |                                                 | $\overline{\bf{3}}$<br>$\overline{6}$      |
|                                                                                                    |                             |                                                 | $\overline{\frac{3}{2}}$<br>$\overline{6}$ |
| $\frac{1}{\sqrt{4}}$ $\frac{1}{\sqrt{4}}$ $\frac{1}{\sqrt{4}}$                                                                                                    | $\frac{8}{7}$ $\frac{8}{7}$ | $\frac{4}{5}$<br>$\frac{4}{6}$<br>$\frac{6}{3}$ | $\bf{5}$                                   |
|                                                                                                    |                             |                                                 | $\overline{5}$                             |
|                                                                                                    | $\overline{8}$              |                                                 | $\frac{3}{2}$<br>$\overline{4}$            |
|                                                                                                    | $\frac{1}{8}$               | $\frac{5}{7}$                                   | $\overline{4}$                             |
|                                                                                                    | $\frac{1}{8}$               |                                                 | $\overline{2}$<br>$\overline{\mathbf{4}}$  |
|                                                                                                    | $\overline{8}$              | $\overline{2}$                                  | $\overline{1}$<br>$\overline{4}$           |
|                                                                                                    | $\overline{8}$              | $\overline{6}$                                  | $\overline{1}$<br>$\overline{\mathbf{4}}$  |
|                                                                                                    | $\overline{8}$              | $\frac{2}{6}$                                   | $\overline{4}$<br>$\overline{1}$           |
|                                                                                                    | $\frac{1}{8}$               |                                                 | $\overline{1}$<br>$\overline{4}$           |
| $\begin{tabular}{c c} 8 & \hline \hline {\bf 9} & \hline {\bf 10} \\ \hline \hline {\bf 11} & \hline {\bf 12} \\ \hline \hline {\bf 12} & \hline {\bf 13} \\ \hline \hline {\bf 14} & \hline {\bf 15} \\ \hline \hline {\bf 16} \end{tabular}$ | $\frac{8}{8}$               | $\overline{\overline{3}}$                       | $\overline{2}$<br>$\boldsymbol{4}$         |
|                                                                                                    |                             | $\overline{5}$                                  | $\frac{2}{2}$<br>$\overline{4}$            |
|                                                                                                    | $\overline{8}$              | $\overline{4}$                                  | $\overline{3}$                             |
| $\overline{17}$                                                                                                    | $\frac{1}{8}$               | $\frac{4}{4}$                                   | $\frac{2}{1}$<br>$\overline{3}$            |
|                                                                                                    | $\frac{1}{8}$               |                                                 | $\overline{2}$                             |
|                                                                                                    | $\overline{8}$              | $\overline{4}$                                  | $\overline{2}$<br>$\overline{1}$           |
| $\frac{18}{19}$ $\frac{19}{20}$                                                                                                    | $\overline{8}$              | $\overline{4}$                                  | $\overline{2}$<br>$\overline{3}$           |
|                                                                                                    | $\frac{7}{8}$               | $\overline{4}$                                  | $\overline{2}$<br>$\overline{1}$           |
| 22                                                                                                    | $\overline{8}$              | $\overline{4}$                                  | $\overline{2}$<br>$\mathbf{1}$             |

Tabla 1.1: códigos ponderados.

### $\sqrt{CAPÍTULO} 1. \, CÓDIGOS DE 4 \, BITS$

| Dígito           | Pesos |                |                  |              |
|------------------|-------|----------------|------------------|--------------|
|                  | 6     | 5              | 3                | - 7          |
| $\boldsymbol{0}$ | 0     | $\overline{0}$ | 0                | 0            |
| 1                | 0     | 1              | 1                | 1            |
| $\overline{2}$   | 1     | 0              | 1                | 1            |
| $\overline{3}$   | 0     | 0              | 1                | 0            |
| 4                | 1     | 1              | 0                | 1            |
| $\overline{5}$   | 0     | 1              | 0                | 0            |
| 6                | 1     | 0              | $\left( \right)$ | $\mathbf{0}$ |
| 7                | 1     | 1              | 1                | 1            |
| 8                | 0     | 1              | 1                | $\mathbf{0}$ |
| 9                |       | $\mathcal{O}$  | 1                | 0            |

Tabla 1.2: código 1

| Dígito         | Pesos |   |                  |                   |  |
|----------------|-------|---|------------------|-------------------|--|
|                | 8     | 4 | 1                | $-6$              |  |
| $\overline{0}$ | 0     | 0 | $\left( \right)$ | $\mathbf{\Omega}$ |  |
| 1              | 0     | 0 | 1                | $\mathbf{\Omega}$ |  |
| $\overline{2}$ | 1     | 0 | 0                | 1                 |  |
| $\overline{3}$ | 1     | 0 | 1                | 1                 |  |
| $\overline{4}$ | 0     | 1 | 0                | 0                 |  |
| 5              | 0     | 1 | 1                | $\mathcal{O}$     |  |
| 6              | 1     | 1 | 0                | 1                 |  |
| 7              | 1     | 1 | 1                | 1                 |  |
| 8              | 1     | 0 | 0                | $\mathbf{0}$      |  |
| 9              |       | 1 |                  |                   |  |

Tabla 1.3: código

| Dígito         | Pesos            |   |       |             |
|----------------|------------------|---|-------|-------------|
|                | 8                |   | $3 -$ | 6           |
| $\overline{0}$ | 0                | 0 | 0     | 0           |
| $\mathbf 1$    | $\left( \right)$ | 1 | 1     | 1           |
| $\overline{2}$ | 1                | 0 | 0     | 1           |
| 3              | 0                | 0 | 1     | 0           |
| 4              | 0                | 1 | 0     | 0           |
| $\overline{5}$ | 1                | 0 | 1     | $\mathbf 1$ |
| 6              | 1                | 1 | 0     | $\mathbf 1$ |
| 7              | 0                | 1 | 1     | 0           |
| 8              | 1                | 0 | 0     | 0           |
| 9              |                  | 1 | 1     | 1           |

Tabla 1.4: código

| Dígito         | Pesos            |   |              |               |  |
|----------------|------------------|---|--------------|---------------|--|
|                | $\overline{7}$   | 5 | 3            | $-6$          |  |
| $\overline{0}$ | $\left( \right)$ | 0 | 0            | $\mathcal{O}$ |  |
| 1              | 1                | 0 | $\mathbf{0}$ | 1             |  |
| $\overline{2}$ | $\left( \right)$ | 1 | 1            | 1             |  |
| 3              | 0                | 0 | 1            | O             |  |
| 4              | 1                | 0 | 1            | 1             |  |
| 5              | 0                | 1 | 0            | 0             |  |
| 6              | 1                | 1 | 0            | 1             |  |
| 7              | 1                | 0 | O            | O             |  |
| 8              | 0                | 1 | 1            | 0             |  |
| g              |                  | 1 |              |               |  |

Tabla 1.5: código 4

| Dígito         | Pesos         |               |                |      |
|----------------|---------------|---------------|----------------|------|
|                | 8             | 4             | $\overline{2}$ | $-5$ |
| $\overline{0}$ | 0             | O             | 0              | 0    |
| 1              | 0             | 1             | 1              | 1    |
| $\overline{2}$ | 0             | $\mathcal{O}$ | 1              | 0    |
| $\overline{3}$ | 1             | 0             | 0              | 1    |
| 4              | $\mathcal{O}$ | 1             | 0              | 0    |
| $\overline{5}$ | 1             | $\mathcal{O}$ | 1              | 1    |
| 6              | O             | 1             | 1              | 0    |
| 7              | 1             | 1             | O              | 1    |
| 8              | 1             | ⋂             | 0              | 0    |
| 9              |               |               |                | 1    |

Tabla 1.6: código 5

| Dígito         | Pesos          |   |   |                  |  |
|----------------|----------------|---|---|------------------|--|
|                | $\overline{7}$ | 6 | 3 | 5                |  |
| $\overline{0}$ | 0              | 0 | 0 | $\left( \right)$ |  |
| $\mathbf 1$    | 0              | 1 | 0 | 1                |  |
| $\overline{2}$ | 1              | 0 | 0 | 1                |  |
| $\overline{3}$ | 0              | 0 | 1 | 0                |  |
| 4              | 0              | 1 | 1 | 1                |  |
| $\overline{5}$ | 1              | 0 | 1 | 1                |  |
| 6              | $\mathcal{O}$  | 1 | 0 | 0                |  |
| 7              | 1              | O | 0 | 0                |  |
| 8              | 1              | 1 | 0 | 1                |  |
| 9              |                |   |   | 0                |  |

Tabla 1.7: código

### $1.1. \quad C\'ODIGO \quad \tilde{U} NICO, \quad CERO \quad \tilde{S} IN \quad PESOS \tag{5}$

| Dígito         | Pesos |               |                  |   |
|----------------|-------|---------------|------------------|---|
|                | 8     | 3             | $-2-4$           |   |
| $\overline{0}$ | 0     | 0             | $\left( \right)$ | 0 |
| 1              | 0     | 1             | 1                | 0 |
| $\sqrt{2}$     | 1     | 0             | 1                | 1 |
| 3              | 0     | $\mathbf{1}$  | 0                | 0 |
| 4              | 1     | $\mathcal{O}$ | $\left( \right)$ | 1 |
| $\overline{5}$ | 1     | $\mathbf{1}$  | 1                | 1 |
| 6              | 1     | 0             | 1                | 0 |
| 7              | 1     | 1             | 0                | 1 |
| 8              | 1     | 0             | $\mathcal{O}$    | 0 |
| 9              |       |               | 1                | 0 |

Tabla 1.8: código 7

| Dígito         | Pesos |                  |                  |   |
|----------------|-------|------------------|------------------|---|
|                | 8     |                  | $5 - 2 - 4$      |   |
| $\overline{0}$ | 0     | 0                | 0                | 0 |
| 1              | 0     | 1                | $\left( \right)$ | 1 |
| $\overline{2}$ | 1     | $\left( \right)$ | 1                | 1 |
| 3              | 0     | 1                | 1                | 0 |
| 4              | 1     | 0                | 0                | 1 |
| $\overline{5}$ | 0     | 1                | 0                | 0 |
| 6              | 1     | $\mathcal{O}$    | 1                | 0 |
| $\overline{7}$ | 1     | 1                | 1                | 1 |
| 8              | 1     | $\mathcal{O}$    | 0                | O |
| 9              |       |                  | П                |   |

Tabla 1.9: código $8\,$ 

| Dígito         | Pesos         |   |             |   |
|----------------|---------------|---|-------------|---|
|                | 8             |   | $7 - 2 - 4$ |   |
| $\overline{0}$ | 0             | 0 | 0           | 0 |
| $\mathbf 1$    | 0             | 1 | 1           | 1 |
| $\overline{2}$ | 1             | 0 | 1           | 1 |
| $\overline{3}$ | 0             | 1 | 0           | 1 |
| 4              | 1             | 0 | 0           | 1 |
| $\overline{5}$ | O             | 1 | 1           | 0 |
| 6              | 1             | 0 | 1           | 0 |
| 7              | $\mathcal{O}$ | 1 | 0           | 0 |
| 8              | 1             | 0 | 0           | 0 |
| 9              |               |   | 1           | 1 |

Tabla 1.10: código

| Dígito         | Pesos       |              |             |                  |
|----------------|-------------|--------------|-------------|------------------|
|                | 8           |              | $2 - 1 - 4$ |                  |
| $\overline{0}$ | 0           | $\Omega$     | 0           | 0                |
| 1              | 0           | 1            | 1           | 0                |
| $\overline{2}$ | 0           | 1            | 0           | $\left( \right)$ |
| 3              | $\mathbf 1$ | 0            | 1           | 1                |
| 4              | $\mathbf 1$ | 0            | 0           | 1                |
| 5              | $\mathbf 1$ | 1            | 1           | 1                |
| 6              | 1           | 1            | O           | 1                |
| 7              | 1           | 0            | 1           | $\left( \right)$ |
| 8              | 1           | $\mathbf{0}$ | 0           | 0                |
| 9              |             | 1            |             | ( )              |

Tabla 1.11: código 10

| Dígito         | Pesos             |               |                  |   |
|----------------|-------------------|---------------|------------------|---|
|                | 8                 | 6             | $-1-4$           |   |
| $\overline{0}$ | $\mathbf{\Omega}$ | 0             | $\left( \right)$ | 0 |
| 1              | 0                 | 1             | 1                | 1 |
| $\overline{2}$ | 0                 | 1             | $\left( \right)$ | 1 |
| 3              | 1                 | 0             | 1                | 1 |
| 4              | 1                 | $\mathcal{O}$ | 0                | 1 |
| $\overline{5}$ | 0                 | 1             | 1                | 0 |
| 6              | 0                 | 1             | $\mathcal{O}$    | 0 |
| 7              | 1                 | 0             | 1                | 0 |
| 8              | 1                 |               | $\mathcal{O}$    | 0 |
| Q              |                   |               |                  |   |

Tabla 1.12: código 11

| Dígito         | Pesos |                   |               |                |
|----------------|-------|-------------------|---------------|----------------|
|                | 8     | $\overline{2}$    | 1             | $-4$           |
| 0              | 0     | 0                 | 0             | 0              |
| $\mathbf 1$    | 0     | 0                 | 1             | $\overline{0}$ |
| $\overline{2}$ | 0     | 1                 | 0             | 0              |
| 3              | 0     | 1                 | 1             | 0              |
| 4              | 1     | $\mathbf{\Omega}$ | 0             | 1              |
| 5              | 1     | 0                 | 1             | 1              |
| 6              | 1     | 1                 | 0             | 1              |
|                | 1     | 1                 | 1             | 1              |
| 8              | 1     |                   | $\mathcal{O}$ | 0              |
| 9              |       |                   |               | 0              |

Tabla 1.13: código 12

### 6  $CAPÍTULO 1. CODIGOS DE 4 BITS$

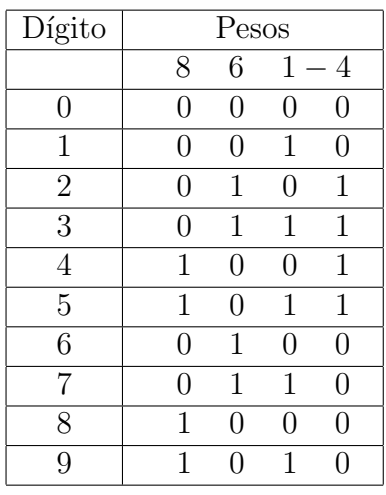

Tabla 1.14: código 13

| Dígito         | Pesos          |               |                   |         |  |
|----------------|----------------|---------------|-------------------|---------|--|
|                | 8              | 3             |                   | $2 - 4$ |  |
| 0              | 0              | $\mathcal{O}$ | 0                 | 0       |  |
| 1              | 0              | 1             | 1                 | 1       |  |
| $\overline{2}$ | 0              | 0             | 1                 | 0       |  |
| 3              | $\overline{0}$ | 1             | 0                 | 0       |  |
| 4              | 1              | 0             | $\left( \right)$  | 1       |  |
| 5              | 0              | 1             | 1                 | 0       |  |
| 6              | 1              | $\mathcal{O}$ | 1                 | 1       |  |
| 7              | 1              | 1             | 0                 | 1       |  |
| 8              | 1              | 0             | $\mathbf{\Omega}$ | 0       |  |
| 9              |                | 1             |                   |         |  |

Tabla 1.15: código 14

| Dígito         | Pesos        |   |   |         |
|----------------|--------------|---|---|---------|
|                | 8            | 5 |   | $2 - 4$ |
| $\overline{0}$ | 0            | 0 | 0 | 0       |
| $\mathbf 1$    | 0            | 1 | 0 | 1       |
| $\overline{2}$ | 0            | 0 | 1 | 0       |
| 3              | 0            | 1 | 1 | 1       |
| 4              | 1            | 0 | 0 | 1       |
| $\overline{5}$ | 0            | 1 | 0 | 0       |
| 6              | $\mathbf{1}$ | 0 | 1 | 1       |
| 7              | 0            | 1 | 1 | 0       |
| 8              | 1            | 0 | 0 | 0       |
| 9              | 1            | 1 | 0 | 1       |

Tabla 1.16: código 15

| Dígito         | Pesos |                |                   |                  |  |
|----------------|-------|----------------|-------------------|------------------|--|
|                | 8     | 4              | $-2-3$            |                  |  |
| 0              | 0     | $\overline{0}$ | 0                 | $\left( \right)$ |  |
| 1              | 0     | 1              | $\mathbf{\Omega}$ | 1                |  |
| $\overline{2}$ | 0     | 1              | 1                 | $\mathbf{0}$     |  |
| 3              | 1     | 0              | 1                 | 1                |  |
| $\overline{4}$ | 0     | 1              | 0                 | 0                |  |
| 5              | 1     | 0              | 0                 | 1                |  |
| 6              | 1     | 0              | 1                 | 0                |  |
| 7              | 1     | 1              | 1                 | $\mathbf{1}$     |  |
| 8              | 1     | ⋂              | 0                 | ⋂                |  |
| q              |       |                |                   | 1                |  |

Tabla 1.17: código 16

| Dígito         | Pesos         |                   |                  |                  |  |
|----------------|---------------|-------------------|------------------|------------------|--|
|                | 8             | 4                 |                  | $2 - 3$          |  |
| 0              | 0             | O                 | 0                | $\left( \right)$ |  |
| 1              | 0             | 1                 | $\left( \right)$ | 1                |  |
| $\overline{2}$ | $\mathcal{O}$ | $\mathbf{\Omega}$ | 1                | $\left( \right)$ |  |
| 3              | $\mathcal{O}$ | 1                 | 1                | 1                |  |
| 4              | $\mathcal{O}$ | 1                 | 0                | 0                |  |
| 5              | 1             | $\mathbf{0}$      | 0                | 1                |  |
| 6              | O             | 1                 | 1                | O                |  |
| 7              | 1             | O                 | 1                | 1                |  |
| 8              | 1             | 1                 | $\mathcal{O}$    | 0                |  |
| 9              | 1             |                   |                  | 1                |  |

Tabla 1.18: código 17

| Dígito         | Pesos         |               |                                   |                |  |
|----------------|---------------|---------------|-----------------------------------|----------------|--|
|                | 8             | 4             | $1-2$<br>$\overline{\phantom{0}}$ |                |  |
| 0              | 0             | 0             | 0                                 | 0              |  |
| 1              | $\mathcal{O}$ | 1             | 1                                 | 1              |  |
| $\overline{2}$ | $\mathcal{O}$ | 1             | $\mathcal{O}$                     | 1              |  |
| $\overline{3}$ | 0             | 1             | 1                                 | $\overline{0}$ |  |
| 4              | 0             | 1             | 0                                 | 0              |  |
| $\overline{5}$ | 1             | 0             | 1                                 | 1              |  |
| 6              | 1             | $\mathcal{O}$ | 0                                 | 1              |  |
|                | 1             | $\mathcal{O}$ | 1                                 | 0              |  |
| 8              | 1             | 0             | 0                                 | 0              |  |
| 9              | 1             |               |                                   |                |  |

Tabla 1.19: código 18

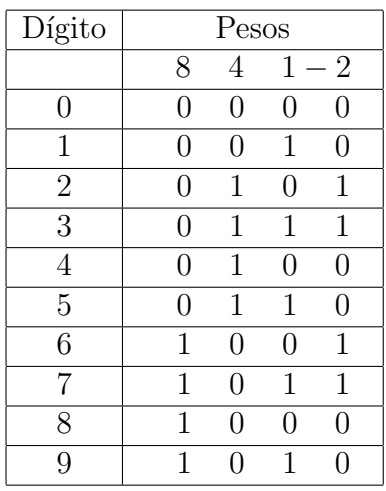

Tabla 1.20: código 19

| Dígito         | Pesos |                  |                  |                |
|----------------|-------|------------------|------------------|----------------|
|                | 8     | 4                |                  | $3-2$          |
| $\overline{0}$ | 0     | $\left( \right)$ | $\mathbf{0}$     | 0              |
| 1              | 0     | 0                |                  | 1              |
| $\overline{2}$ | 0     |                  | $\mathbf{0}$     | 1              |
| 3              | O     | 0                | 1                | $\overline{0}$ |
| 4              | 0     | 1                | $\left( \right)$ | 0              |
| 5              | 0     | 1                | 1                | 1              |
| 6              | 1     | 0                | 0                | 1              |
| $\overline{7}$ | 0     | 1                | 1                | 0              |
| 8              |       | 0                | $\mathcal{O}$    | 0              |
| g              |       |                  |                  |                |

Tabla 1.21: código $20\,$ 

| Dígito         | Pesos |     |               |         |
|----------------|-------|-----|---------------|---------|
|                | 8     |     |               | $2 - 1$ |
| $\overline{0}$ | O     | 0   | $\mathcal{O}$ | 0       |
| $\mathbf 1$    | 0     | 0   | 1             | 1       |
| $\overline{2}$ | O     | 0   | 1             | 0       |
| $\overline{3}$ | O     | 1   | $\mathcal{O}$ | 1       |
| 4              | 0     | 1   | 0             | 0       |
| 5              | 0     | 1   | 1             | 1       |
| 6              | 0     | 1   | 1             | 0       |
| 7              | 1     | 0   | 0             | 1       |
| 8              | 1     | ( ) |               | 1       |
| 9              |       |     |               |         |

Tabla 1.22: código $21\,$ 

| Dígito         | Pesos |   |                |   |
|----------------|-------|---|----------------|---|
|                | 8     | 4 | $\overline{2}$ | 1 |
| $\overline{0}$ | O     | 0 | 0              | 0 |
| $\mathbf 1$    | 0     | 0 | 0              | 1 |
| $\overline{2}$ | O     | 0 | 1              | 0 |
| $\overline{3}$ | 0     | 0 | 1              | 1 |
| 4              | 0     | 1 | 0              | 0 |
| $\overline{5}$ | 0     | 1 | 0              | 1 |
| 6              | O     | 1 | 1              | 0 |
| 7              | 0     | 1 | 1              | 1 |
| 8              | 1     | 0 | 0              | 0 |
| 9              |       |   | 0              | 1 |

Tabla 1.23: código $22\,$ 

## <span id="page-13-0"></span>1.2. Código multiple, cero sin peso

| $\overline{\text{No}}$                                                                                                    |                                                                                                    | código                                                                                                    |                                                                                                    |
|----------------------------------------------------------------------------------------------------|----------------------------------------------------------------------------------------------------|----------------------------------------------------------------------------------------------------|----------------------------------------------------------------------------------------------------|
|                                                                                                    |                                                                                                    |                                                                                                    | $\overline{3}$<br>$\overline{6}$                                                                                                    |
|                                                                                                    |                                                                                                    | $\frac{4}{4}$ $\frac{4}{2}$ $\frac{2}{2}$ $\frac{2}{5}$                                                                       | $\frac{1}{3}$ $\frac{1}{1}$ $\frac{1}{1}$ $\frac{1}{2}$ $\frac{2}{3}$ $\frac{3}{1}$ $\frac{1}{1}$ $\frac{1}{1}$ $\frac{1}{1}$ $\frac{1}{1}$                                                                                                    |
|                                                                                                    |                                                                                                    |                                                                                                    |                                                                                                    |
|                                                                                                    |                                                                                                    |                                                                                                    |                                                                                                    |
|                                                                                                    |                                                                                                    |                                                                                                    |                                                                                                    |
|                                                                                                    |                                                                                                    |                                                                                                    |                                                                                                    |
|                                                                                                    |                                                                                                    |                                                                                                    | $\frac{1}{1}$                                                                                                    |
|                                                                                                    |                                                                                                    |                                                                                                    |                                                                                                    |
|                                                                                                    |                                                                                                    |                                                                                                    |                                                                                                    |
|                                                                                                    |                                                                                                    |                                                                                                    |                                                                                                    |
|                                                                                                    |                                                                                                    |                                                                                                    |                                                                                                    |
|                                                                                                    |                                                                                                    |                                                                                                    |                                                                                                    |
|                                                                                                    |                                                                                                    |                                                                                                    |                                                                                                    |
|                                                                                                    |                                                                                                    |                                                                                                    |                                                                                                    |
|                                                                                                    |                                                                                                    |                                                                                                    | $\frac{1}{1}$                                                                                                    |
|                                                                                                    |                                                                                                    |                                                                                                    |                                                                                                    |
|                                                                                                    |                                                                                                    |                                                                                                    |                                                                                                    |
|                                                                                                    |                                                                                                    | $\frac{3}{5}$ $\frac{5}{5}$ $\frac{2}{5}$ $\frac{2}{5}$ $\frac{2}{5}$ $\frac{5}{5}$ $\frac{4}{4}$ $\frac{4}{5}$ $\frac{4}{5}$ | $\frac{1}{2}$ $\frac{2}{3}$ $\frac{4}{4}$ $\frac{1}{1}$                                                                                                    |
|                                                                                                    |                                                                                                    |                                                                                                    |                                                                                                    |
|                                                                                                    |                                                                                                    |                                                                                                    | $\equiv$                                                                                                    |
|                                                                                                    |                                                                                                    |                                                                                                    |                                                                                                    |
|                                                                                                    |                                                                                                    |                                                                                                    |                                                                                                    |
|                                                                                                    |                                                                                                    |                                                                                                    |                                                                                                    |
|                                                                                                    |                                                                                                    |                                                                                                    | $\begin{array}{c} \blacksquare \rule{0.2cm}{0.2cm} \rule{0.2cm}{0.2cm} \$                                                                                                    |
|                                                                                                    |                                                                                                    |                                                                                                    |                                                                                                    |
|                                                                                                    |                                                                                                    |                                                                                                    |                                                                                                    |
|                                                                                                    |                                                                                                    |                                                                                                    |                                                                                                    |
|                                                                                                    |                                                                                                    |                                                                                                    |                                                                                                    |
|                                                                                                    |                                                                                                    |                                                                                                    |                                                                                                    |
| $\begin{tabular}{ c c c c c } \hline \rule[-1.5mm]{0.2mm}{0.2mm} \hline \rule[-1.5mm]{0.2mm}{0.2mm} \hline \rule[-1.5mm]{0.2mm}{0.2mm} \hline \rule[-1.5mm]{0.2mm}{0.2mm} \hline \rule[-1.5mm]{0.2mm}{0.2mm} \hline \rule[-1.5mm]{0.2mm}{0.2mm} \hline \rule[-1.5mm]{0.2mm}{0.2mm} \hline \rule[-1.5mm]{0.2mm}{0.2mm} \hline \rule[-1.5mm]{0.2mm}{0.2mm} \hline \rule[-1.5mm]{0.$ | $\frac{5}{6} \frac{6}{7} \frac{7}{6} \frac{7}{7} \frac{7}{6} \frac{6}{6} \frac{6}{7} \frac{7}{7} \frac{6}{6} \frac{7}{7} \frac{5}{5} \frac{6}{6} \frac{6}{6} \frac{7}{6} \frac{7}{6} \frac{7}{6} \frac{6}{6} \frac{7}{7} \frac{5}{6} \frac{6}{7} \frac{7}{7} \frac{5}{6}$ | $\frac{3}{3}$ $\frac{3}{4}$ $\frac{4}{4}$ $\frac{4}{2}$ $\frac{3}{3}$ $\frac{3}{3}$ $\frac{3}{4}$ $\frac{4}{4}$ $\frac{4}{3}$ | $\frac{5}{6} - \frac{4}{4} - \frac{4}{4} - \frac{4}{4} - \frac{4}{4} - \frac{4}{3} - \frac{3}{3} - \frac{3}{3} - \frac{3}{3} - \frac{3}{3} - \frac{3}{3} - \frac{2}{3} - \frac{2}{2} - \frac{2}{2} - \frac{2}{2} - \frac{2}{2} - \frac{2}{2} - \frac{2}{2} - \frac{2}{2} - \frac{2}{2} - \frac{2}{2} - \frac{2}{2} - \frac{2}{2} - \frac{2}{2} - \frac{2}{2} - \frac{2}{2} - \frac{2}{2} - \frac{2$<br>$\frac{-1}{1}$ $\frac{1}{1}$ $\frac{-1}{1}$ $\frac{-1}{1}$ $\frac{-1}{1}$ $\frac{-1}{2}$ |
|                                                                                                    |                                                                                                    |                                                                                                    |                                                                                                    |
|                                                                                                    |                                                                                                    |                                                                                                    |                                                                                                    |

Tabla 1.24: Ponderado 2

| $\overline{\text{No}}$                                                                                                    | código                                                                                                    |                                                                                                    |                                                                                                    |                                                                        |
|----------------------------------------------------------------------------------------------------|----------------------------------------------------------------------------------------------------|----------------------------------------------------------------------------------------------------|----------------------------------------------------------------------------------------------------|------------------------------------------------------------------------|
| $\frac{\boxed{33}}{34}$                                                                                                    | $\overline{\mathbf{4}}$                                                                                                    |                                                                                                    | $\overline{3}$                                                                                                    | $\overline{2}$                                                         |
|                                                                                                    |                                                                                                    |                                                                                                    | $\overline{3}$                                                                                                    | $\frac{2}{2}$<br>$\frac{1}{1}$                                         |
|                                                                                                    |                                                                                                    |                                                                                                    |                                                                                                    |                                                                        |
|                                                                                                    |                                                                                                    |                                                                                                    |                                                                                                    |                                                                        |
|                                                                                                    |                                                                                                    |                                                                                                    | $\frac{3}{1}$ $\frac{1}{1}$                                                                                                    | $\overline{1}$                                                         |
| $\begin{array}{r} \hline 35 \\ \hline 36 \\ \hline 37 \\ \hline 138 \\ \hline 39 \\ \hline 41 \\ \hline 41 \\ \hline 42 \\ \hline \end{array}$                                                                  | $\frac{1}{5}$ $\frac{6}{6}$ $\frac{6}{5}$ $\frac{6}{6}$ $\frac{5}{6}$                                                                                                    |                                                                                                    |                                                                                                    | $\overline{1}$                                                         |
|                                                                                                    |                                                                                                    |                                                                                                    | $\frac{2}{2}$                                                                                                    |                                                                        |
|                                                                                                    |                                                                                                    |                                                                                                    |                                                                                                    | $\frac{-1}{1}$ $\frac{1}{1}$ $\frac{1}{1}$ $\frac{1}{1}$ $\frac{1}{1}$ |
|                                                                                                    |                                                                                                    |                                                                                                    |                                                                                                    |                                                                        |
|                                                                                                    |                                                                                                    |                                                                                                    |                                                                                                    |                                                                        |
|                                                                                                    |                                                                                                    |                                                                                                    |                                                                                                    |                                                                        |
|                                                                                                    |                                                                                                    |                                                                                                    |                                                                                                    |                                                                        |
|                                                                                                    |                                                                                                    |                                                                                                    |                                                                                                    |                                                                        |
|                                                                                                    |                                                                                                    |                                                                                                    |                                                                                                    | $\overline{1}$                                                         |
|                                                                                                    |                                                                                                    |                                                                                                    |                                                                                                    | $\frac{1}{1}$                                                          |
| $\frac{13}{43}$<br>$\frac{44}{46}$<br>$\frac{145}{46}$<br>$\frac{47}{48}$<br>$\frac{48}{48}$<br>$\frac{149}{50}$<br>$\frac{51}{51}$<br>$\frac{52}{54}$<br>$\frac{53}{54}$<br>$\frac{55}{56}$<br>$\frac{56}{57}$ |                                                                                                    |                                                                                                    |                                                                                                    |                                                                        |
|                                                                                                    |                                                                                                    |                                                                                                    |                                                                                                    | $\frac{1}{1}$                                                          |
|                                                                                                    |                                                                                                    |                                                                                                    |                                                                                                    |                                                                        |
|                                                                                                    |                                                                                                    |                                                                                                    |                                                                                                    |                                                                        |
|                                                                                                    |                                                                                                    |                                                                                                    |                                                                                                    |                                                                        |
|                                                                                                    |                                                                                                    |                                                                                                    |                                                                                                    |                                                                        |
|                                                                                                    |                                                                                                    |                                                                                                    |                                                                                                    |                                                                        |
|                                                                                                    |                                                                                                    |                                                                                                    |                                                                                                    | $\frac{1}{1}$ $\frac{1}{1}$                                            |
|                                                                                                    |                                                                                                    |                                                                                                    |                                                                                                    |                                                                        |
|                                                                                                    |                                                                                                    |                                                                                                    |                                                                                                    | $\frac{1}{1}$                                                          |
|                                                                                                    |                                                                                                    |                                                                                                    |                                                                                                    |                                                                        |
|                                                                                                    |                                                                                                    | $\frac{4}{4}$ $\frac{4}{4}$ $\frac{4}{3}$ $\frac{3}{3}$ $\frac{3}{3}$ $\frac{2}{3}$ $\frac{2}{3}$ $\frac{3}{3}$ $\frac{3}{3}$ $\frac{3}{3}$ $\frac{3}{3}$ $\frac{3}{3}$ $\frac{3}{3}$ $\frac{3}{3}$ $\frac{3}{3}$ $\frac{3}{3}$ $\frac{3}{3}$ $\frac{3}{3}$ $\frac{3}{3}$ $\frac{3}{3}$ $\frac{3}{3}$ $\frac{3}{3}$ $\frac{3}{3}$ $\frac{3}{3}$ $\frac{3$ |                                                                                                    | $\frac{1}{1}$                                                          |
|                                                                                                    |                                                                                                    |                                                                                                    |                                                                                                    | $\overline{1}$                                                         |
|                                                                                                    |                                                                                                    |                                                                                                    |                                                                                                    | $\frac{1}{1}$                                                          |
|                                                                                                    |                                                                                                    |                                                                                                    |                                                                                                    |                                                                        |
| $\frac{58}{59}$<br>$\frac{60}{61}$<br>$\frac{61}{62}$<br>$\frac{63}{64}$                                                                                                    | $\frac{4}{5}$ $\frac{6}{7}$ $\frac{7}{4}$ $\frac{5}{5}$ $\frac{6}{7}$ $\frac{7}{5}$ $\frac{4}{6}$ $\frac{5}{4}$ $\frac{6}{5}$ $\frac{3}{6}$ $\frac{4}{7}$ $\frac{5}{5}$ $\frac{6}{6}$ $\frac{7}{7}$ $\frac{4}{4}$ $\frac{5}{5}$ $\frac{6}{6}$ |                                                                                                    | $\frac{\sqrt{2}}{2}$ $\frac{2}{2}$ $\frac{2}{2}$ $\frac{2}{2}$ $\frac{2}{2}$ $\frac{2}{1}$ $\frac{1}{1}$ $\frac{1}{1}$ $\frac{1}{2}$ $\frac{2}{2}$ $\frac{2}{2}$ $\frac{2}{2}$ $\frac{2}{2}$ $\frac{2}{2}$ $\frac{2}{2}$ $\frac{2}{2}$ $\frac{2}{2}$ |                                                                        |
|                                                                                                    | $\overline{7}$                                                                                                    | $\overline{4}$                                                                                                    |                                                                                                    | $\overline{1}$                                                         |

Tabla 1.25: Ponderado 2

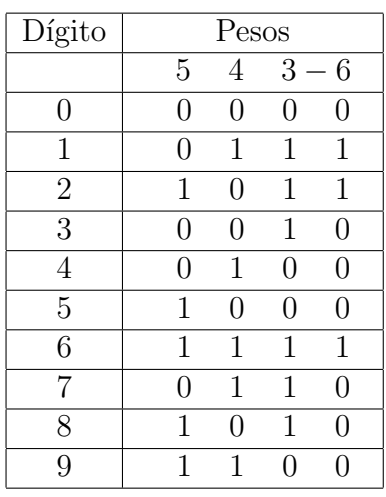

Tabla 1.26: código 1

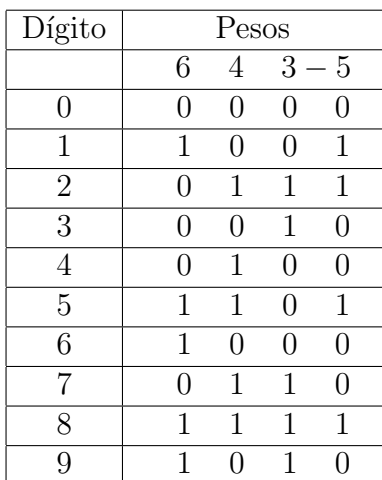

Tabla 1.27: código 2

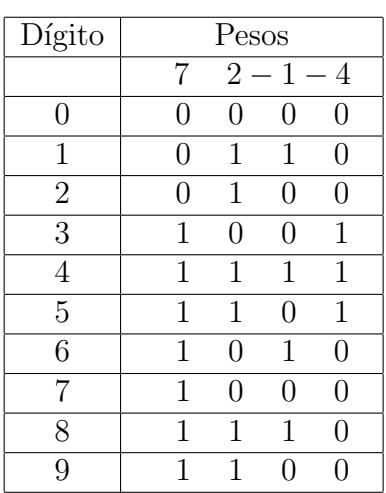

Tabla 1.28: código

| Dígito           | Pesos             |                  |   |      |
|------------------|-------------------|------------------|---|------|
|                  | 6                 | $\overline{2}$   | 1 | $-4$ |
| $\boldsymbol{0}$ | 0                 | 0                | 0 | 0    |
| 1                | $\mathbf{\Omega}$ | $\left( \right)$ | 1 | 0    |
| $\overline{2}$   | 1                 | $\mathcal{O}$    | 0 | 1    |
| 3                | 1                 | $\mathcal{O}$    | 1 | 1    |
| 4                | 1                 | 1                | 0 | 1    |
| $\overline{5}$   | 1                 | 1                | 1 | 1    |
| 6                | 1                 | 0                | 0 | 0    |
| 7                | 1                 | 0                | 1 | 0    |
| 8                | 1                 | 1                | O | 0    |
| q                |                   |                  | 1 |      |

Tabla 1.29: código 4

| Dígito         | Pesos             |                |   |          |
|----------------|-------------------|----------------|---|----------|
|                | 7                 | $\overline{2}$ | 1 | - 4      |
| $\overline{0}$ | 0                 | O              | 0 | 0        |
| $\overline{1}$ | 0                 | 0              | 1 | O        |
| $\overline{2}$ | 0                 | 1              | 0 | 0        |
| 3              | $\mathbf{\Omega}$ | 1              | 1 | $^{(1)}$ |
| 4              | 1                 | 0              | 1 | 1        |
| $\overline{5}$ | 1                 | 1              | 0 | 1        |
| 6              | 1                 | 1              | 1 | 1        |
| 7              | 1                 | O              | 0 | 0        |
| 8              | 1                 | 0              | 1 | O        |
| g              | 1                 |                |   |          |

Tabla 1.30: código 5

| Dígito         | Pesos            |   |    |                |  |
|----------------|------------------|---|----|----------------|--|
|                | $\overline{7}$   | 5 | 1  | $\overline{4}$ |  |
| $\overline{0}$ | 0                | 0 | 0  | 0              |  |
| 1              | 0                | O | 1  | 0              |  |
| $\overline{2}$ | $\left( \right)$ | 1 | 1  | 1              |  |
| $\overline{3}$ | 1                | O | 0  | 1              |  |
| 4              | 1                | O | 1  | 1              |  |
| 5              | 0                | 1 | 0  | 0              |  |
| 6              | $\mathcal{O}$    | 1 | 1  | 0              |  |
| 7              | 1                | 0 | 0  | 0              |  |
| 8              | 1                | 1 | 1) | 1              |  |
| 9              |                  |   |    | 1              |  |

Tabla 1.31: código $6\,$ 

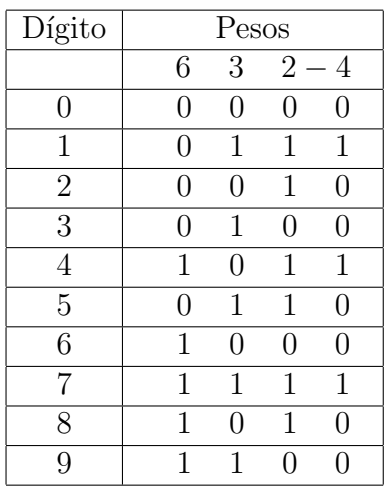

Tabla 1.32: código 7

| Dígito         | Pesos             |              |   |                |
|----------------|-------------------|--------------|---|----------------|
|                | 6                 | 5            |   | $2 - 4$        |
| 0              | $\mathbf{\Omega}$ | 0            | 0 | 0              |
| 1              | $\mathbf{\Omega}$ | 1            | 0 | 1              |
| $\overline{2}$ | $\mathbf{1}$      | 0            | 0 | 1              |
| $\overline{3}$ | 0                 | $\mathbf{1}$ | 1 | 1              |
| 4              | 1                 | 0            | 1 | 1              |
| 5              | 0                 | 1            | 0 | 0              |
| 6              | 1                 | $\theta$     | 0 | 0              |
| 7              | 0                 | 1            | 1 | $\overline{0}$ |
| 8              |                   | O            | 1 | 0              |
| 9              |                   |              |   | 1              |

Tabla 1.33: código 8

| Dígito         | Pesos             |                  |                  |                            |
|----------------|-------------------|------------------|------------------|----------------------------|
|                | 6                 | 5                | 3                | $\overline{4}$<br>$\equiv$ |
| $\overline{0}$ | 0                 | 0                | $\left( \right)$ | 0                          |
| 1              | $\mathbf{\Omega}$ | 1                | 0                | 1                          |
| $\overline{2}$ | 1                 | 0                | 0                | 1                          |
| 3              | 0                 | 0                | 1                | 0                          |
| 4              | 0                 | 1                | 1                | 1                          |
| 5              | 1                 | 0                | 1                | $\mathbf{1}$               |
| 6              | 1                 | $\left( \right)$ | 0                | 0                          |
| $\overline{7}$ | 1                 | 1                | 0                | 1                          |
| 8              |                   | 1                | 1                | 0                          |
| 9              |                   |                  | 1                |                            |

Tabla 1.34: código 9

| Dígito         | Pesos |          |             |                  |
|----------------|-------|----------|-------------|------------------|
|                | 7     |          | $2 - 1 - 3$ |                  |
| 0              | 0     | $\Omega$ | 0           | $\left( \right)$ |
| 1              | 0     | 1        | 1           | O                |
| $\overline{2}$ | 0     | 1        | 0           | 0                |
| 3              | 1     | 0        | 1           | 1                |
| 4              | 1     | 0        | 0           | 1                |
| $\overline{5}$ | 1     | 1        | 1           | 1                |
| 6              | 1     | $\Omega$ | 1           | 0                |
|                | 1     | 0        | 0           | O                |
| 8              | 1     | 1        | 1           | 0                |
| 9              |       | 1        |             | ( )              |

Tabla 1.35: código 10

| Dígito         | Pesos          |   |                  |               |
|----------------|----------------|---|------------------|---------------|
|                | $\overline{7}$ | 5 | $\mathbf{1}$     | $-3$          |
| $\overline{0}$ | 0              |   | 0                | 0             |
| 1              | 0              | 1 |                  | 1             |
| $\sqrt{2}$     | 0              | 1 | 0                | 1             |
| 3              | 1              | 0 | 1                | $\mathbf{1}$  |
| $\overline{4}$ | 1              | 0 | $\left( \right)$ | 1             |
| $\overline{5}$ | $\Omega$       | 1 | $\left( \right)$ | 0             |
| 6              |                |   | 1                | $\mathcal{O}$ |
|                | 1              |   | 0                | $\mathcal{O}$ |
| 8              | 1              | 1 |                  | 1             |
| q              |                |   |                  |               |

Tabla 1.36: código 11

| Dígito         | Pesos          |                |              |                |
|----------------|----------------|----------------|--------------|----------------|
|                | 6              | $\overline{2}$ | 1            | $-3$           |
| $\overline{0}$ | $\mathcal{O}$  | 1              | 1            | 1              |
| $\mathbf 1$    | 0              | O              | 1            | $\overline{0}$ |
| $\overline{2}$ | $\mathcal{O}$  | 1              | 0            | $\overline{0}$ |
| $\overline{3}$ | 1              | 0              | 0            | 1              |
|                | 1              | 0              | 1            | 1              |
| $\overline{5}$ | 1              | 1              | 0            | 1              |
| 6              | 1              | O              | 0            | 0              |
|                | $\overline{1}$ | 0              | $\mathbf{1}$ | 0              |
| 8              | 1              | 1              | 0            | 0              |
| 9              |                |                |              | ( )            |

Tabla 1.37: código 12

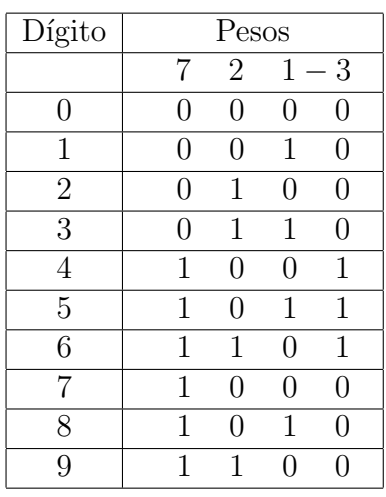

Tabla 1.38: código 13

| Dígito         | Pesos       |               |   |      |  |
|----------------|-------------|---------------|---|------|--|
|                | 6           | 5             | 1 | $-3$ |  |
| $\overline{0}$ | 0           | $\mathcal{O}$ | 0 | 0    |  |
| 1              | 0           | 0             | 1 | 0    |  |
| $\overline{2}$ | 0           | 1             | 0 | 1    |  |
| 3              | $\mathbf 1$ | 0             | 0 | 1    |  |
| 4              | 1           | 0             | 1 | 1    |  |
| 5              | 0           | 1             | 0 | 0    |  |
| 6              | 0           | 1             | 1 | 0    |  |
| 7              | 1           | 0             | 1 | 0    |  |
| 8              | 1           | 1             | 0 |      |  |
| 9              |             |               |   |      |  |

Tabla 1.39: código 14

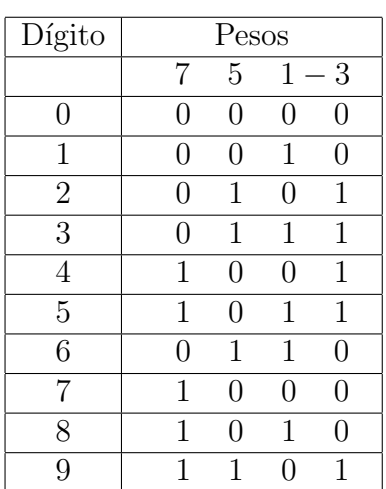

Tabla 1.40: código 15

| Dígito         | Pesos |               |   |                  |  |
|----------------|-------|---------------|---|------------------|--|
|                | 5     | 4             |   | $2 - 3$          |  |
| $\overline{0}$ | 0     | 0             | 0 | 0                |  |
| 1              | 0     | 1             | 0 | 1                |  |
| $\overline{2}$ | 0     | 0             | 1 | $\left( \right)$ |  |
| 3              | 0     | 1             | 1 | 1                |  |
| $\overline{4}$ | 1     | $\mathcal{O}$ | 1 | 1                |  |
| 5              | 1     | 0             | 0 | 0                |  |
| 6              | 1     | 1             | 0 | 1                |  |
| 7              | 1     | 0             | 1 | 0                |  |
| 8              | 1     | 1             | 1 | 1                |  |
| g              |       |               |   |                  |  |

Tabla 1.41: código 16

| Dígito         | Pesos         |     |                |               |
|----------------|---------------|-----|----------------|---------------|
|                | 6             | 4   | $\overline{2}$ | $-3$          |
| $\overline{0}$ | 0             | 0   | 0              | 0             |
| $\overline{1}$ | 0             | 1   | 0              | 1             |
| $\overline{2}$ | 0             | 0   | 1              | $\mathcal{O}$ |
| 3              | $\mathcal{O}$ | 1   | 1              | 1             |
| 4              | $\mathcal{O}$ | 1   | 0              | 0             |
| $\overline{5}$ | 1             | 0   | 1              | 1             |
| 6              | 1             | 0   | 0              | 0             |
| 7              | 1             | 1   | 0              | 1             |
| 8              | 1             | ( ) | 1              | 0             |
| 9              |               |     | 1              | 1             |

Tabla 1.42: código 17

| Dígito           | Pesos         |               |              |                  |  |
|------------------|---------------|---------------|--------------|------------------|--|
|                  | 5             |               | 3            | $-3$             |  |
| $\boldsymbol{0}$ | 0             | 0             | 0            | $\left( \right)$ |  |
| 1                | 0             | 1             | 0            | 1                |  |
| $\overline{2}$   | 1             | $\mathcal{O}$ | 0            | 1                |  |
| $\overline{3}$   | 0             | O             | $\mathbf{1}$ | $\overline{0}$   |  |
| 4                | 0             | 1             | 0            | 0                |  |
| 5                | 1             | 0             | 1            | 1                |  |
| 6                | 1             | 1             | 0            | 1                |  |
| 7                | $\mathcal{O}$ | 1             | 1            | 0                |  |
| 8                | 1             | 0             | 1            | 0                |  |
| 9                | 1             |               |              | 1                |  |

Tabla 1.43: código 18

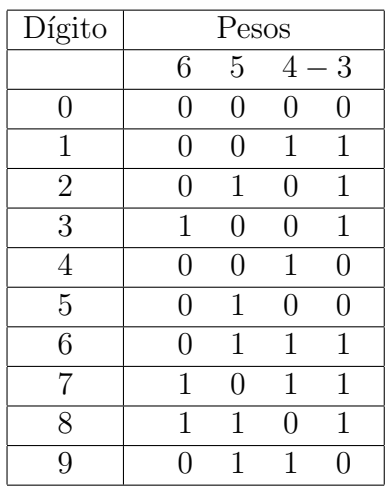

Tabla 1.44: código 19

| Dígito         | Pesos         |                  |        |   |
|----------------|---------------|------------------|--------|---|
|                | 6             | 3                | $-1-2$ |   |
| 0              | $\mathcal{O}$ | 1                | 1      | 1 |
| 1              | 0             | 1                | 0      | 1 |
| $\overline{2}$ | 0             | 1                | 1      | 0 |
| $\overline{3}$ | $\mathbf{1}$  | 0                | 1      | 1 |
| 4              | 1             | $\left( \right)$ | 0      | 1 |
| $\overline{5}$ | 1             | 0                | 1      | 0 |
| 6              | 1             | 0                | 0      | 0 |
| 7              | 1             | 1                | 0      | 1 |
| 8              | 1             | 1                | 1      | O |
| 9              |               |                  | 1      | 0 |

Tabla 1.45: código 20

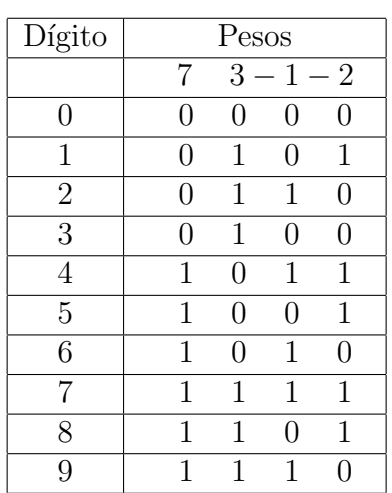

Tabla 1.46: código  $21\,$ 

| Dígito         | Pesos |   |                |   |
|----------------|-------|---|----------------|---|
|                | 5     | 4 | $-1-2$         |   |
| 0              | 0     | 0 | 0              | 0 |
| 1              | 0     | 1 | 1              | 1 |
| $\overline{2}$ | 1     | 0 | 1              | 1 |
| 3              | 1     | 0 | $\overline{0}$ | 1 |
| 4              | 1     | 0 | 1              | 0 |
| $\overline{5}$ | 1     | 0 | 0              | 0 |
| 6              | 1     | 1 | 1              | 1 |
| 7              | 1     | 1 | 0              | 1 |
| 8              | 1     | 1 | 1              | O |
| 9              | 1     | 1 | 0              | ⋂ |

Tabla 1.47: código 22

| Dígito         | Pesos |               |                  |         |  |
|----------------|-------|---------------|------------------|---------|--|
|                | 6     | 4             |                  | $1 - 2$ |  |
| $\overline{0}$ | 0     | ( )           | 0                | 0       |  |
| 1              | 0     | 1             |                  | 1       |  |
| $\overline{2}$ | 0     | 1             | 0                | 1       |  |
| 3              | 1     | $\mathbf{0}$  | 1                | 1       |  |
| 4              | O     | 1             | 0                | 0       |  |
| $\overline{5}$ | 1     | $\mathcal{O}$ | 1                | 0       |  |
| 6              | 1     | ( )           | $\left( \right)$ | 0       |  |
|                | 1     | 1             | 1                | 1       |  |
| 8              | 1     | 1             | 0                | 1       |  |
| q              |       |               |                  |         |  |

Tabla 1.48: código 23

| Dígito         | Pesos            |                |              |      |  |
|----------------|------------------|----------------|--------------|------|--|
|                | 7                | $\overline{4}$ | $\mathbf{1}$ | $-2$ |  |
| $\overline{0}$ | $\mathcal{O}$    | 0              | 0            | 0    |  |
| 1              | 0                | 1              | 1            | 1    |  |
| $\overline{2}$ | 0                | 1              | 0            | 1    |  |
| 3              | $\left( \right)$ | 1              | 1            | 0    |  |
| 4              | 1                | 0              | 1            | 1    |  |
| $\overline{5}$ | 1                | 0              | 0            | 1    |  |
| 6              | 1                | 0              | 1            | 0    |  |
|                | 1                | O              | 0            | 0    |  |
| 8              | 1                | 1              |              | 1    |  |
| 9              |                  |                |              | 1    |  |

Tabla 1.49: código $24\,$ 

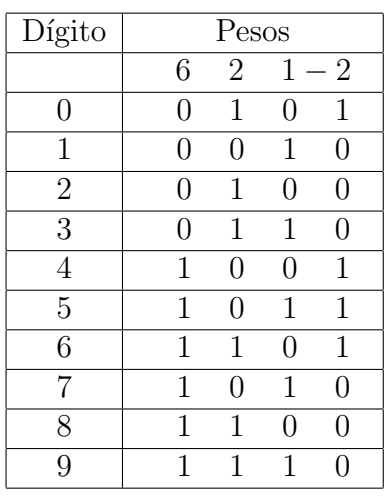

Tabla 1.50: código 25

| Dígito         | Pesos |               |                   |         |  |
|----------------|-------|---------------|-------------------|---------|--|
|                | 5     | 3             |                   | $1 - 2$ |  |
| 0              | 0     | $\mathcal{O}$ | 0                 | 0       |  |
| 1              | 0     | 1             | 0                 | 1       |  |
| $\overline{2}$ | 0     | 1             | 1                 | 1       |  |
| 3              | 0     | 1             | 0                 | 0       |  |
| 4              | 1     | 0             | 1                 | 1       |  |
| 5              | 1     | 0             | 0                 | 0       |  |
| 6              | 1     | O             | 1                 | 0       |  |
| 7              | 1     | 1             | 1                 | 1       |  |
| 8              | 1     | 1             | $\mathbf{\Omega}$ | 0       |  |
| 9              |       | 1             |                   |         |  |

Tabla 1.51: código 26

| Dígito         | Pesos |   |   |      |
|----------------|-------|---|---|------|
|                | 6     | 3 | 1 | $-2$ |
| $\overline{0}$ | 0     | 0 | 0 | 0    |
| $\mathbf 1$    | 0     | 1 | 0 | 1    |
| $\overline{2}$ | 0     | 1 | 1 | 1    |
| 3              | 0     | 1 | 0 | 0    |
| 4              | 1     | 0 | 0 | 1    |
| 5              | 1     | 0 | 1 | 1    |
| 6              | 1     | O | 0 | 0    |
| 7              | 1     | 0 | 1 | 0    |
| 8              | 1     | 1 | 1 | 1    |
| 9              |       | 1 | 0 | 0    |

Tabla 1.52: código 27

| Dígito           | Pesos            |   |   |              |  |
|------------------|------------------|---|---|--------------|--|
|                  | 7                | 3 |   | $1 - 2$      |  |
| $\boldsymbol{0}$ | $\left( \right)$ | 0 | 0 | $^{(1)}$     |  |
| 1                | 0                | 0 | 1 | 0            |  |
| $\overline{2}$   | $\mathcal{O}$    | 1 | 1 | 1            |  |
| 3                | 0                | 1 | 0 | 0            |  |
| 4                | 0                | 1 | 1 | 0            |  |
| $\overline{5}$   | 1                | 0 | 0 | $\mathbf{1}$ |  |
| 6                | 1                | 0 | 1 | $\mathbf{1}$ |  |
| 7                | 1                | 0 | 0 | O            |  |
| 8                | 1                | 1 | 0 | 1            |  |
| Q                |                  |   | 1 |              |  |

Tabla 1.53: código $28\,$ 

| Dígito         | Pesos         |     |                  |      |  |
|----------------|---------------|-----|------------------|------|--|
|                | 5             | 4   | $\mathbf{I}$     | $-2$ |  |
| $\overline{0}$ | 0             | O   | 0                | 0    |  |
| 1              | 0             | 0   | 1                | 0    |  |
| $\overline{2}$ | 0             | 1   | $\left( \right)$ | 1    |  |
| 3              | 1             | 0   | 0                | 1    |  |
| 4              | $\mathcal{O}$ | 1   | $\left( \right)$ | 0    |  |
| $\overline{5}$ | 0             | 1   | 1                | 0    |  |
| 6              | 1             | ( ) | 1                | 0    |  |
| 7              | 1             | 1   | $\left( \right)$ | 1    |  |
| 8              | 1             | 1   | 1                | 1    |  |
| 9              |               |     |                  | ⋂    |  |

Tabla 1.54: código 29

| Dígito         | Pesos         |               |                  |                  |  |
|----------------|---------------|---------------|------------------|------------------|--|
|                | 6             | 4             | 1                | $-2$             |  |
| $\overline{0}$ | 0             | 0             | 0                | $\left( \right)$ |  |
| $\mathbf 1$    | 0             | $\mathcal{O}$ | 1                | 0                |  |
| $\overline{2}$ | $\mathcal{O}$ | 1             | $\left( \right)$ | 1                |  |
| 3              | 0             | 1             | 1                | 1                |  |
| 4              | 1             | O             | 0                | 1                |  |
| $\overline{5}$ | 0             | 1             | 1                | 0                |  |
| 6              | 1             | 0             | 0                | 0                |  |
| 7              | 1             | 0             | 1                | 0                |  |
| 8              | 1             | 1             | O                | 1                |  |
| 9              | 1             |               |                  | 1                |  |

Tabla 1.55: código $30\,$ 

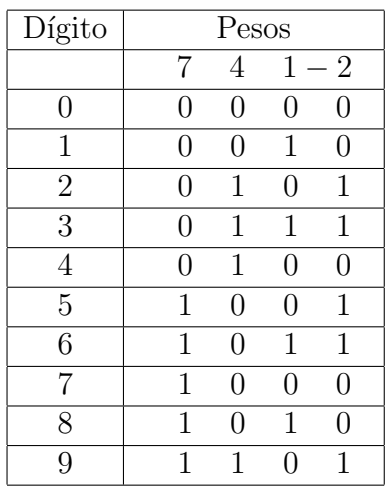

Tabla 1.56: código 31

| Dígito         | Pesos            |                  |   |                  |
|----------------|------------------|------------------|---|------------------|
|                | 6                | 3                |   | $2 - 2$          |
| 0              | $\left( \right)$ | 0                | O | $\left( \right)$ |
| 1              | 0                | 1                | 0 | 1                |
| $\overline{2}$ | 0                | 0                | 1 | 0                |
| $\overline{3}$ | 0                | 1                | 0 | 0                |
| 4              | 1                | 0                | 0 | 1                |
| 5              | $\left( \right)$ | 1                | 1 | 0                |
| 6              | 1                | 0                | 1 | 1                |
| 7              | 1                | 1                | 0 | 1                |
| 8              | 1                | $\left( \right)$ | 1 | O                |
| 9              |                  |                  |   |                  |

Tabla 1.57: código 32

| Dígito         | Pesos         |                  |                  |       |
|----------------|---------------|------------------|------------------|-------|
|                | 4             |                  |                  | $3-2$ |
| 0              | 0             | 0                | $\left( \right)$ | 0     |
| 1              | 0             | 0                | 1                | 1     |
| $\overline{2}$ |               | $\left( \right)$ | $\left( \right)$ | 1     |
| 3              | $\mathcal{O}$ | 0                | 1                | 0     |
| 4              | $\mathcal{O}$ | 1                | 0                | 0     |
| $\overline{5}$ | 1             | O                | 1                | 1     |
| 6              | 1             | 1                | 0                | 1     |
|                | 0             | 1                | 1                | 0     |
| 8              | 1             | 1                | 0                | 0     |
| 9              |               | 1                | 1                | 1     |

Tabla 1.58: código $33\,$ 

| Dígito         | Pesos          |   |                  |               |
|----------------|----------------|---|------------------|---------------|
|                | 5              | 4 |                  | $3 - 2$       |
| $\theta$       | $\overline{0}$ | 0 | 0                | 0             |
| 1              | $\overline{0}$ | 0 | 1                | 1             |
| $\overline{2}$ | 0              | 1 | $\left( \right)$ | 1             |
| 3              | 1              | 0 | 0                | 1             |
| 4              | $\overline{0}$ | 1 | 0                | 0             |
| $\overline{5}$ | 1              | 0 | $\Omega$         | $\Omega$      |
| 6              | 1              | 0 | 1                | 1             |
|                | 1              | 1 | 0                | 1             |
| 8              | 1              | O | 1                | $\mathcal{O}$ |
| 9              |                | 1 |                  | ( )           |

Tabla 1.59: código $34\,$ 

| Dígito         | Pesos             |                   |   |       |  |
|----------------|-------------------|-------------------|---|-------|--|
|                | 6                 | 4                 |   | $3-2$ |  |
| $\overline{0}$ | $\mathcal{O}$     | $\mathbf{\Omega}$ | 0 | 0     |  |
| 1              | $\mathbf{\Omega}$ |                   | 1 | 1     |  |
| $\overline{2}$ | $\mathcal{O}$     | 1                 | 0 | 1     |  |
| 3              | 0                 | O                 | 1 | 0     |  |
| 4              | 1                 | 0                 | 0 | 1     |  |
| $\overline{5}$ | O                 | 1                 | 1 | 1     |  |
| 6              | 1                 | 0                 | 0 | 0     |  |
|                | ( )               | 1                 | 1 | 0     |  |
| 8              | 1                 | 1                 | ⋂ | 1     |  |
| q              |                   |                   |   | П     |  |

Tabla 1.60: código 35

| Dígito         | Pesos         |   |                          |                  |
|----------------|---------------|---|--------------------------|------------------|
|                | 6             | 3 | $\overline{\phantom{0}}$ | $1 - 1$          |
| $\overline{0}$ | $\mathcal{O}$ | 0 | 0                        | $\left( \right)$ |
| $\mathbf 1$    | 0             | 1 | 1                        | 1                |
| $\overline{2}$ | 0             | 1 | 1                        | 0                |
| 3              | $\mathcal{O}$ | 1 | 0                        | 0                |
|                | 1             | 0 | 1                        | 1                |
| $\overline{5}$ | 1             | 0 | $\left( \right)$         | 1                |
| 6              | 1             | 0 | 0                        | 0                |
|                | 1             | 1 | 1                        | 1                |
| 8              | 1             | 1 | 1                        | 0                |
| 9              |               |   |                          |                  |

Tabla 1.61: código $36\,$ 

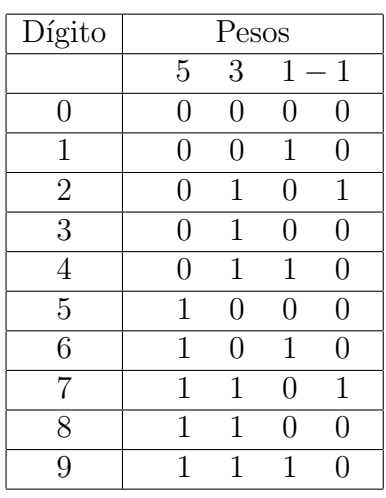

Tabla 1.62: código 37

| Dígito         | Pesos          |                   |   |       |  |
|----------------|----------------|-------------------|---|-------|--|
|                | 6              | 3                 |   | $1-1$ |  |
| $\overline{0}$ | 0              | O                 | 1 | 1     |  |
| 1              | 0              | 0                 | 1 | 0     |  |
| $\overline{2}$ | 0              | 1                 | 0 | 1     |  |
| 3              | $\overline{0}$ | 1                 | 1 | 1     |  |
| 4              | 0              | 1                 | 1 | 0     |  |
| 5              | 1              | O                 | 0 | 1     |  |
| 6              | 1              | $\mathbf{\Omega}$ | 0 | 0     |  |
| 7              | 1              | $\mathcal{O}$     | 1 | 0     |  |
| 8              | 1              | 1                 | 0 |       |  |
| 9              |                | 1                 |   |       |  |

Tabla 1.63: código 38

| Dígito         | Pesos |                |   |         |
|----------------|-------|----------------|---|---------|
|                | 5     | $\overline{2}$ |   | $2 - 1$ |
| $\overline{0}$ | 0     | 0              | 0 | 0       |
| $\mathbf 1$    | 0     | 1              | 0 | 1       |
| $\overline{2}$ | 0     | 0              | 1 | 0       |
| 3              | 0     | 1              | 1 | 1       |
| 4              | 0     | 1              | 1 | 0       |
| $\overline{5}$ | 1     | 0              | 0 | 0       |
| 6              | 1     | 1              | 0 | 1       |
| 7              | 1     | 0              | 1 | 0       |
| 8              | 1     | 1              | 1 | 1       |
| 9              |       | 1              | 1 | 0       |

Tabla 1.64: código $39\,$ 

| Dígito           | Pesos         |                  |                |              |
|------------------|---------------|------------------|----------------|--------------|
|                  | 6             | $\overline{2}$   | $\overline{2}$ | $-1$         |
| $\boldsymbol{0}$ | 0             | $\overline{0}$   | 0              | 0            |
| 1                | $\mathcal{O}$ | 1                | O              | 1            |
| $\overline{2}$   | 0             | $\left( \right)$ | 1              | 0            |
| 3                | 0             | 1                | 1              | 1            |
| 4                | 0             | 1                | 1              | 0            |
| 5                | 1             | 0                | 0              | $\mathbf 1$  |
| 6                | 1             | 0                | 0              | O            |
| 7                | 1             | 1                | 0              | $\mathbf{1}$ |
| 8                | 1             | O                | 1              | 0            |
| g                |               |                  | 1              |              |

Tabla 1.65: código 40

| Dígito         | Pesos         |                   |         |   |
|----------------|---------------|-------------------|---------|---|
|                | 4             | 3                 | $2 - 1$ |   |
| $\overline{0}$ | 0             | 0                 | 0       | 0 |
| 1              | 0             | 0                 | 1       | 1 |
| $\overline{2}$ | $\mathcal{O}$ |                   | 0       | 1 |
| 3              | 1             | $\mathbf{\Omega}$ | 0       | 1 |
| 4              | 0             | 1                 | 1       | 1 |
| 5              | 0             | 1                 | 1       | 0 |
| 6              | 1             | $\mathbf{0}$      | 1       | O |
| 7              | 1             | 1                 | 0       | 0 |
| 8              | 1             | 1                 | 1       | 1 |
| 9              |               |                   |         |   |

Tabla 1.66: código 41

| Dígito           |   | Pesos         |                  |                  |  |  |
|------------------|---|---------------|------------------|------------------|--|--|
|                  | 5 | 3             |                  | $2 - 1$          |  |  |
| $\boldsymbol{0}$ | 0 | $\mathcal{O}$ | $\left( \right)$ | $\left( \right)$ |  |  |
| 1                | O | O             | 1                | 1                |  |  |
| $\overline{2}$   | 0 | 0             | 1                | 0                |  |  |
| $\overline{3}$   | 0 | 1             | 0                | 0                |  |  |
| 4                | 0 | 1             | $\mathbf{1}$     | 1                |  |  |
| 5                | 1 | 0             | 0                | 0                |  |  |
| 6                | 1 | $\mathcal{O}$ | 1                | 1                |  |  |
| 7                | 1 | 1             | 0                | 1                |  |  |
| 8                | 1 | 1             | 0                | 0                |  |  |
| 9                | 1 |               |                  | 1                |  |  |

Tabla 1.67: código 42

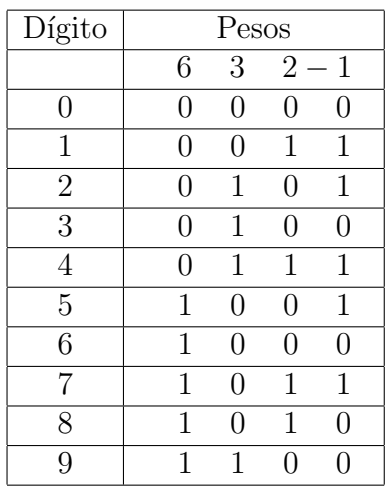

Tabla 1.68: código 43

| Dígito         | Pesos         |               |   |         |
|----------------|---------------|---------------|---|---------|
|                | 7             | 3             |   | $2 - 1$ |
| $\overline{0}$ | 0             | 0             | 0 | 0       |
| 1              | 0             | $\mathcal{O}$ | 1 | 1       |
| $\overline{2}$ | $\mathcal{O}$ | 1             | 0 | 1       |
| 3              | O             | 1             | 0 | 0       |
| 4              | 0             | 1             | 1 | 1       |
| $\overline{5}$ | 0             | 1             | 1 | 0       |
| 6              | 1             | 0             | 0 | 1       |
| 7              | 1             | 0             | 0 | 0       |
| 8              | 1             | $\mathcal{O}$ | 1 | 1       |
| 9              |               |               | 1 | 1       |

Tabla 1.69: código 44

| Dígito         | Pesos         |                  |                  |   |
|----------------|---------------|------------------|------------------|---|
|                | 4             | 4                | $2 - 1$          |   |
| 0              | $\mathcal{O}$ | 0                | $\left( \right)$ | 0 |
| $\mathbf 1$    | 0             | 0                | 1                | 1 |
| $\overline{2}$ | 0             | $\left( \right)$ | 1                | 0 |
| 3              | 0             | 1                | 0                | 1 |
| 4              | 0             | 1                | 0                | 0 |
| $\overline{5}$ | 1             | 0                | 1                | 1 |
| 6              | 1             | $\left( \right)$ | 1                | 0 |
| 7              | 1             | 1                | 0                | 1 |
| 8              | 1             | 1                | 0                | 0 |
| 9              |               | 1                | 1                | 1 |

Tabla 1.70: código  $45\,$ 

| Dígito         | Pesos          |                |                   |              |
|----------------|----------------|----------------|-------------------|--------------|
|                | 5              | 4              |                   | $2 - 1$      |
| $\overline{0}$ | $\overline{0}$ | 0              | 0                 | 0            |
| 1              | $\overline{0}$ | 0              | 1                 | 1            |
| $\overline{2}$ | 0              | 0              | 1                 | 0            |
| 3              | 0              | $\overline{1}$ | 0                 | 1            |
| 4              | 1              | 0              | 0                 | $\mathbf{1}$ |
| 5              | 0              | $\mathbf 1$    | 1                 | 1            |
| 6              | 0              | $\overline{1}$ | 1                 | 0            |
| 7              | 1              | 0              | 1                 | 0            |
| 8              | 1              | 1              | $\mathbf{\Omega}$ | 1            |
| 9              |                | 1              |                   |              |

Tabla 1.71: código

| Dígito         | Pesos |                  |      |                  |
|----------------|-------|------------------|------|------------------|
|                | 6     | 4                | $2-$ | $\mathbf{1}$     |
| $\overline{0}$ | 0     | $\left( \right)$ | 0    | $\left( \right)$ |
| 1              | 0     | 0                | 1    | 1                |
| $\overline{2}$ | 0     | 0                | 1    | 0                |
| 3              | 0     | $\mathbf 1$      | 0    | 1                |
| 4              | 0     | 1                | 0    | 0                |
| $\overline{5}$ | O     | 1                | 1    | 1                |
| 6              | 1     | 0                | 0    | 0                |
|                | 1     | 0                | 1    | 1                |
| 8              | 1     | 1                | 1    | 0                |
| Q              |       |                  | 1    | 1                |

Tabla 1.72: código 47

| Dígito         | Pesos             |               |                  |                  |
|----------------|-------------------|---------------|------------------|------------------|
|                | 7                 | 4             |                  | $2 - 1$          |
| $\overline{0}$ | 0                 | $\mathcal{O}$ | $\left( \right)$ | $\left( \right)$ |
| $\mathbf 1$    | 0                 | 0             | 1                | 1                |
| $\overline{2}$ | $\mathcal{O}$     | 0             | 1                | 0                |
| $\overline{3}$ | 0                 | 1             | 0                | 1                |
|                | $\mathbf{\Omega}$ | 1             | 0                | 0                |
| $\overline{5}$ | 0                 | 1             | 1                | 1                |
| 6              | 0                 | 1             | 1                | 0                |
|                | 1                 | O             | 0                | 0                |
| 8              | 1                 |               | 1                | 1                |
| 9              |                   |               |                  | 0                |

Tabla 1.73: código

| Dígito         | Pesos          |                |   |             |
|----------------|----------------|----------------|---|-------------|
|                | $\overline{5}$ | $\overline{2}$ | 1 | $\mathbf 1$ |
| $\overline{0}$ | 0              | $\overline{0}$ | 0 | 0           |
| 1              | 0              | 0              | 1 | 0           |
| $\overline{c}$ | $\mathcal{O}$  | 1              | 0 | 0           |
| $\overline{3}$ | $\mathcal{O}$  | 1              | 0 | 1           |
| $\overline{4}$ | 0              | 1              | 1 | 1           |
| $\overline{5}$ | 1              | 0              | 0 | 0           |
| 6              | 1              | 0              | 1 | 0           |
| 7              | 1              | 0              | 1 | 1           |
| 8              | 1              | 1              | 0 | 1           |
| 9              |                |                | 1 | 1           |

Tabla 1.74: código 49

| Dígito         | Pesos          |                  |   |             |
|----------------|----------------|------------------|---|-------------|
|                | $\overline{4}$ | 3                | 1 | 1           |
| $\overline{0}$ | 0              | 0                | 0 | 0           |
| 1              | 0              | $\left( \right)$ | 1 | 0           |
| $\overline{2}$ | 0              | $\left( \right)$ | 1 | 1           |
| 3              | 0              | 1                | 0 | 0           |
| $\overline{4}$ | 0              | 1                | 1 | O           |
| $\overline{5}$ | $\mathbf 1$    | 0                | 0 | $\mathbf 1$ |
| 6              | 1              | 0                | 1 | $\mathbf 1$ |
| $\overline{7}$ | $\mathbf{1}$   | 1                | 0 | 0           |
| 8              | 1              | 1                | 0 | 1           |
| Q              | 1              | 1                | 1 | 1           |

Tabla 1.75: código 50

| Dígito         | Pesos          |   |   |              |
|----------------|----------------|---|---|--------------|
|                | $\overline{5}$ | 3 | 1 | $\mathbf{1}$ |
| $\overline{0}$ | $\Omega$       | 0 | 0 | 0            |
| $\mathbf 1$    | 0              | 0 | 1 | 0            |
| $\overline{2}$ | 0              | 0 | 1 | 1            |
| 3              | 0              | 1 | 0 | 0            |
| 4              | 0              | 1 | 1 | 0            |
| 5              | 0              | 1 | 1 | 1            |
| 6              | 1              | 0 | 1 | 0            |
| 7              | 1              | 0 | 1 | 1            |
| 8              | 1              | 1 | 0 | 0            |
| 9              |                | 1 | 1 | 0            |

Tabla 1.76: código 51

| Dígito           |                   | Pesos          |   |              |
|------------------|-------------------|----------------|---|--------------|
|                  | 6                 | 3              | 1 | $\mathbf{1}$ |
| $\boldsymbol{0}$ | 0                 | $\overline{0}$ | 0 | 0            |
| 1                | O                 | 0              | 0 | 1            |
| $\overline{2}$   | $\mathcal{O}$     | 0              | 1 | $\mathbf{1}$ |
| 3                | $\mathcal{O}$     | 1              | 0 | 0            |
| $\overline{4}$   | $\mathbf{\Omega}$ | 1              | 1 | 0            |
| $\overline{5}$   | 0                 | 1              | 1 | 1            |
| 6                | 1                 | 0              | 0 | 0            |
| $\overline{7}$   | 1                 | 0              | 1 | 0            |
| 8                | 1                 | $\mathbf{0}$   | 1 | $\mathbf{1}$ |
| q                |                   | 1              | 0 |              |

Tabla 1.77: código 52

| Dígito         | Pesos          |                |                  |                  |
|----------------|----------------|----------------|------------------|------------------|
|                | $\overline{4}$ | $\overline{2}$ | $\overline{2}$   | $\mathbf{1}$     |
| $\overline{0}$ | 0              | O              | 0                | 0                |
| $\overline{1}$ | 0              | 0              | 0                | 1                |
| $\overline{2}$ | $\mathcal{O}$  |                | 1                | $\left( \right)$ |
| 3              | 0              | 1              | $\left( \right)$ | 1                |
| 4              | $\mathcal{O}$  | 1              | 1                | $\mathbf{0}$     |
| 5              | 1              | O              | 0                | 1                |
| 6              | 1              | $\mathbf{0}$   | 1                | 0                |
| 7              | 1              | 1              | 0                | 1                |
| 8              | 1              | 1              | 1                | 0                |
| 9              |                |                | 1                | 1                |

Tabla 1.78: código 53

| Dígito         | Pesos          |                |                  |                |  |
|----------------|----------------|----------------|------------------|----------------|--|
|                | $\overline{5}$ | $\overline{2}$ | $\overline{2}$   | 1              |  |
| $\overline{0}$ | 0              | O              | $\left( \right)$ | 0              |  |
| 1              | 0              | 0              | 0                | 1              |  |
| $\overline{2}$ | 0              | 1              | 0                | $\overline{0}$ |  |
| $\overline{3}$ | $\Omega$       | O              | 1                | 1              |  |
| 4              | $\Omega$       | 1              | 1                | $\overline{0}$ |  |
| $\overline{5}$ | 0              | 1              | 1                | 1              |  |
| 6              | 1              | O              | 0                | 1              |  |
| 7              | 1              | 0              | 1                | $\overline{0}$ |  |
| 8              | 1              | 0              | 1                | 1              |  |
| 9              | 1              |                |                  | 0              |  |

Tabla 1.79: código 54

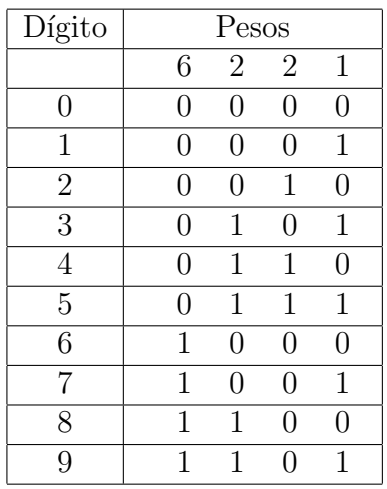

Tabla 1.80: código 55

| Dígito         | Pesos |   |                |             |
|----------------|-------|---|----------------|-------------|
|                | 3     | 3 | $\overline{2}$ | $\mathbf 1$ |
| $\overline{0}$ | 0     | 0 | 0              | 0           |
| 1              | 0     | 0 | O              | 1           |
| $\overline{2}$ | 0     | 0 | 1              | 0           |
| $\overline{3}$ | 1     | 0 | 0              | 0           |
| 4              | 1     | 0 | 0              | 1           |
| 5              | 0     | 1 | 1              | 0           |
| 6              | 0     | 1 | 1              | 1           |
| $\overline{7}$ | 1     | 1 | 0              | 1           |
| 8              | 1     | 1 | 1              | 0           |
| 9              |       |   |                |             |

Tabla 1.81: código 56

| Dígito         | Pesos        |   |                |     |
|----------------|--------------|---|----------------|-----|
|                | 4            | 3 | $\overline{2}$ | 1   |
| $\overline{0}$ | 0            | 0 | 0              | 0   |
| 1              | 0            | 0 | 0              | 1   |
| $\overline{2}$ | 0            | 0 | 1              | 0   |
| 3              | 0            | 0 | 1              | 1   |
| 4              | 1            | 0 | 0              | 0   |
| $\overline{5}$ | $\mathbf{1}$ | 0 | 0              | 1   |
| 6              | 1            | 0 | 1              | 0   |
| 7              | $\mathbf{1}$ | 1 | 0              | 0   |
| 8              | 1            | 1 | 0              | 1   |
| 9              | 1            | 1 | 1              | ( ) |

Tabla 1.82: código 57

| Dígito         | Pesos          |                |                |              |
|----------------|----------------|----------------|----------------|--------------|
|                | $\overline{5}$ | 3              | $\overline{2}$ | $\mathbf 1$  |
| $\Omega$       | $\overline{0}$ | $\Omega$       | 0              | 0            |
| 1              | $\overline{0}$ | 0              | 0              | 1            |
| $\overline{2}$ | $\overline{0}$ | 0              | 1              | 0            |
| 3              | 0              | $\overline{1}$ | 0              | 0            |
| 4              | $\overline{0}$ | 1              | $\theta$       | $\mathbf{1}$ |
| $\overline{5}$ | $\overline{0}$ | $\mathbf 1$    | 1              | 0            |
| 6              | 1              | 0              | 0              | 1            |
| 7              | 1              | O              | 1              | 0            |
| 8              | 1              | O              | 1              | 1            |
| 9              |                |                | 1              | 1            |

Tabla 1.83: código $58\,$ 

| Dígito         | Pesos         |   |                  |             |  |
|----------------|---------------|---|------------------|-------------|--|
|                | 6             | 3 | $\overline{2}$   | $\mathbf 1$ |  |
| $\overline{0}$ | 0             | 0 | $\left( \right)$ | 0           |  |
| 1              | $\mathcal{O}$ | 0 | $\mathcal{O}$    | 1           |  |
| $\overline{2}$ | 0             | 0 | 1                | 0           |  |
| 3              | 0             | O | 1                | 1           |  |
| 4              | 0             | 1 | 0                | 1           |  |
| $\overline{5}$ | 0             | 1 | 1                | 0           |  |
| 6              | 0             | 1 | 1                | 1           |  |
|                | 1             | 0 | 0                | 1           |  |
| 8              | 1             |   | 1                | 0           |  |
| Q              |               |   |                  | 1           |  |

Tabla 1.84: código 59

| Dígito         | Pesos          |               |                |              |
|----------------|----------------|---------------|----------------|--------------|
|                | $\overline{7}$ | 3             | $\overline{2}$ | 1            |
|                |                |               |                |              |
| 0              | 0              | 0             | 0              | 0            |
| 1              | 0              | O             | 0              | $\mathbf{1}$ |
| $\overline{2}$ | 0              | $\mathcal{O}$ | 1              | 0            |
| 3              | 0              | 0             | 1              | 1            |
| 4              | 0              | 1             | 0              | $\mathbf{1}$ |
| $\overline{5}$ | 0              | 1             | 1              | 0            |
| 6              | 0              | 1             | $\mathbf{1}$   | $\mathbf{1}$ |
| 7              | 1              | 0             | O              | 0            |
| 8              | 1              | $\mathcal{O}$ |                | 1            |
| 9              |                |               |                |              |

Tabla 1.85: código $60\,$ 

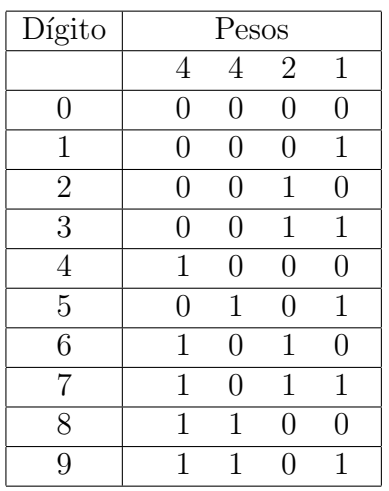

Tabla 1.86: código $61\,$ 

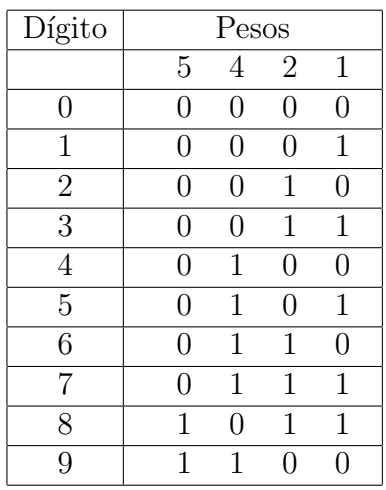

Tabla 1.87: código $62\,$ 

| Dígito         | Pesos             |   |                |              |
|----------------|-------------------|---|----------------|--------------|
|                | 6                 | 4 | $\overline{2}$ | $\mathbf{1}$ |
| $\overline{0}$ | 0                 | 0 | 0              | 0            |
| 1              | O                 | 0 | 0              | 1            |
| $\overline{2}$ | 0                 | 0 | 1              | 0            |
| $\overline{3}$ | 0                 | 0 | $\mathbf{1}$   | 1            |
| 4              | O                 | 1 | 0              | 0            |
| $\overline{5}$ | 0                 | 1 | 0              | 1            |
| 6              | 1                 | 0 | 0              | 0            |
| 7              | $\mathbf{\Omega}$ | 1 | 1              | 1            |
| 8              | 1                 | 0 | 1              | 0            |
| 9              |                   |   | 1              | 1            |

Tabla 1.88: código $63\,$ 

| Dígito         | Pesos |                  |                |   |
|----------------|-------|------------------|----------------|---|
|                | 7     | 4                | $\overline{2}$ | 1 |
| $\overline{0}$ | 0     | 0                | 0              | 0 |
| 1              | 0     | $\left( \right)$ | 0              | 1 |
| $\overline{2}$ | 0     | 0                | 1              | 0 |
| 3              | 0     | 0                | 1              | 1 |
| 4              | 0     | 1                | 0              | 0 |
| 5              | 0     | 1                | 0              | 1 |
| 6              | O     | 1                | 1              | O |
| 7              | 1     | 0                | 0              | 0 |
| 8              | 1     | 0                | 0              | 1 |
| 9              |       |                  | 1              | 0 |

Tabla 1.89: código 64

## <span id="page-26-0"></span>1.3. Código multiple, cero con pesos

| N <sub>o</sub>               |   | código |                          |
|------------------------------|---|--------|--------------------------|
|                              | 6 | 2      | $\mathbf{1}$<br>-3       |
| 2                            |   | 2      | $\mathbf{1}$<br>3        |
| $\left\lceil 3 \right\rceil$ | 5 | 4      | 3<br>3                   |
|                              | 6 | 3      | 1.<br>-2                 |
| 5                            | 7 | 3      | - 2<br>1                 |
| $\left\lceil 6 \right\rceil$ | 6 | 3      | $\mathbf{2}$<br>$\bf{2}$ |
|                              | 5 | 3      |                          |
| [8]                          | 6 | 3      |                          |

Tabla 1.90: Ponderado 3

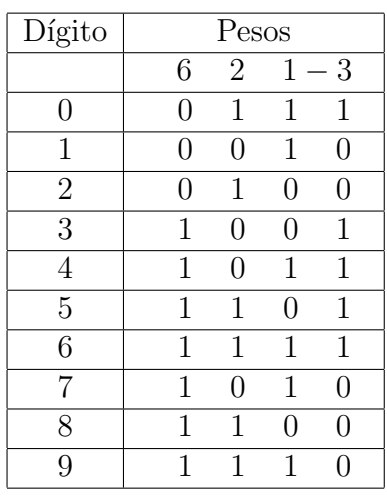

Tabla 1.91: código 1

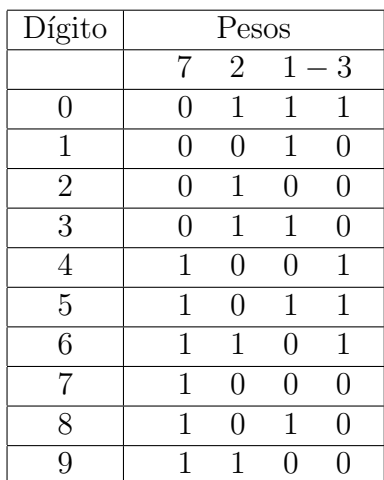

Tabla 1.92: código

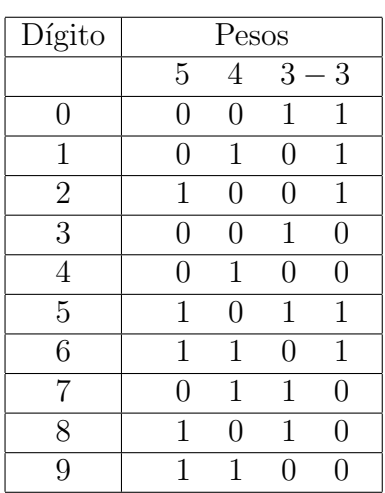

Tabla 1.93: código

| Dígito         | Pesos |   |                  |              |  |  |
|----------------|-------|---|------------------|--------------|--|--|
|                | 6     | 3 |                  | $1 - 2$      |  |  |
| $\overline{0}$ | 0     | 1 | 1                | 1            |  |  |
| 1              | 0     | 1 | $\left( \right)$ | 1            |  |  |
| $\sqrt{2}$     | 0     | 1 | 1                | $\mathbf{0}$ |  |  |
| 3              | 0     | 1 | 0                | $\mathbf{0}$ |  |  |
| $\overline{4}$ | 1     | 0 | 0                | 1            |  |  |
| $\overline{5}$ | 1     | 0 | 1                | 0            |  |  |
| 6              | 1     | 1 | 1                | 1            |  |  |
| 7              | 1     | 1 | 0                | $\mathbf{1}$ |  |  |
| 8              | 1     | 1 | 1                | ⋂            |  |  |
| 9              |       |   |                  |              |  |  |

Tabla 1.94: código 4

| Dígito         | Pesos |               |               |         |  |  |
|----------------|-------|---------------|---------------|---------|--|--|
|                | 7     | 3             |               | $1 - 2$ |  |  |
| $\overline{0}$ | 0     | 1             | 1             | 1       |  |  |
| 1              | O     | 1             | $\mathcal{O}$ | 1       |  |  |
| $\sqrt{2}$     | 0     | 1             | 1             | 0       |  |  |
| 3              | 0     | 1             | $\mathcal{O}$ | 0       |  |  |
| 4              | 1     | 0             | 1             | 1       |  |  |
| $\overline{5}$ | 1     | $\mathcal{O}$ | 0             | 1       |  |  |
| 6              | 1     | $\mathbf{0}$  | 1             | 0       |  |  |
| 7              | 1     | 1             | 1             | 1       |  |  |
| 8              | 1     | 1             | 0             | 1       |  |  |
| 9              |       |               | 1             |         |  |  |

Tabla 1.95: código 5

| Dígito         | Pesos         |               |              |         |  |  |
|----------------|---------------|---------------|--------------|---------|--|--|
|                | 6             | 3             |              | $2 - 2$ |  |  |
| 0              | $\mathcal{O}$ | $\mathcal{O}$ | 1            | 1       |  |  |
| 1              | 0             | 1             | 0            | 1       |  |  |
| $\overline{2}$ | $\mathcal{O}$ | $\mathcal{O}$ | 1            | 0       |  |  |
| $\overline{3}$ | 0             | 1             | $\mathbf{1}$ | 1       |  |  |
| 4              | 1             | O             | 0            | 1       |  |  |
| 5              | 0             | 1             | 1            | 0       |  |  |
| 6              | 1             | 0             | 0            | 0       |  |  |
| 7              | 1             | 1             | 0            | 1       |  |  |
| 8              | 1             | O             |              | 0       |  |  |
| 9              | 1             |               |              | 0       |  |  |

Tabla 1.96: código $6\,$ 

| Dígito           | Pesos |   |   |      |  |
|------------------|-------|---|---|------|--|
|                  | 5     | 3 | 1 | $-1$ |  |
| $\boldsymbol{0}$ | 0     | 0 | 1 | 1    |  |
| 1                | 0     | 0 | 1 | 0    |  |
| $\overline{2}$   | 0     | 1 | 0 | 1    |  |
| $\overline{3}$   | 0     | 1 | 1 | 1    |  |
| 4                | 0     | 1 | 1 | 0    |  |
| $\overline{5}$   | 1     | 0 | O | 0    |  |
| 6                | 1     | 0 | 1 | 0    |  |
| 7                | 1     | 1 | 0 | 1    |  |
| 8                | 1     | 1 | 1 |      |  |
| 9                |       | 1 | 1 |      |  |

Tabla 1.97: código 7

| Dígito         | Pesos |                |   |                          |  |
|----------------|-------|----------------|---|--------------------------|--|
|                | 6     | 3              | 1 | $\mathbf{1}$<br>$\equiv$ |  |
| $\overline{0}$ | 0     | $\overline{0}$ | 1 | 1                        |  |
| 1              | 0     | 0              | 1 | 0                        |  |
| $\overline{2}$ | 0     | 1              | 0 | $\mathbf 1$              |  |
| 3              | 0     | 1              | 0 | 0                        |  |
| 4              | 0     | 1              | 1 | 0                        |  |
| $\overline{5}$ | 1     | 0              | 0 | 1                        |  |
| 6              | 1     | 0              | 1 | 1                        |  |
| 7              | 1     | 0              | 1 | O                        |  |
| 8              | 1     | 1              | 0 | 1                        |  |
| 9              | 1     | 1              | 0 | 0                        |  |

Tabla 1.98: código $8\,$ 

# <span id="page-30-0"></span>Capítulo 2

# Códigos de 5 bits

<span id="page-30-1"></span>2.1. Código único sin repeticion, cero sin pesos

| $\rm No$          |                 |                    | código                  |                                    |
|-------------------|-----------------|--------------------|-------------------------|------------------------------------|
| $\overline{1}$    | 16              | $\overline{8}$     | $\overline{6}$          | $\overline{20}$<br>$\mathbf{1}$    |
| $\overline{2}$    | $\overline{17}$ | 8                  | $\overline{4}$          | $\overline{2}$<br>20               |
| $\overline{3}$    | 19              | $\overline{8}$     | $\overline{4}$          | $\overline{2}$<br>20               |
| $\bm{[4]}$        | 20              | 16                 | $\overline{6}$          | $\overline{15}$<br>$1\overline{8}$ |
| $[\overline{5}]$  | $\overline{19}$ | $\bf \bar{1}7$     | 6                       | 18<br>15                           |
| $\overline{6}$    | $\overline{20}$ | 16                 | $\overline{1}$          | $\overline{12}$<br>$\overline{18}$ |
| $\overline{7}$    | $\overline{8}$  | 5                  | $\overline{2}$          | $\overline{4}$<br>18               |
| $\overline{8}$    | 19              | 8                  | $\overline{4}$          | $\overline{2}$<br>18               |
| $\overline{9}$    | 8               | $\overline{4}$     | $\overline{2}$          | $\mathbf{1}$<br>18                 |
| $\overline{10}$   | 14              | 8                  | $\overline{2}$          | 18<br>$\mathbf 1$                  |
| $\overline{11}$   | $\overline{14}$ | $\overline{8}$     | $\overline{6}$          | $\overline{1}$<br>$\overline{18}$  |
| $\overline{12}$   | $\overline{16}$ | 6                  | 3                       | $\overline{17}$<br>15              |
| $\overline{[13]}$ | 20              | 7                  | $\overline{5}$          | $\overline{17}$<br>6               |
| 14                | 14              | $\overline{7}$     | $\overline{6}$          | 5<br>17                            |
| $\overline{15]}$  | $\overline{20}$ | 8                  | $\overline{2}$          | $\bar{5}$<br>16                    |
| $\overline{16]}$  | 18              | $\overline{\bf 8}$ | $\overline{\mathbf{3}}$ | $\overline{\mathbf{4}}$<br>16      |
| $\overline{17}$   | $\overline{8}$  | $\overline{4}$     | $\overline{2}$          | $\overline{3}$<br>$\overline{1}6$  |
| $\overline{18}$   | 8               | $\overline{4}$     | $\overline{1}$          | $\overline{2}$<br>16               |
| 19                | $\overline{13}$ | $\overline{8}$     | $\overline{4}$          | $\overline{2}$<br>16               |
| $\overline{20}$   | $\overline{8}$  | $\overline{4}$     | $\overline{2}$          | $\overline{1}$<br>$\overline{16}$  |
| $\overline{21}$   | $\overline{12}$ | 10                 | 8                       | 16<br>$\mathbf{1}$                 |
| $\overline{22}$   | 9               | 8                  | $\overline{4}$          | $\overline{2}$<br>16               |
| $\overline{23}$   | $\overline{17}$ | 16                 | 3                       | 15<br>10                           |
| $\overline{24}$   | $\overline{14}$ | $\overline{13}$    | $\overline{3}$          | $\overline{8}$<br>15               |
| $\overline{25}$   | $\overline{20}$ | 6                  | $\overline{3}$          | $\overline{7}$<br>$\overline{15}$  |
| $[\overline{26}]$ | $\overline{18}$ | 8                  | $\overline{\mathbf{4}}$ | $\overline{15}$<br>6               |
| $\overline{27}$   | 20              | 8                  | $\overline{2}$          | 15<br>$\overline{4}$               |
| 28                | $\overline{16}$ | 12                 | $\overline{1}$          | 8<br>14                            |
| $\overline{29}$   | $\overline{16}$ | $\overline{8}$     | $\overline{4}$          | $\overline{7}$<br>$\overline{14}$  |
| $\overline{3}0$   | $\overline{13}$ | 10                 | $\overline{7}$          | 5<br>14                            |

Tabla 2.1: Ponderado 4

| $\rm No$                     | código                                                                                       |
|------------------------------|----------------------------------------------------------------------------------------------|
| $\overline{31}$              | $\overline{3}$<br>$\overline{2}$<br>$\overline{8}$<br>$\overline{4}$<br>14                   |
| $\overline{32}$              | $\overline{4}$<br>13<br>19<br>11<br>1                                                        |
| $\overline{33}$              | $\overline{13}$<br>$\overline{15}$<br>$\overline{11}$<br>19<br>$\mathbf 1$                   |
| $\left[ 34\right]$           | 17<br>$\overline{2}$<br>13<br>16<br>9                                                        |
| $\overline{35}$              | $\overline{11}$<br>6<br>13<br>$\mathbf 1$<br>9                                               |
| $[\overline{36}]$            | $\overline{13}$<br>16<br>10<br>$\bf{5}$<br>9                                                 |
| $[\overline{37}]$            | $\overline{16}$<br>$\overline{13}$<br>12<br>8<br>$\overline{2}$                              |
| [38]                         | $\overline{13}$<br>$\overline{15}$<br>$\overline{8}$<br>$\overline{\bf 4}$<br>$\overline{5}$ |
| 39                           | $\overline{13}$<br>14<br>$10\,$<br>7<br>5                                                    |
| $\overline{40}$              | $\overline{17}$<br>$\overline{2}$<br>8<br>3<br>13                                            |
| $\overline{[41]}$            | $\overline{12}$<br>$\overline{13}$<br>8<br>$\overline{\mathbf{4}}$<br>$\overline{2}$         |
| $\overline{42}$              | $\overline{13}$<br>$\overline{16}$<br>10<br>$\overline{5}$<br>$\overline{4}$                 |
| $\overline{43}$              | $\overline{17}$<br>$\overline{12}$<br>$\overline{13}$<br>$\overline{2}$<br>$\overline{9}$    |
| $\left\lceil 44\right\rceil$ | 12<br>16<br>$\bf{3}$<br>10<br>8                                                              |
| $\overline{45}$              | $\overline{12}$<br>16<br>8<br>$\overline{2}$<br>7                                            |
| $\sqrt{46}$                  | $\overline{2}$<br>$\overline{12}$<br>$\overline{2}0$<br>16<br>$\mathbf 1$                    |
| 47                           | $\overline{12}$<br>14<br>11<br>$\overline{6}$<br>10                                          |
| $\overline{48}$              | $\overline{13}$<br>$\overline{11}$<br>$\overline{1}$<br>6<br>9                               |
| 49                           | $\overline{17}$<br>$\overline{8}$<br>11<br>$\mathbf 1$<br>$\overline{4}$                     |
| 50                           | $\overline{19}$<br>17<br>$\overline{11}$<br>1<br>$\overline{4}$                              |
| 51                           | 16<br>12<br>$\mathbf 1$<br>8<br>10                                                           |
| $5\overline{2}$              | $\overline{13}$<br>8<br>9<br>7<br>10                                                         |
| $\overline{53}$              | 16<br>$\overline{4}$<br>8<br>5<br>6                                                          |
| 54                           | $\overline{12}$<br>16<br>3<br>6<br>8                                                         |
| $\overline{55}$              | $\overline{12}$<br>$\overline{16}$<br>$\overline{2}$<br>8<br>5                               |
| 56                           | 16<br>$\mathbf{1}$<br>10<br>8<br>4                                                           |
| $\overline{57}$              | 16<br>8<br>$\overline{5}$<br>$\overline{4}$<br>6                                             |
| 58                           | 16<br>6<br>$\overline{4}$<br>$\overline{1}$<br>8                                             |
| 59                           | $\overline{3}$<br>$\overline{7}$<br>$17\,$<br>12<br>$\overline{6}$                           |
| 60                           | $\overline{15}$<br>$\overline{7}$<br>$\overline{2}$<br>3<br>$\overline{4}$                   |

Tabla 2.2: Ponderado 4

#### 2.1. CÓDIGO ÚNICO SIN REPETICION, CERO SIN PESOS

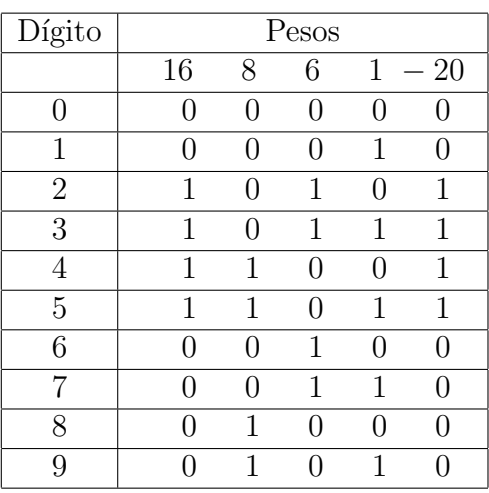

Tabla 2.3: código 1

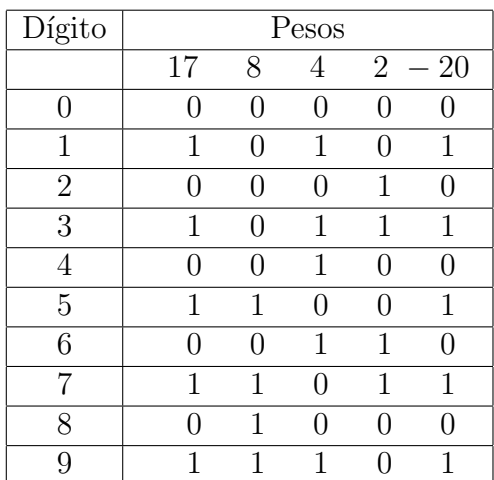

Tabla 2.4: código 2

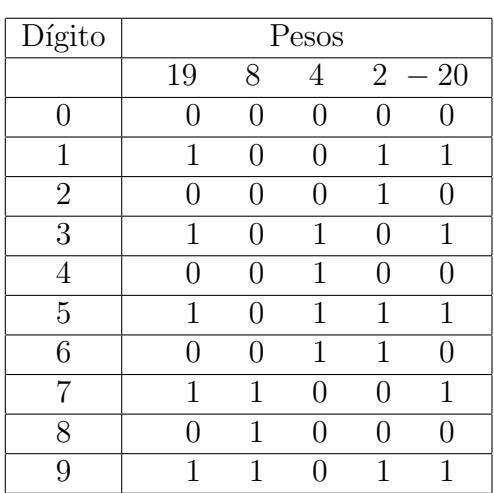

Tabla 2.5: código

| Dígito         | Pesos |     |                   |               |                  |  |
|----------------|-------|-----|-------------------|---------------|------------------|--|
|                | 20    | 16  | 6                 |               | $-15 - 18$       |  |
| 0              | 0     | O   | O                 | 0             | 0                |  |
| 1              | 0     | 1   | N                 | 1             | $\left( \right)$ |  |
| $\overline{2}$ | 1     | 0   | N                 | 0             | 1                |  |
| 3              | 1     | 1   | N                 | 1             | 1                |  |
| 4              | 0     | 1   | 1                 | $\mathcal{O}$ | 1                |  |
| 5              | 1     | 0   | $\mathbf{\Omega}$ | 1             | $\left( \right)$ |  |
| 6              |       | ( ) | 1                 | $\mathcal{O}$ | $\left( \right)$ |  |
| 7              |       | 1   | 1                 | 1             | $\left( \right)$ |  |
| 8              | 1     | ( ) | 1                 | $\mathbf{0}$  | 1                |  |
| 9              |       |     |                   |               | 1                |  |

Tabla 2.6: código 4

| Dígito         | Pesos             |     |     |              |                  |  |
|----------------|-------------------|-----|-----|--------------|------------------|--|
|                | 19                | 17  | 6   |              | $-15 - 18$       |  |
| 0              | 0                 | 0   | ( ) |              | 0                |  |
| 1              | 1                 | 0   |     | ( )          | 1                |  |
| $\overline{2}$ | 0                 | 1   | ( ) | 1            | $\left( \right)$ |  |
| 3              | 1                 | 1   | ∩   | 1            | 1                |  |
| 4              | 1                 | ⋂   | ∩   | 1            | O                |  |
| 5              | N                 | 1   | 1   | $\mathbf{0}$ | 1                |  |
| 6              | $\mathbf{\Omega}$ | ( ) | 1   | $\mathbf{0}$ | 0                |  |
|                | 1                 |     | 1   | ( )          | 1                |  |
| 8              |                   | 1   | 1   | 1            | 0                |  |
| q              |                   |     |     | 1            | 1                |  |

Tabla 2.7: código 5

| Dígito         | Pesos        |               |                   |                  |                  |  |  |
|----------------|--------------|---------------|-------------------|------------------|------------------|--|--|
|                | 20           | 16            | 1                 |                  | $-12 - 18$       |  |  |
| 0              | 0            | $\mathcal{O}$ |                   | $\left( \right)$ | 0                |  |  |
| 1              | 0            | O             | 1                 | 0                | 0                |  |  |
| $\overline{2}$ | 1            | $\mathbf{0}$  | $\mathbf{\Omega}$ | 0                | 1                |  |  |
| 3              | 1            | O             | 1                 | 0                | 1                |  |  |
|                | 0            | 1             | $\mathcal{O}$     | 1                | $\left( \right)$ |  |  |
| 5              | $\mathbf{0}$ | 1             | 1                 | 1                | $\left( \right)$ |  |  |
| 6              | 1            | 1             | 0                 | 1                | 1                |  |  |
|                | 1            | 1             | 1                 | 1                | 1                |  |  |
| 8              |              | $\cap$        |                   | 1                | 0                |  |  |
| g              |              |               |                   |                  |                  |  |  |

Tabla 2.8: código  $6\,$ 

### $\label{eq:capit} CAPÍTULO~2. \ \ \tilde{C}ODIGOS~DE~5~BITS$

 $1 - 18$ 

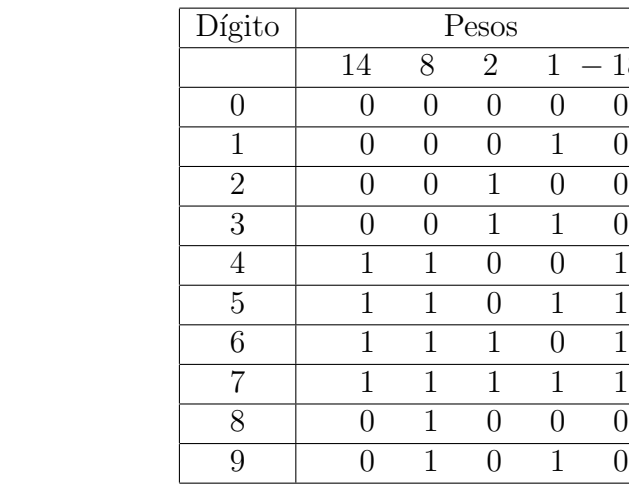

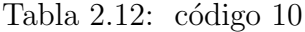

| Dígito         | Pesos |          |   |   |       |
|----------------|-------|----------|---|---|-------|
|                | 14    | 8        | 6 | 1 | $-18$ |
| 0              |       | 0        | 0 | 0 |       |
| 1              |       |          |   | 1 |       |
| $\overline{2}$ | 1     |          | 1 | 0 | 1     |
| 3              | 1     | ⋂        | 1 | 1 | 1     |
| 4              | 1     | 1        |   | O | 1     |
| $\overline{5}$ | 1     | 1        | 0 | 1 | 1     |
| 6              |       | $\lceil$ | 1 | 0 |       |
|                |       |          | 1 | 1 |       |
| 8              |       | 1        |   | 0 |       |
| q              |       |          |   |   |       |

Tabla 2.13: código 11

| Dígito         | Pesos |   |                   |     |            |  |  |  |
|----------------|-------|---|-------------------|-----|------------|--|--|--|
|                | 16    | 6 | 3                 |     | $-15 - 17$ |  |  |  |
| 0              | 0     | 0 | 0                 | 0   |            |  |  |  |
| 1              | 1     | 0 | $\mathbf{\Omega}$ | 1   |            |  |  |  |
| $\overline{2}$ | 1     | 0 | 1                 | 0   | 1          |  |  |  |
| 3              |       | 0 | 1                 | 0   | 0          |  |  |  |
| 4              | 1     | 0 | 1                 | 1   | ( )        |  |  |  |
| 5              | 1     | 1 | N                 | U   | 1          |  |  |  |
| 6              | 0     | 1 | 0                 | ( ) |            |  |  |  |
|                | 1     | 1 |                   | 1   | 0          |  |  |  |
| 8              | 1     | 1 | 1                 |     | 1          |  |  |  |
| g              |       | 1 |                   |     |            |  |  |  |

Tabla 2.14: código 12

| Dígito         | Pesos |                   |                |               |                  |  |
|----------------|-------|-------------------|----------------|---------------|------------------|--|
|                | 8     | 5                 | $\overline{2}$ |               | $-4 - 18$        |  |
| 0              | 0     | 0                 | 0              | $\mathcal{O}$ | $\left( \right)$ |  |
| 1              | 0     | 1                 | O              | 1             | $\mathbf{0}$     |  |
| $\overline{2}$ | 1     | $\Box$            | 1              | ( )           | 0                |  |
| 3              | ( )   | 1                 | 1              | 1             | 0                |  |
| 4              | 1     | 0                 | 0              | 1             | $\Box$           |  |
| 5              |       | 1                 | 0              | ( )           | $\Box$           |  |
| 6              | 1     | $\mathbf{\Omega}$ | 1              | 1             | $\Box$           |  |
|                |       | 1                 | 1              |               |                  |  |
| 8              | 1     | ( )               | $\mathcal{O}$  |               | 0                |  |
| 9              | 1     | 1                 |                | 1             |                  |  |

Tabla 2.9: código 7

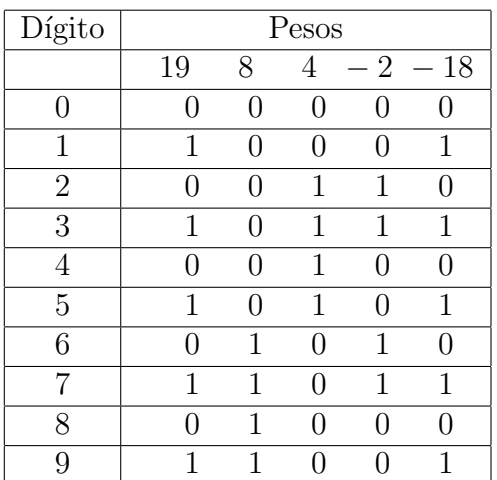

Tabla 2.10: código

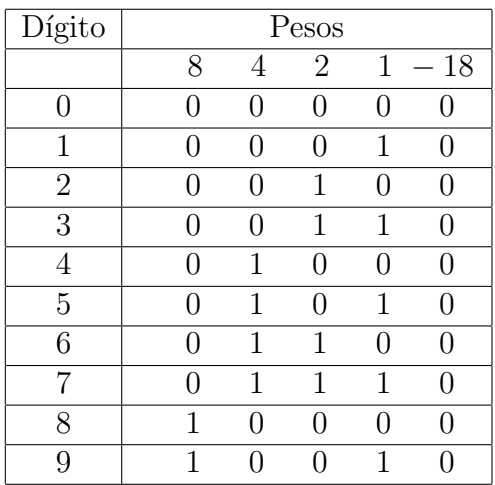

Tabla 2.11: código

#### 2.1. CÓDIGO ÚNICO SIN REPETICION, CERO SIN PESOS

| Dígito         | Pesos         |               |               |                  |                  |  |  |
|----------------|---------------|---------------|---------------|------------------|------------------|--|--|
|                | 20            | 7             | 5             |                  | $-6 - 17$        |  |  |
| 0              | $\mathcal{O}$ | $\mathcal{O}$ | $\mathcal{O}$ | $\left( \right)$ | 0                |  |  |
| 1              | 0             | 1             | 0             | 1                | 0                |  |  |
| $\overline{2}$ | 1             | 0             | 1             | 1                | 1                |  |  |
| 3              | 1             | U             | $\lceil$      | 0                | 1                |  |  |
| 4              | 1             | 1             | ( )           | 1                | 1                |  |  |
| $\overline{5}$ | O             | U             | 1             | 0                | $\mathcal{O}$    |  |  |
| 6              | O             | 1             | 1             | 1                | 0                |  |  |
| 7              | $\mathcal{O}$ | 1             | ( )           | 0                | $\left( \right)$ |  |  |
| 8              | 1             | ∩             | 1             | 0                | 1                |  |  |
| Q              |               |               | 1             | 1                | 1                |  |  |

Tabla 2.15: código 13

| Dígito         | Pesos |               |                   |   |                  |  |  |
|----------------|-------|---------------|-------------------|---|------------------|--|--|
|                | 14    | 7             | 6                 |   | $5 - 17$         |  |  |
| 0              |       | $\mathcal{O}$ | $\mathbf{\Omega}$ | 0 | 0                |  |  |
| 1              | 1     | 1             | 1                 | 1 | 1                |  |  |
| $\overline{2}$ | 1     | O             | O                 | 1 | 1                |  |  |
| 3              | 1     | 0             | 1                 | 0 | 1                |  |  |
| 4              | 1     | 1             | $\mathcal{O}$     | 0 | 1                |  |  |
| 5              |       | O             | $\mathbf{O}$      | 1 | $\left( \right)$ |  |  |
| 6              |       | O             | 1                 | 0 | 0                |  |  |
|                |       | 1             | U                 | 0 | $\mathcal{O}$    |  |  |
| 8              | 1     | ( )           | 1                 | 1 | 1                |  |  |
| Q              |       |               |                   |   |                  |  |  |

Tabla 2.16: código 14

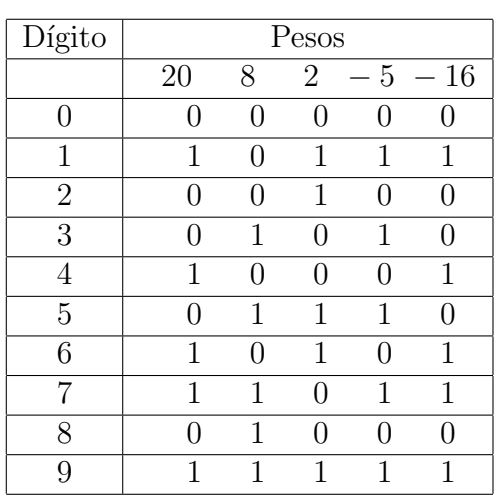

Tabla 2.17: código 15

| Dígito         | Pesos    |              |                   |               |                  |  |
|----------------|----------|--------------|-------------------|---------------|------------------|--|
|                | 18       | 8            | 3                 | 4             | $-16$            |  |
| 0              | $\cap$   | U            | N                 | 0             | 0                |  |
| 1              | 1        | ⋂            | 1                 | 1             | 1                |  |
| $\overline{2}$ | 1        | $\mathbf{0}$ | $\mathbf{\Omega}$ | 0             | 1                |  |
| 3              |          | 0            | 1                 | $\mathcal{O}$ | $\left( \right)$ |  |
| 4              |          |              |                   | 1             | 0                |  |
| 5              | 1        | ( )          | 1                 | 0             | 1                |  |
| 6              | 1        | 1            | $\cap$            | 1             | 1                |  |
| 7              | $\Gamma$ | 1            | 1                 | 1             | 0                |  |
| 8              |          | 1            | ∩                 | O             | ⋂                |  |
| 9              |          |              | 1                 | 1             | 1                |  |

Tabla 2.18: código 16

| Dígito           |                   | Pesos          |      |   |           |  |  |
|------------------|-------------------|----------------|------|---|-----------|--|--|
|                  | 8                 | $\overline{4}$ | $-2$ |   | $-3 - 16$ |  |  |
| $\left( \right)$ | $\mathbf{\Omega}$ |                |      |   |           |  |  |
| 1                | 0                 | 1              |      |   |           |  |  |
| $\overline{2}$   | 0                 | 1              | 1    |   |           |  |  |
| 3                | 1                 |                | 1    | 1 |           |  |  |
| $\overline{4}$   | 0                 | 1              |      |   |           |  |  |
| 5                | 1                 |                | 0    | 1 |           |  |  |
| 6                | 1                 |                | 1    |   |           |  |  |
|                  | 1                 | 1              | 1    |   |           |  |  |
| 8                | 1                 |                |      |   |           |  |  |
| q                |                   |                |      |   |           |  |  |

Tabla 2.19: código 17

| Dígito         | Pesos |               |               |               |                   |  |  |
|----------------|-------|---------------|---------------|---------------|-------------------|--|--|
|                | 8     | 4             | 1             |               | $-2 - 16$         |  |  |
| O              | 0     | $\Box$        | 0             | 0             |                   |  |  |
| 1              | 0     | 1             | 1             | 1             | $\mathcal{O}$     |  |  |
| $\overline{2}$ | N     | 1             | 0             | 1             | $\mathbf{\Omega}$ |  |  |
| 3              | O     | 1             | 1             | 0             | $\left( \right)$  |  |  |
| 4              | N     | 1             | $\mathcal{O}$ | $\mathcal{O}$ | 0                 |  |  |
| $\overline{5}$ | 1     | $\mathcal{L}$ | 1             | 1             | 0                 |  |  |
| 6              | 1     | O             | 0             | 1             | 0                 |  |  |
|                | 1     | ⋂             | 1             | ( )           | $\Box$            |  |  |
| 8              | 1     | ( )           | 0             | ( )           |                   |  |  |
| 9              |       |               |               |               |                   |  |  |

Tabla 2.20: código 18

#### $\label{eq:capit} CAPÍTULO~2.~~CÓDIGOS~DE~5~BITS$

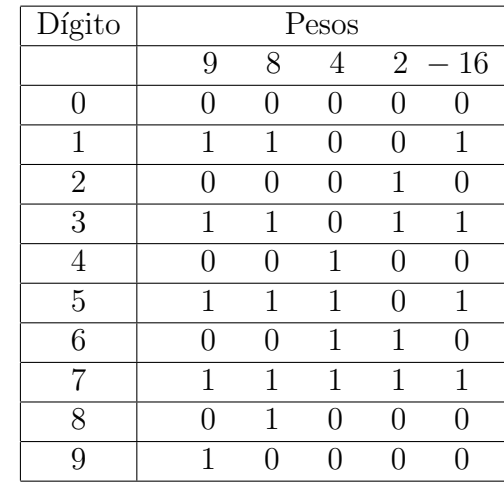

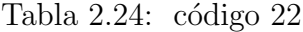

| Dígito         | Pesos |    |        |                       |       |  |
|----------------|-------|----|--------|-----------------------|-------|--|
|                | 17    | 16 | 3      | $-10$                 | $-15$ |  |
| 0              |       | 0  | $\Box$ | $\mathbf{\mathbf{0}}$ |       |  |
| 1              |       | 1  | 0      | $\mathcal{O}$         | 1     |  |
| $\overline{2}$ | 1     | 0  | 0      | $\mathcal{O}$         | 1     |  |
| 3              |       | 0  | 1      | 0                     | O     |  |
| 4              |       | 1  | 1      | 0                     | 1     |  |
| 5              | 1     | 0  | 1      | 0                     | 1     |  |
| 6              |       | 1  | 0      | 1                     | 0     |  |
|                | 1     |    | O      | 1                     |       |  |
| 8              | 1     | 1  | $\cap$ | 1                     |       |  |
| Q              |       |    |        |                       |       |  |

Tabla 2.25: código 23

| Dígito         | $\mathop{\rm Pess}$ |                  |               |              |       |  |
|----------------|---------------------|------------------|---------------|--------------|-------|--|
|                | 14                  | 13               | 3             | - 8          | $-15$ |  |
| 0              |                     | $\Omega$         | $\mathcal{O}$ |              |       |  |
| 1              | 0                   | 1                | 1             |              | 1     |  |
| $\overline{2}$ | 1                   | $\left( \right)$ | 1             |              | 1     |  |
| 3              | 0                   | 0                | 1             | $\mathbf{0}$ |       |  |
| 4              | 1                   | 1                | 0             | 1            | 1     |  |
| 5              | 0                   | 1                | 0             | 1            | 0     |  |
| 6              | 1                   | 0                | 0             | 1            | 0     |  |
| 7              | 1                   | 1                | 1             | 1            | 1     |  |
| 8              | 0                   | 1                | 1             | 1            |       |  |
| g              | 1                   | G)               | 1             |              |       |  |

Tabla 2.26: código 24

| Dígito         | Pesos |               |                  |                   |           |  |
|----------------|-------|---------------|------------------|-------------------|-----------|--|
|                | 13    | 8             | 4                |                   | $-2 - 16$ |  |
| 0              | 0     | 0             | $\left( \right)$ | 0                 |           |  |
| 1              | 1     | $\mathcal{O}$ | 1                | $\mathbf{\Omega}$ | 1         |  |
| $\overline{2}$ |       | $\mathcal{O}$ | 1                | 1                 | ( )       |  |
| 3              | 1     | 1             | O                | 1                 | 1         |  |
| 4              |       | ( )           | 1                | ( )               |           |  |
| 5              | 1     | 1             | 0                | O                 | 1         |  |
| 6              |       | 1             | 11               | 1                 |           |  |
| 7              | 1     | 1             | 1                | 1                 | 1         |  |
| 8              |       |               |                  |                   |           |  |
| 9              |       |               |                  |                   | 1         |  |

Tabla 2.21: código 19

| Dígito         | Pesos            |               |                  |      |       |  |  |
|----------------|------------------|---------------|------------------|------|-------|--|--|
|                | 8                | 4             | $\overline{2}$   | $-1$ | $-16$ |  |  |
| 0              | $\left( \right)$ | $\mathcal{O}$ | 0                |      | 0     |  |  |
| 1              | 0                | 0             | 1                | 1    | 0     |  |  |
| $\overline{2}$ | 0                | 0             | 1                |      | 0     |  |  |
| 3              | O                | 1             | 0                | 1    | ⋂     |  |  |
| 4              | $\mathbf{0}$     | 1             | $\left( \right)$ |      | ⋂     |  |  |
| 5              | N                | 1             | 1                | 1    | O     |  |  |
| 6              | N                | 1             | 1                |      | 0     |  |  |
|                | 1                | ( )           | $\left( \right)$ | 1    | O     |  |  |
| 8              | 1                | ⋂             | 0                |      | O     |  |  |
| Q              |                  |               | 1                |      |       |  |  |

Tabla 2.22: código 20

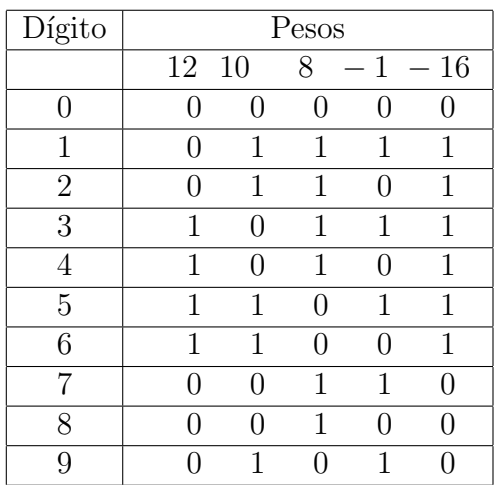

Tabla 2.23: código 21

#### 2.1. CÓDIGO ÚNICO SIN REPETICION, CERO SIN PESOS

| Dígito         | Pesos         |              |        |                  |               |  |
|----------------|---------------|--------------|--------|------------------|---------------|--|
|                | 20            | 6            | 3      |                  | $-7 - 15$     |  |
| 0              | $\mathcal{O}$ | O            |        | $\left( \right)$ | 0             |  |
| 1              | 1             | $\mathbf{0}$ | 1      | 1                | 1             |  |
| $\overline{2}$ | 1             | 1            | 1      | 1                | 0             |  |
| 3              | 0             | U            | 1      | 0                | $\mathcal{O}$ |  |
| 4              | 1             | 1            | $\Box$ | 1                | 1             |  |
| $\overline{5}$ | 1             | 0            | 0      | 0                | 1             |  |
| 6              | ( )           | 1            | $\Box$ | 0                | 0             |  |
| 7              | 1             | 1            | 1      | 1                | 1             |  |
| 8              | 1             |              | 1      | 0                | 1             |  |
| 9              |               | 1            |        | ( )              |               |  |

Tabla 2.27: código 25

| Dígito         | Pesos |               |              |   |               |  |  |
|----------------|-------|---------------|--------------|---|---------------|--|--|
|                | 18    | 8             | 4            |   | $-6 - 15$     |  |  |
| 0              |       | $\mathcal{O}$ |              | 0 | 0             |  |  |
| 1              | 1     | $\mathbf{0}$  | 1            | 1 | 1             |  |  |
| $\overline{2}$ |       | 1             | $\mathbf{U}$ | 1 | $\mathcal{O}$ |  |  |
| 3              | 1     | O             | O            | 0 | 1             |  |  |
| 4              |       | O             | 1            | 0 | 0             |  |  |
| 5              | 1     | 1             | $\mathbf{0}$ | 1 | 1             |  |  |
| 6              |       | 1             | 1            | 1 | $\mathcal{O}$ |  |  |
|                | 1     |               | 1            | O | 1             |  |  |
| 8              |       | 1             |              | 0 | 0             |  |  |
| Q              |       |               | 1            | 1 | 1             |  |  |

Tabla 2.28: código 26

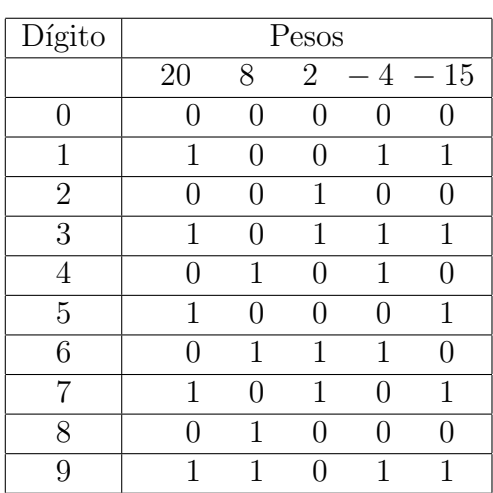

Tabla 2.29: código 27

| Dígito         | Pesos |    |     |                               |               |
|----------------|-------|----|-----|-------------------------------|---------------|
|                | 16    | 12 | 1   | 8<br>$\overline{\phantom{0}}$ | $-14$         |
| 0              | ( )   | U  | ( ) | ⋂                             | 0             |
| 1              | ( )   |    | 1   | ( )                           | 0             |
| $\overline{2}$ | 1     |    |     |                               | 1             |
| 3              | 1     |    | 1   | ( )                           | 1             |
| $\overline{4}$ | ( )   | 1  |     |                               | 0             |
| 5              | ( )   | 1  | 1   | 1                             | $\mathcal{O}$ |
| 6              | 1     | 1  |     | 1                             | 1             |
| 7              | 1     | 1  | 1   |                               | 1             |
| 8              | 1     |    |     | 1                             | 0             |
| g              | 1     |    | 1   |                               |               |

Tabla 2.30: código 28

| Dígito         | $\mathop{\rm Pess}$ |     |                   |               |           |  |
|----------------|---------------------|-----|-------------------|---------------|-----------|--|
|                | 16                  | 8   | 4                 |               | $-7 - 14$ |  |
| $\mathcal{O}$  | $\mathcal{O}$       | O   | 0                 | 0             |           |  |
| 1              | $\mathbf{0}$        | 1   | $\mathbf{\Omega}$ | 1             | 0         |  |
| $\overline{2}$ | 1                   | ( ) | $\mathbf{\Omega}$ | $\mathcal{O}$ | 1         |  |
| 3              | 1                   | 1   | ∩                 | 1             | 1         |  |
| 4              | N                   | ∩   | 1                 | O             | ⋂         |  |
| 5              | O                   | 1   | 1                 | 1             | O         |  |
| 6              | 1                   | ⋂   | 1                 | 0             | 1         |  |
|                | 1                   | 1   | 1                 | 1             | 1         |  |
| 8              |                     | 1   |                   | ⋂             | Ω         |  |
| 9              |                     |     |                   |               |           |  |

Tabla 2.31: código 29

| Dígito         | Pesos        |    |        |               |                  |  |
|----------------|--------------|----|--------|---------------|------------------|--|
|                | 13           | 10 | 7      |               | $-5 - 14$        |  |
| $\mathcal{L}$  | $\mathbf{0}$ | 0  |        | $\mathcal{O}$ | 0                |  |
| 1              | 1            | O  | 1      | 1             | 1                |  |
| $\overline{2}$ | N            | O  | 1      | 1             | 0                |  |
| 3              | O            | 1  | 1      | 0             | 1                |  |
| $\overline{4}$ | 1            | 1  | 0      | 1             | 1                |  |
| 5              | ( )          | 1  | 0      | 1             | $\left( \right)$ |  |
| 6              | 1            | O  | 1      | 0             | 1                |  |
|                | 0            | U  | 1      | 0             | 0                |  |
| 8              | 1            |    | $\Box$ | 1             | 0                |  |
| g              |              |    |        |               |                  |  |

Tabla 2.32: código $30\,$ 

#### $\label{eq:capit} CAPÍTULO~2. \ \ \tilde{C}ODIGOS~DE~5~BITS$

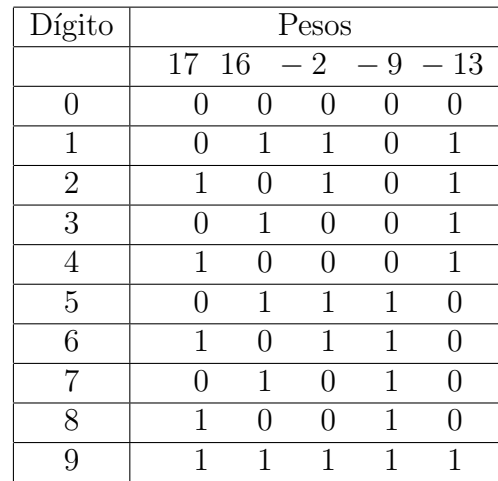

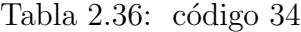

| Dígito         | Pesos |                   |   |                       |       |  |  |
|----------------|-------|-------------------|---|-----------------------|-------|--|--|
|                | 11    | 6                 | 1 | - 9                   | $-13$ |  |  |
| 0              |       | $\mathbf{\Omega}$ | 0 | $\mathbf{\mathbf{0}}$ |       |  |  |
| 1              |       |                   | 1 | 0                     |       |  |  |
| $\overline{2}$ | 1     |                   | 0 | 1                     |       |  |  |
| 3              | 1     | ⋂                 | 1 | 1                     | U     |  |  |
| 4              | 1     | 1                 | O | 0                     | 1     |  |  |
| $\overline{5}$ | 1     | 1                 | 1 | 0                     | 1     |  |  |
| 6              |       | 1                 | 0 | 0                     |       |  |  |
| 7              |       | 1                 | 1 | ( )                   |       |  |  |
| 8              | 1     | 1                 | 0 | 1                     |       |  |  |
| Q              |       |                   |   |                       |       |  |  |

Tabla 2.37: código 35

| Dígito         | Pesos |               |                   |               |                   |  |  |
|----------------|-------|---------------|-------------------|---------------|-------------------|--|--|
|                | 16    | 10            | 5                 | $-9$          | $-13$             |  |  |
| $\mathcal{O}$  |       | 0             | 0                 | ( )           |                   |  |  |
| 1              |       | 1             |                   | 1             |                   |  |  |
| $\overline{2}$ |       | 1             | 1                 | ( )           | 1                 |  |  |
| 3              | 1     | 0             | 0                 | $\mathcal{O}$ | 1                 |  |  |
|                | 1     | 1             | $\mathbf{\Omega}$ | 1             | 1                 |  |  |
| 5              | 0     | 0             | 1                 | ( )           | $\cap$            |  |  |
| 6              | 0     | 1             | 1                 | 1             |                   |  |  |
| 7              | 1     | $\mathcal{O}$ |                   |               | $\mathbf{\Omega}$ |  |  |
| 8              | 1     | 0             | 1                 |               | 1                 |  |  |
| g              | 1     | 1             |                   |               | 1                 |  |  |

Tabla 2.38: código 36

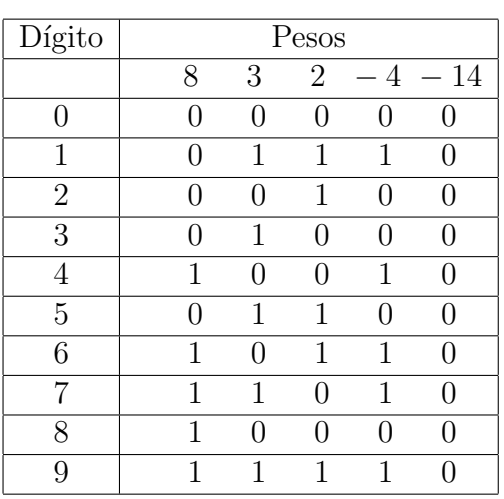

Tabla 2.33: código 31

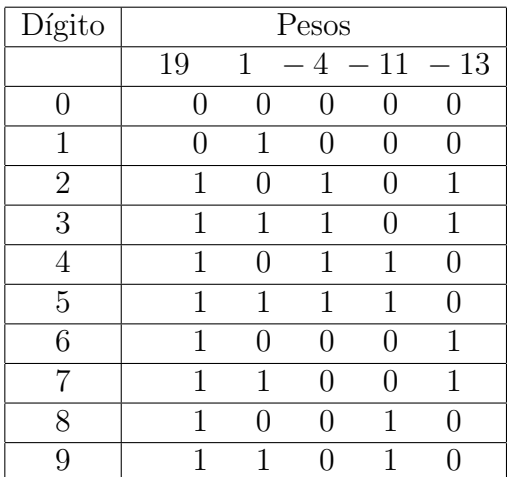

Tabla 2.34: código 32

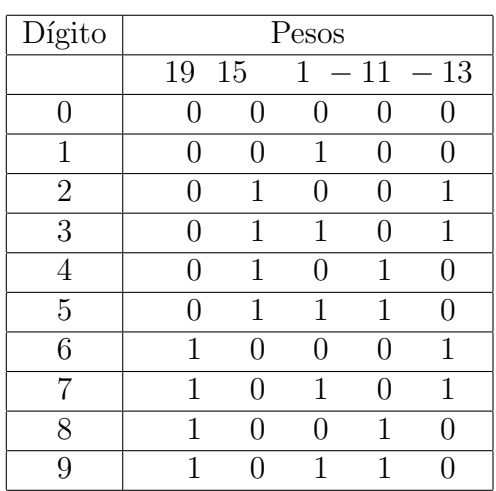

Tabla 2.35: código 33

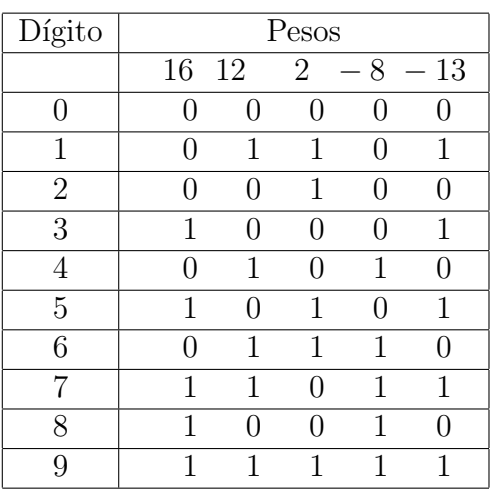

Tabla 2.39: código 37

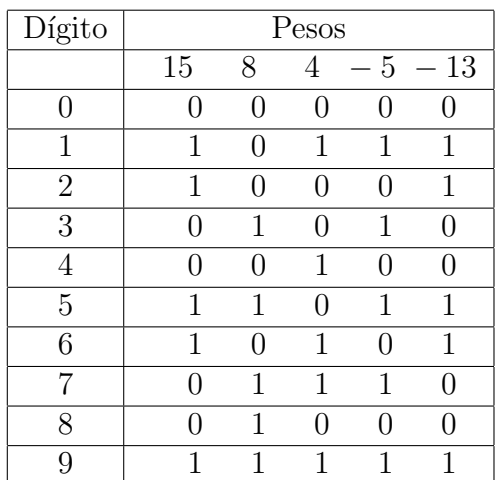

Tabla 2.40: código 38

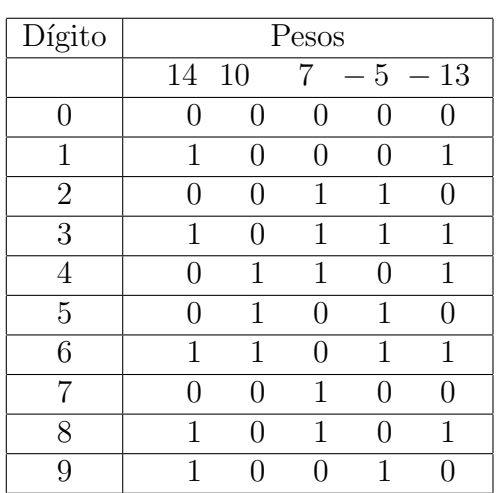

Tabla 2.41: código $39\,$ 

| Dígito         | Pesos |     |                |               |               |
|----------------|-------|-----|----------------|---------------|---------------|
|                | 17    | 8   | $\overline{2}$ |               | $-3 - 13$     |
| O              | 0     | 0   | 0              | $\mathcal{O}$ |               |
| 1              | 1     | 0   | 0              | 1             | 1             |
| $\overline{2}$ | 1     | 0   | 1              | 0             | 1             |
| 3              | O     | 1   | 1              | 1             | $\mathcal{O}$ |
| 4              | 1     | ( ) | 0              | 0             | 1             |
| 5              | 0     | 1   | $\mathbf{0}$   | 1             | 0             |
| 6              | 0     | 1   | 1              | $\mathcal{O}$ | 0             |
| 7              | 1     | 1   | 1              | 1             | 1             |
| 8              |       | 1   | ( )            | 0             | 0             |
| 9              |       | 1   |                | 1             |               |

Tabla 2.42: código 40

| Dígito           | $\mathop{\rm Pess}$ |     |   |   |           |  |
|------------------|---------------------|-----|---|---|-----------|--|
|                  | 12                  | 8   |   |   | $-2 - 13$ |  |
| $\left( \right)$ | ( )                 | 0   |   | 0 | 0         |  |
| 1                | 1                   |     | 1 | 1 | 1         |  |
| $\overline{2}$   | $\mathbf{\Omega}$   | ( ) | 1 | 1 | 0         |  |
| 3                | 1                   | ∩   | 1 | 0 | 1         |  |
| 4                | O                   | ⋂   | 1 | O | O         |  |
| 5                | 1                   | 1   | ∩ | 1 | 1         |  |
| 6                | ⋂                   | 1   | ⋂ | 1 | O         |  |
|                  | 1                   | 1   | ∩ | U | 1         |  |
| 8                |                     | 1   |   | ⋂ | Ω         |  |
| 9                |                     |     | 1 | 1 |           |  |

Tabla 2.43: código 41

| Dígito         | Pesos             |               |               |                  |                  |  |
|----------------|-------------------|---------------|---------------|------------------|------------------|--|
|                | 16                | 10            | 5             | $\overline{4}$   | $-13$            |  |
| $\mathcal{L}$  | $\mathbf{\Omega}$ | $\mathcal{O}$ | $\mathbf{0}$  | $\mathcal{O}$    | 0                |  |
| 1              | 0                 | 1             | 0             | 1                | 1                |  |
| $\overline{2}$ | $\mathbf{0}$      | 1             | 1             | 0                | 1                |  |
| 3              | 1                 | O             | O             | 0                | 1                |  |
| 4              | N                 | 0             | $\mathcal{O}$ | 1                | 0                |  |
| 5              | $\mathbf{0}$      | O             | 1             | $\left( \right)$ | $\left( \right)$ |  |
| 6              | N                 | 1             | 1             | 1                | 1                |  |
|                | 1                 | ⋂             | O             | 1                | 1                |  |
| 8              | 1                 | ⋂             | 1             | $\mathcal{O}$    | 1                |  |
| 9              |                   |               |               |                  |                  |  |

Tabla 2.44: código 42

#### $\label{eq:capit} CAPÍTULO~2. \ \ \tilde{C}ODIGOS~DE~5~BITS$

| Dígito            | Pesos            |        |                |               |       |  |  |
|-------------------|------------------|--------|----------------|---------------|-------|--|--|
|                   | 20               | 16     | $\overline{2}$ | 1             | $-12$ |  |  |
| ( )               | 0                | $\cap$ | 0              | 0             |       |  |  |
| 1                 | 0                |        |                | 1             |       |  |  |
| $\overline{2}$    | 0                |        | 1              | $\mathcal{O}$ |       |  |  |
| 3                 | 0                |        | 1              | 1             |       |  |  |
|                   | 0                |        |                | 0             |       |  |  |
| 5                 | $\left( \right)$ | 1      |                | 1             | 1     |  |  |
| 6                 | $\mathcal{O}$    | 1      | 1              | U             | 1     |  |  |
|                   | $\mathcal{O}$    | 1      | 1              | 1             | 1     |  |  |
| $\mathsf{\Omega}$ | 1                |        |                | 0             | 1     |  |  |
| Q                 |                  |        |                | 1             |       |  |  |

Tabla 2.48: código 46

| Dígito         | Pesos |    |                   |                  |       |  |  |
|----------------|-------|----|-------------------|------------------|-------|--|--|
|                | 14    | 12 | 6                 | $-10$            | $-11$ |  |  |
| 0              |       | 0  | $\Box$            | $\left( \right)$ |       |  |  |
| 1              |       | 1  | 0                 | $\mathcal{O}$    | 1     |  |  |
| $\overline{2}$ |       | 1  | $\mathbf{\Omega}$ | 1                | 0     |  |  |
| 3              | 1     | 0  | O                 | 0                | 1     |  |  |
| 4              | 1     | ⋂  | $\mathcal{O}$     | 1                | 0     |  |  |
| 5              | 1     | 1  | O                 | 1                | 1     |  |  |
| 6              |       |    | 1                 | $\mathcal{O}$    | 0     |  |  |
|                |       | 1  | 1                 | $\left( \right)$ | 1     |  |  |
| 8              |       | 1  | 1                 | 1                |       |  |  |
| q              |       |    |                   |                  |       |  |  |

Tabla 2.49: código 47

| Dígito         | $\mathop{\rm Pess}$ |                  |        |               |              |  |  |  |
|----------------|---------------------|------------------|--------|---------------|--------------|--|--|--|
|                | 13                  | 6                | 1      | $-9$          | $-11$        |  |  |  |
| 0              | 0                   | $\left( \right)$ | 0      | 0             |              |  |  |  |
| 1              | 1                   | $\left( \right)$ | 1      | $\mathcal{O}$ | 1            |  |  |  |
| $\overline{2}$ | 1                   | 0                |        | 0             | 1            |  |  |  |
| 3              | 1                   | $\left( \right)$ | 1      | 1             | 0            |  |  |  |
| 4              | 1                   | $\left( \right)$ | $\Box$ | 1             | ( )          |  |  |  |
| $\overline{5}$ | $\mathbf{\Omega}$   | 1                | 1      | $\mathbf{0}$  | $\mathbf{U}$ |  |  |  |
| 6              | ⋂                   | 1                | $\cap$ | O             | $\mathbf{U}$ |  |  |  |
| 7              | 1                   | 1                | 1      | ⋂             | 1            |  |  |  |
| 8              | 1                   | 1                |        | ⋂             | 1            |  |  |  |
| 9              | 1                   | 1                |        |               |              |  |  |  |

Tabla 2.50: código 48

| Dígito         | Pesos             |               |                |               |          |  |
|----------------|-------------------|---------------|----------------|---------------|----------|--|
|                | 17                | 13            | $\overline{2}$ | $-9$          | $-12$    |  |
| O              | 0                 | 0             | 0              | $\mathbf{0}$  | $\lceil$ |  |
| 1              | $\left( \right)$  | 1             | $\mathcal{O}$  | $\mathcal{O}$ | 1        |  |
| $\overline{2}$ | 0                 | $\mathcal{O}$ | 1              | O             | ⋂        |  |
| 3              | O                 | 1             | 1              | U             | 1        |  |
|                | 0                 | 1             | O              | 1             | ⋂        |  |
| 5              | 1                 | 0             | ∩              | U             | 1        |  |
| 6              | $\mathbf{\Omega}$ | 1             | 1              | 1             | ∩        |  |
| 7              | 1                 | O             | 1              | ⋂             | 1        |  |
| 8              | 1                 | U             | $\Box$         | 1             | ∩        |  |
| 9              |                   | 1             |                |               | 1        |  |

Tabla 2.45: código 43

| Dígito         | Pesos |    |                  |                  |                                |  |
|----------------|-------|----|------------------|------------------|--------------------------------|--|
|                | 16    | 10 | 3                | 8                | 12<br>$\overline{\phantom{0}}$ |  |
| 0              | 0     | 0  | 0                | $\left( \right)$ |                                |  |
| 1              | 0     | 1  | 1                | 0                | 1                              |  |
| $\overline{2}$ | 0     | 1  | $\left( \right)$ | 1                |                                |  |
| 3              | O     | O  | 1                | 0                |                                |  |
| 4              | 1     | U  | 0                | 0                | 1                              |  |
| 5              | N     | 1  | 1                | 1                |                                |  |
| 6              | 1     | 1  | 0                | 1                | 1                              |  |
|                | 1     | U  | 1                | 0                | 1                              |  |
| 8              | 1     | O  | 0                | 1                |                                |  |
| q              |       | 1  | 1                |                  |                                |  |

Tabla 2.46: código 44

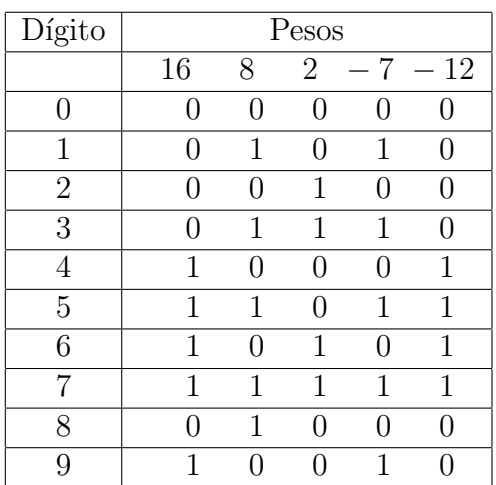

Tabla 2.47: código 45

| Dígito         | Pesos |               |                  |                  |                  |  |  |
|----------------|-------|---------------|------------------|------------------|------------------|--|--|
|                | 17    | 8             | 1                |                  | $4 - 11$         |  |  |
| 0              | 0     | 0             | $\left( \right)$ | $\left( \right)$ | 0                |  |  |
| 1              | 0     | $\mathcal{O}$ | 1                | $\left( \right)$ | 0                |  |  |
| $\overline{2}$ | 1     | 0             | $\mathcal{O}$    | 1                | 1                |  |  |
| 3              | 1     | $\mathbf{0}$  | 1                | 1                | 1                |  |  |
| 4              | ( )   | 1             | $\mathcal{O}$    | 1                | $\left( \right)$ |  |  |
| 5              | ( )   | 1             | 1                | 1                | $\left( \right)$ |  |  |
| 6              | 1     | $\mathbf{0}$  | $\mathcal{O}$    | 0                | 1                |  |  |
| 7              | 1     | $\cap$        | 1                | $\left( \right)$ | 1                |  |  |
| 8              | 1     | 1             | $\Box$           | 0                | $\mathcal{O}$    |  |  |
| q              |       | 1             | 1                | ( )              |                  |  |  |

Tabla 2.51: código 49

| Dígito         | Pesos         |                   |   |                   |           |  |  |
|----------------|---------------|-------------------|---|-------------------|-----------|--|--|
|                | 19            | 17                | 1 |                   | $-4 - 11$ |  |  |
| 0              |               | $\mathcal{O}$     | 0 |                   | 0         |  |  |
| 1              | $\Box$        | $\mathbf{\Omega}$ | 1 | $\mathbf{\Omega}$ | 0         |  |  |
| $\overline{2}$ | 0             | 1                 | ∩ | 1                 | 1         |  |  |
| 3              | $\mathcal{O}$ | 1                 | 1 | 1                 | 1         |  |  |
| 4              | 1             | ( )               | O | 1                 | 1         |  |  |
| 5              | 1             | O                 | 1 | 1                 | 1         |  |  |
| 6              | $\Box$        | 1                 | U | O                 | 1         |  |  |
|                |               | 1                 | 1 | ( )               | 1         |  |  |
| 8              |               |                   | ⋂ |                   | 1         |  |  |
|                |               |                   |   |                   |           |  |  |

Tabla 2.52: código 50

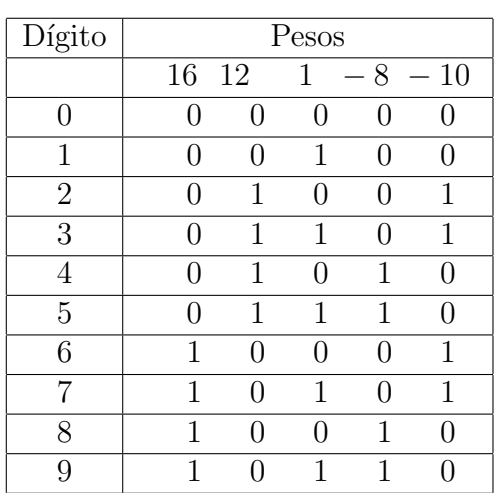

Tabla 2.53: código 51

| Dígito         | Pesos        |   |               |                   |                  |
|----------------|--------------|---|---------------|-------------------|------------------|
|                | 13           | 9 |               | - 8               | $-10$            |
| 0              | $\mathbf{0}$ | 0 | $\mathcal{O}$ | 0                 | 0                |
| 1              | O            | 1 | O             | 1                 | $\left( \right)$ |
| $\overline{2}$ | 1            | O | 1             | 1                 | 1                |
| 3              | 1            | O | O             | 0                 | 1                |
| $\overline{4}$ | 1            | 1 | N             | 1                 | 1                |
| 5              | 1            | O | O             | 1                 | $\left( \right)$ |
| 6              | 0            | 1 | 1             | $\mathbf{\Omega}$ | 1                |
|                |              | 0 | 1             | 0                 | 0                |
| 8              |              | 1 | 1             | 1                 | $\mathcal{O}$    |
| 9              |              |   |               |                   | 0                |

Tabla 2.54: código 52

| Dígito         | Pesos |              |        |                  |      |  |
|----------------|-------|--------------|--------|------------------|------|--|
|                | 16    | 5            | 4      | $-6$             | $-8$ |  |
| 0              | O     | O            | ( )    | $\left( \right)$ |      |  |
| 1              | N     | 1            | 1      | 0                |      |  |
| $\overline{2}$ | 1     | $\mathbf{0}$ | 0      | 1                | 1    |  |
| 3              | 1     | 1            | 1      | 1                | 1    |  |
| 4              | 1     | ∩            | 1      | 0                | 1    |  |
| 5              | O     | 1            | 0      | 0                |      |  |
| 6              | 1     | 0            | 1      | 1                |      |  |
|                | 1     | 1            | $\cap$ | 1                | 1    |  |
| 8              | 1     |              | ( )    | 0                | 1    |  |
| 9              | 1     | 1            | 1      |                  |      |  |

Tabla 2.55: código 53

| Dígito         | Pesos         |              |   |               |      |  |
|----------------|---------------|--------------|---|---------------|------|--|
|                | 16            | 12           | 3 | 6             | $-8$ |  |
| $\mathbf{I}$   | $\mathcal{O}$ | O            |   | $\mathcal{O}$ |      |  |
| 1              | O             | 1            | 1 | 1             | 1    |  |
| $\overline{2}$ | 1             | $\mathbf{0}$ | 0 | 1             | 1    |  |
| 3              | O             | ∩            | 1 | 0             | 0    |  |
| 4              | $\mathbf{0}$  | 1            | 0 | 0             | 1    |  |
| 5              | 1             | O            | 1 | 1             | 1    |  |
| 6              | $\mathbf{0}$  | 1            | 0 | 1             | 0    |  |
| 7              | 0             | 1            | 1 | 0             | 1    |  |
| 8              | 1             | ⋂            | 0 | 0             | 1    |  |
| 9              |               |              | 1 |               |      |  |

Tabla 2.56: código $54\,$ 

#### $\label{eq:capit} CAPÍTULO~2.~~CÓDIGOS~DE~5~BITS$

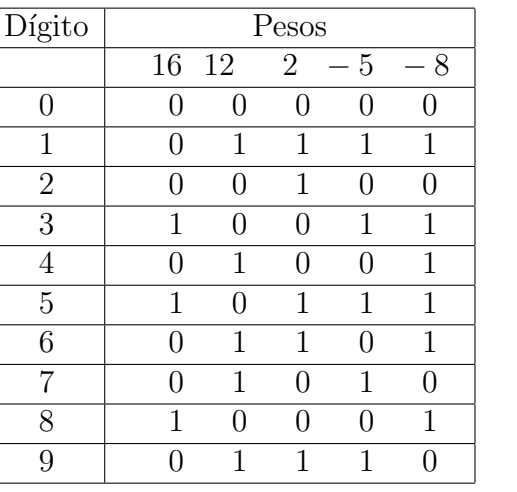

Tabla 2.57: código 55

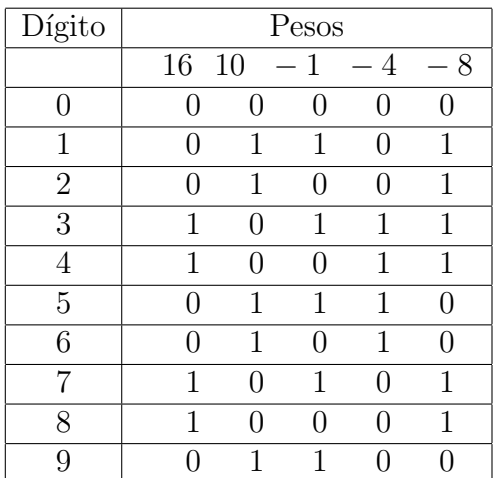

Tabla 2.58: código 56

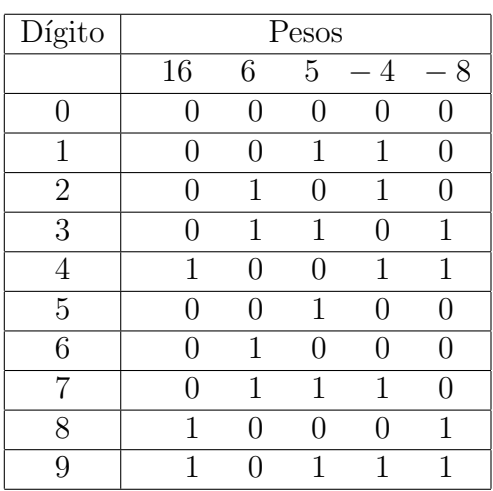

Tabla 2.59: código 57

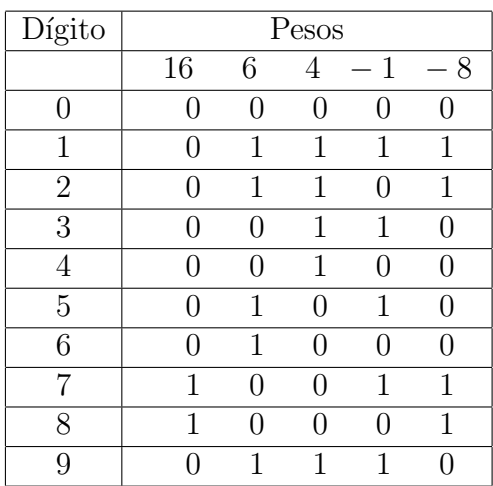

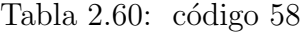

| Dígito         | Pesos |    |              |               |                  |  |
|----------------|-------|----|--------------|---------------|------------------|--|
|                | 17    | 12 | $-3$         | 6<br>$\equiv$ | 7                |  |
| 0              |       | 0  |              | 0             |                  |  |
| 1              | 1     | O  | 1            | 1             | 1                |  |
| $\overline{2}$ | U     | 1  | 1            | 0             | 1                |  |
| 3              | 0     | 1  | 1            | 1             | $\left( \right)$ |  |
| 4              | 1     | 0  | 0            | 1             | 1                |  |
| $\overline{5}$ |       | 1  | $\mathbf{0}$ | 0             | 1                |  |
| 6              | ( )   | 1  | N            | 1             | 0                |  |
|                |       | 0  | 1            | 0             | 1                |  |
| 8              |       | 0  | 1            | 1             |                  |  |
| q              |       |    |              |               |                  |  |

Tabla 2.61: código 59

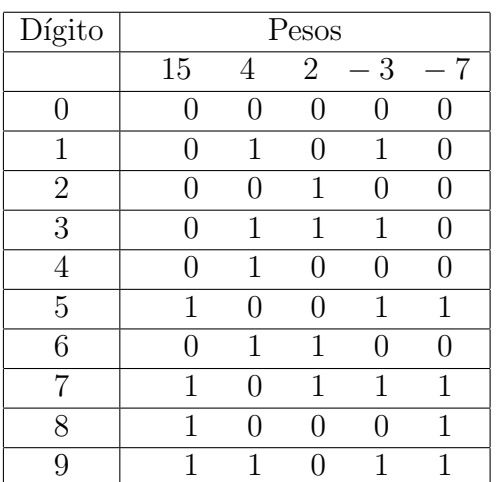

Tabla 2.62: código $60\,$ 

## <span id="page-42-0"></span>2.2. Código único sin repeticion, cero con pesos

| N <sub>0</sub>  | código                                                                                   |
|-----------------|------------------------------------------------------------------------------------------|
| $\mathbf 1$     | 3<br>11<br>9<br>16<br>10                                                                 |
| $\overline{2}$  | 12<br>15<br>5<br>9<br>$\overline{4}$                                                     |
| $\overline{3}$  | $\overline{12}$<br>$\overline{15}$<br>5<br>9<br>$\overline{4}$                           |
| $\overline{4}$  | $\overline{9}$<br>$\overline{7}$<br>$\mathbf{1}$<br>15<br>$\overline{4}$                 |
| $\overline{5}$  | $\mathbf 1$<br>11<br>$\overline{7}$<br>$\overline{2}$<br>15                              |
| $\overline{6}$  | $\overline{11}$<br>$\overline{15}$<br>$\overline{8}$<br>$\overline{6}$<br>$\mathbf 1$    |
| $\overline{7}$  | 8<br>$\overline{4}$<br>$\overline{2}$<br>5<br>14                                         |
| $\overline{8}$  | $\overline{6}$<br>$\overline{1}$<br>$\overline{2}$<br>$\overline{14}$<br>$\overline{10}$ |
| 9               | 11<br>$\overline{2}$<br>14<br>6<br>10                                                    |
| $\overline{10}$ | $\overline{13}$<br>14<br>8<br>$\overline{2}$<br>$\overline{4}$                           |
| $\overline{11}$ | $\overline{15}$<br>$\overline{2}$<br>$\overline{8}$<br>$\overline{14}$<br>$\overline{4}$ |
| $\overline{12}$ | $\overline{13}$<br>$\overline{10}$<br>$\overline{7}$<br>5<br>9                           |
| $\overline{13}$ | $\overline{3}$<br>$\overline{11}$<br>$\overline{13}$<br>9<br>6                           |
| 14              | $\overline{13}$<br>11<br>$\mathbf 1$<br>6<br>9                                           |
| $\overline{15}$ | $\overline{8}$<br>$\overline{1}$<br>$\overline{13}$<br>6<br>$\overline{4}$               |
| $\overline{16}$ | $\overline{11}$<br>$\overline{13}$<br>$\overline{6}$<br>10<br>9                          |
| $\overline{17}$ | $\overline{16}$<br>$\overline{7}$<br>$\overline{13}$<br>6<br>5                           |
| $\overline{18}$ | $\overline{13}$<br>$\overline{15}$<br>$\overline{5}$<br>8<br>$\overline{4}$              |
| $\overline{19}$ | $\overline{13}$<br>$\overline{6}$<br>$\overline{12}$<br>8<br>10                          |
| $\overline{20}$ | $\overline{12}$<br>$\overline{14}$<br>$\overline{3}$<br>8<br>$\overline{4}$              |
| 21              | 13<br>12<br>$\overline{4}$<br>$\overline{2}$<br>8                                        |
| $\overline{22}$ | $\overline{13}$<br>$\overline{2}$<br>12<br>9<br>$\overline{5}$                           |
| $\overline{23}$ | $\overline{1}$<br>$\overline{14}$<br>$\overline{12}$<br>$\overline{8}$<br>$\overline{4}$ |
| 24              | $\overline{12}$<br>$\overline{3}$<br>$\overline{11}$<br>$\overline{6}$<br>$\overline{7}$ |
| $\overline{25}$ | $\overline{2}$<br>$\overline{8}$<br>$\overline{3}$<br>$\overline{11}$<br>$\overline{4}$  |
| 26              | $\overline{2}$<br>$\overline{8}$<br>11<br>$\mathbf 1$<br>$\overline{4}$                  |
| $\overline{27}$ | $\overline{13}$<br>$\overline{11}$<br>10<br>5<br>$\overline{4}$                          |
| 28              | 13<br>6<br>11<br>9<br>10                                                                 |
| $\overline{29}$ | $\overline{12}$<br>$\overline{6}$<br>$\overline{1}$<br>$\overline{10}$<br>8              |
| $\overline{30}$ | 13<br>12<br>6<br>10<br>8                                                                 |

Tabla 2.63: Ponderado 5

| $\rm No$        |                 |                 | $\overline{\text{c\'odigo}}$ |                |                |
|-----------------|-----------------|-----------------|------------------------------|----------------|----------------|
| $\overline{31}$ | $\overline{9}$  | 8               | $\overline{4}$               | 7              | 10             |
| $\overline{32}$ | 16              | $\overline{7}$  | $\overline{3}$               | 5              | 10             |
| $\overline{33}$ | $\overline{15}$ | $\overline{8}$  | $\overline{2}$               | $\overline{4}$ | 10             |
| $\overline{34}$ | 14              | 7               | $\overline{4}$               | $\overline{8}$ | $\overline{9}$ |
| $\overline{35}$ | $\overline{15}$ | $\overline{11}$ | $\overline{1}$               | 7              | 9              |
| $\overline{36}$ | $\overline{13}$ | $\overline{11}$ | $\overline{1}$               | $\overline{5}$ | $\overline{9}$ |
| $\overline{37}$ | $\overline{13}$ | $\overline{12}$ | $\frac{2}{3}$                | $\overline{5}$ | $\overline{9}$ |
| $\overline{38}$ | $\overline{16}$ | $\overline{6}$  |                              | $\overline{5}$ | $\overline{9}$ |
| $\overline{39}$ | $\overline{8}$  | $\mathbf 1$     | $\overline{2}$               | $\overline{4}$ | 9              |
| $\overline{40}$ | $\overline{15}$ | 8               | $\overline{1}$               | $\overline{4}$ | 9              |
| $\overline{41}$ | $\overline{13}$ | $\overline{8}$  | $\mathbf 1$                  | $\overline{2}$ | $\overline{9}$ |
| $\overline{42}$ | $\overline{15}$ | $\overline{1}$  | $\overline{4}$               | 6              | 8              |
| $\overline{43}$ | $\overline{13}$ | $\overline{2}$  | $\overline{4}$               | 5              | $\overline{8}$ |
| 44              | 15              | $\overline{13}$ | $\overline{4}$               | 5              | $\overline{8}$ |
| $\overline{45}$ | $\overline{12}$ | $\overline{2}$  | 3                            | $\overline{4}$ | 8              |
| $\overline{46}$ | 13              | $\overline{2}$  | $\overline{3}$               | $\overline{4}$ | $\overline{8}$ |
| $\overline{47}$ | $\overline{15}$ | $\overline{2}$  | 3                            | $\overline{4}$ | 8              |
| $\overline{48}$ | $\overline{10}$ | $\overline{1}$  | $\overline{2}$               | $\overline{4}$ | $\overline{8}$ |
| 49              | $\overline{11}$ | $\overline{1}$  | $\overline{2}$               | $\overline{4}$ | $\overline{8}$ |
| $\overline{50}$ | $\overline{12}$ | $\overline{1}$  | $\overline{2}$               | $\overline{4}$ | $\overline{8}$ |
| $\overline{51}$ | $\overline{15}$ | $\mathbf 1$     | $\overline{2}$               | $\overline{4}$ | 8              |
| $\overline{52}$ | $\overline{15}$ | 10              | $\overline{2}$               | $\overline{4}$ | 8              |
| $\overline{53}$ | $\overline{15}$ | 11              | $\overline{2}$               | $\overline{3}$ | $\overline{8}$ |
| $\overline{54}$ | $\overline{14}$ | 10              | $\overline{1}$               | $\overline{2}$ | 8              |
| $\overline{55}$ | $\overline{15}$ | $\overline{11}$ | $\overline{1}$               | $\overline{2}$ | $\overline{8}$ |
| $\overline{56}$ | 14              | 3               | 5                            | 6              | $\overline{7}$ |
| $\overline{57}$ | $\overline{15}$ | 7               | $\mathbf{1}$                 | $\overline{4}$ | 6              |
| $\overline{58}$ | $\overline{13}$ | $\overline{4}$  | $\mathbf 1$                  | $\overline{2}$ | 5              |
| $\overline{59}$ | $\overline{13}$ | $\overline{5}$  | $\mathbf{1}$                 | $\overline{2}$ | $\overline{4}$ |
| $\overline{60}$ | $\overline{15}$ | $\overline{7}$  | $\overline{1}$               | $\overline{2}$ | $\overline{4}$ |

Tabla 2.64: Ponderado 5

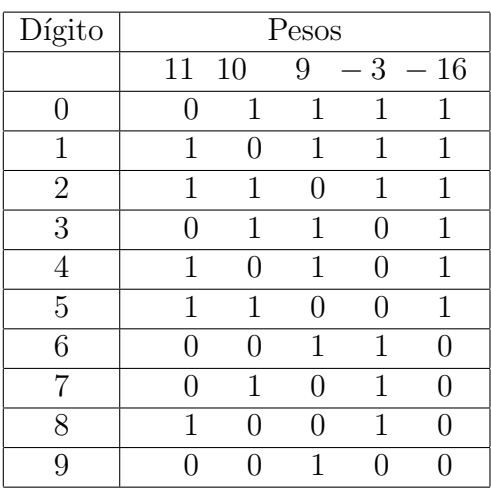

Tabla 2.65: código 1

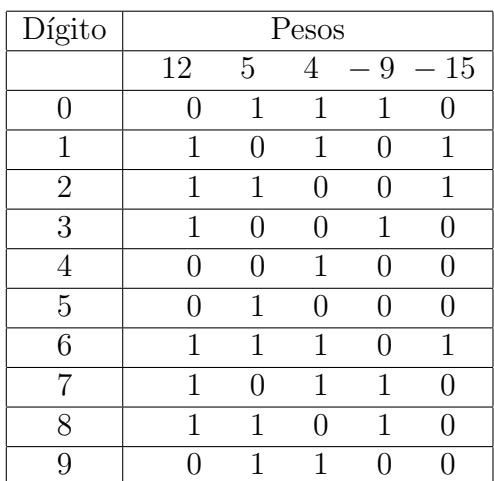

Tabla 2.66: código 2

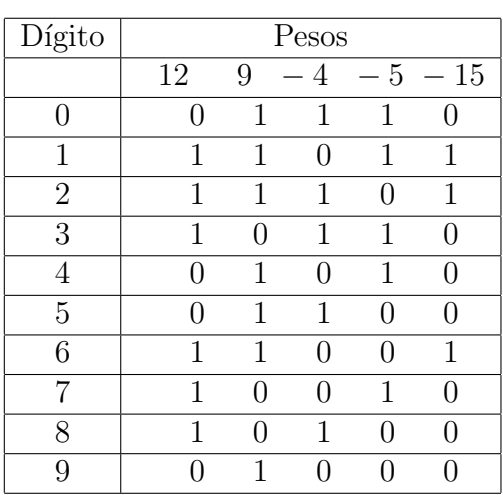

Tabla 2.67: código 3

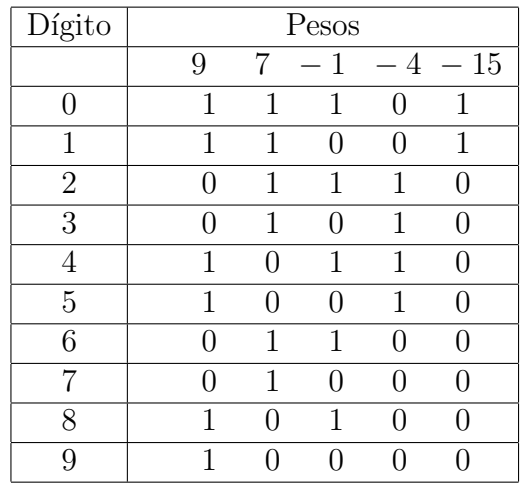

Tabla 2.68: código 4

| Dígito         | $\mathop{\rm Pess}$ |   |                   |                   |           |  |  |
|----------------|---------------------|---|-------------------|-------------------|-----------|--|--|
|                | 11                  | 7 | 1                 |                   | $-2 - 15$ |  |  |
| 0              | 1                   | 1 | 1                 | 1                 | 1         |  |  |
| 1              | 1                   | 1 | $\mathbf{\Omega}$ | 1                 | 1         |  |  |
| $\overline{2}$ | 1                   | 1 | 1                 | $\cap$            | 1         |  |  |
| 3              | 1                   | 1 | 0                 | $\mathbf{\Omega}$ | 1         |  |  |
| 4              | 0                   | 1 | 1                 |                   |           |  |  |
| 5              | 0                   | 1 | O                 | 1                 |           |  |  |
| 6              | $\cap$              | 1 | 1                 |                   |           |  |  |
|                |                     | 1 | 0                 |                   |           |  |  |
| 8              | 1                   |   | 1                 |                   |           |  |  |
| Q              |                     |   |                   |                   |           |  |  |

Tabla 2.69: código 5

| Dígito         | $\mathop{\rm Pess}$ |   |   |             |              |  |
|----------------|---------------------|---|---|-------------|--------------|--|
|                | 11                  | 8 | 6 | $\mathbf 1$ | $-15$        |  |
| 0              | 0                   | 1 | 1 | 1           | 1            |  |
| 1              | O                   | O | 0 | 1           | 0            |  |
| $\overline{2}$ | 1                   | O | 1 | 0           | 1            |  |
| 3              | 1                   | 0 | 1 | 1           | 1            |  |
| 4              | 1                   | 1 | 0 | 0           | 1            |  |
| 5              | 1                   | 1 | 0 | 1           | 1            |  |
| 6              | O                   | O | 1 | 0           | $\mathbf{0}$ |  |
|                | O                   | 0 | 1 | 1           | 7            |  |
| 8              | ( )                 | 1 | 0 | 0           |              |  |
| 9              |                     |   |   | 1           |              |  |

Tabla 2.70: código $6\,$ 

#### $\sqrt{CAPÍTULO 2. \quad \text{CÓDIGOS DE 5 BITS}}$

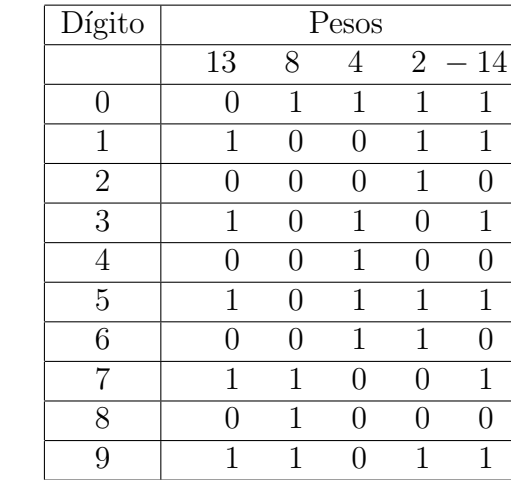

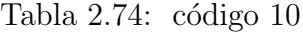

| Dígito         | Pesos |   |              |                |       |  |
|----------------|-------|---|--------------|----------------|-------|--|
|                | 15    | 8 | 4            | $\overline{2}$ | $-14$ |  |
| 0              |       | 1 | 1            | 1              | 1     |  |
| 1              | 1     |   | 0            | 0              | 1     |  |
| $\overline{2}$ |       |   | 0            | 1              |       |  |
| 3              | 1     | ⋂ | $\mathbf{0}$ | 1              | 1     |  |
| 4              |       | ⋂ | 1            | O              | ⋂     |  |
| $\overline{5}$ | 1     | ⋂ | 1            | 0              | 1     |  |
| 6              |       | 0 | 1            | 1              |       |  |
|                | 1     |   | 1            | 1              | 1     |  |
| 8              |       | 1 |              | 0              |       |  |
| q              |       |   |              |                |       |  |

Tabla 2.75: código 11

| Dígito         | Pesos |                  |        |     |    |  |
|----------------|-------|------------------|--------|-----|----|--|
|                | 10    | 7                | 5      | - 9 | 13 |  |
| 0              | 1     | 1                | 1      | 1   | 1  |  |
| 1              | 1     | 0                | 0      | 1   | 0  |  |
| $\overline{2}$ | 1     | 0                | 1      | ( ) | 1  |  |
| 3              |       | 1                | 1      | 1   | ⋂  |  |
|                | 1     | 1                | $\cap$ | U   | 1  |  |
| 5              | 0     | 0                | 1      | ∩   | ⋂  |  |
| 6              | 1     | $\left( \right)$ | 1      | 1   | 0  |  |
|                |       | 1                |        |     | 0  |  |
| 8              | 1     | 1                |        | 1   | 0  |  |
| g              | 1     | 1                |        |     | 1  |  |

Tabla 2.76: código 12

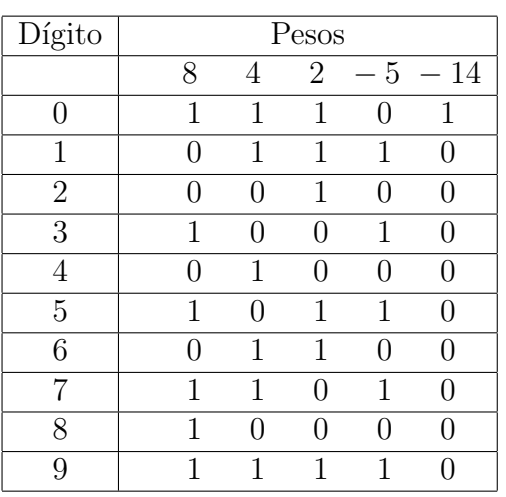

Tabla 2.71: código 7

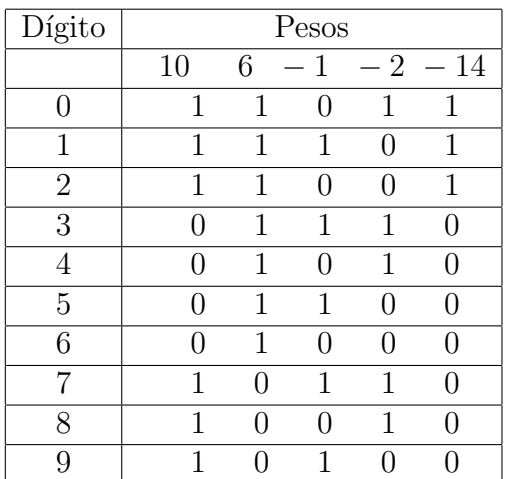

Tabla 2.72: código

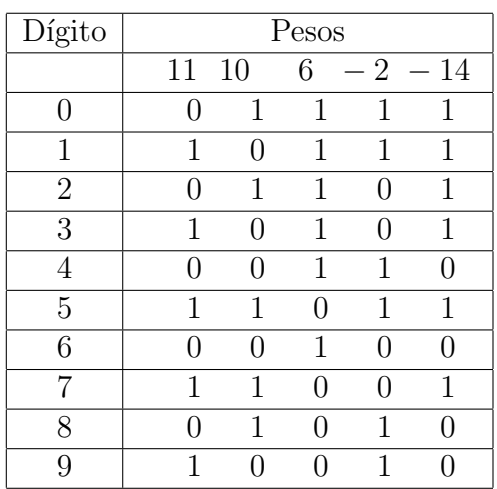

Tabla 2.73: código 9

| Dígito         | Pesos |   |                               |        |          |  |
|----------------|-------|---|-------------------------------|--------|----------|--|
|                | 11    | 9 | 3<br>$\overline{\phantom{0}}$ |        | $6 - 13$ |  |
| 0              | 0     | 1 | 1                             | 1      | 1        |  |
| 1              | 1     | 1 | $\left( \right)$              | 1      | 1        |  |
| $\overline{2}$ | 1     | 0 | 1                             | 1      | 0        |  |
| 3              | 0     | 1 | $\left( \right)$              | 1      |          |  |
| 4              | 1     | 1 | 1                             | ( )    | 1        |  |
| $\overline{5}$ | 1     | 0 | 0                             | 1      | 0        |  |
| 6              | 0     | 1 | 1                             | 0      | 0        |  |
| 7              | 1     | 1 | $\left( \right)$              | $\Box$ | 1        |  |
| 8              | 1     |   | 1                             |        | ( )      |  |
| 9              |       | 1 | ( )                           |        |          |  |

Tabla 2.77: código 13

| Dígito         | Pesos |     |                  |   |              |  |
|----------------|-------|-----|------------------|---|--------------|--|
|                | 11    | 9   | 1                |   | $-6 - 13$    |  |
| $\mathcal{O}$  | 1     | 1   | 1                | 1 | 1            |  |
| 1              | 1     | 1   | $\mathcal{O}$    | 1 | 1            |  |
| $\overline{2}$ | 0     | 1   | 1                | 1 | 0            |  |
| 3              | 0     | 1   | 0                | 1 | $\mathbf{0}$ |  |
| 4              | 1     | ( ) | 1                | 1 | 0            |  |
| 5              | 1     | ( ) | $\left( \right)$ | 1 | 0            |  |
| 6              | 1     | 1   | 1                | 0 | 1            |  |
|                | 1     | 1   | ⋂                | 0 | 1            |  |
| 8              |       | 1   | 1                |   |              |  |
| Q              |       | 1   |                  |   |              |  |

Tabla 2.78: código 14

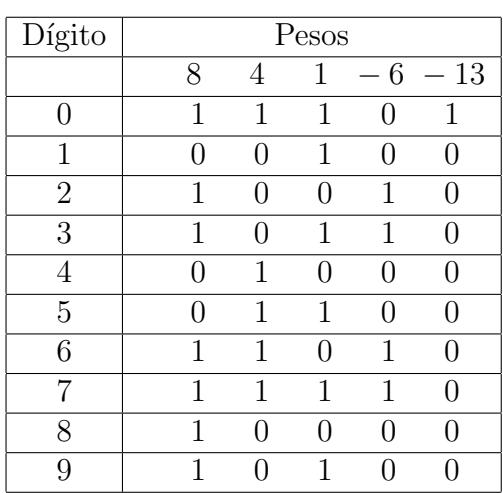

Tabla 2.79: código 15

| Dígito         | Pesos            |              |   |          |          |
|----------------|------------------|--------------|---|----------|----------|
|                | 11               | 10           | 9 | $\equiv$ | $6 - 13$ |
| 0              | ( )              | $\mathbf{1}$ | 1 | 1        | 1        |
| 1              | 1                |              | 1 | 1        | 1        |
| $\overline{2}$ | 1                | 1            |   | 1        | 1        |
| 3              | $\left( \right)$ |              | 1 | 1        | 0        |
| 4              |                  | 1            |   | 1        |          |
| 5              | 1                |              |   | 1        | 0        |
| 6              | 0                | 1            | 1 | ( )      | 1        |
| 7              | 1                |              | 1 | ⋂        | 1        |
| 8              | 1                | 1            |   |          | 1        |
| 9              |                  |              | 1 |          |          |

Tabla 2.80: código 16

| Dígito         | $\mathop{\rm Pess}$ |     |     |               |               |  |
|----------------|---------------------|-----|-----|---------------|---------------|--|
|                | 16                  | 7   | 6   |               | $-5 - 13$     |  |
| $\mathcal{L}$  | $\mathbf{0}$        | 1   | 1   | 0             | 1             |  |
| 1              | 0                   | ( ) | 1   | 1             | $\mathcal{O}$ |  |
| $\overline{2}$ | O                   | 1   | ( ) | 1             | O             |  |
| 3              | 1                   | ( ) | ∩   | O             | 1             |  |
| 4              | 1                   |     | 1   | 1             | 1             |  |
| 5              | 1                   | 1   | ∩   | 1             | 1             |  |
| 6              | ( )                 |     | 1   | $\mathcal{L}$ | 0             |  |
|                | 0                   | 1   |     | $\mathcal{L}$ | 0             |  |
| 8              |                     | 1   | 1   | 1             | Ω             |  |
| 9              |                     |     | 1   |               |               |  |

Tabla 2.81: código 17

| Dígito         | Pesos         |   |   |                       |                                |  |
|----------------|---------------|---|---|-----------------------|--------------------------------|--|
|                | 15            | 8 | 5 | $\overline{4}$        | 13<br>$\overline{\phantom{a}}$ |  |
| 0              | $\mathcal{O}$ | 1 | 1 | $\mathbf{\mathbf{0}}$ | 1                              |  |
| 1              | 0             | U | 1 | 1                     | 0                              |  |
| $\overline{2}$ | 1             | O | O | 0                     | 1                              |  |
| 3              | 1             | 0 | 1 | 1                     | 1                              |  |
| 4              | $\mathbf{0}$  | 1 | 0 | 1                     | $\mathcal{O}$                  |  |
| 5              | 0             | U | 1 | 0                     | 0                              |  |
| 6              | 1             | 1 | O | 1                     | 1                              |  |
|                | 1             | ⋂ | 1 | 0                     | 1                              |  |
| 8              | 0             | 1 | 0 | 0                     | 0                              |  |
| Q              |               | 1 | 1 |                       |                                |  |

Tabla 2.82: código 18

#### 42 CAPÍTULO 2. CÓDIGOS DE 5 BITS

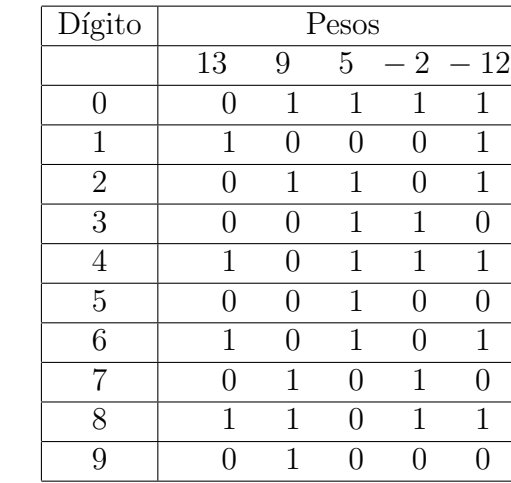

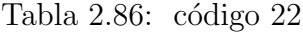

| Dígito         | Pesos  |   |     |                  |          |  |
|----------------|--------|---|-----|------------------|----------|--|
|                | 14     | 8 | 4   | $\mathbf{1}$     | $-12$    |  |
| $\mathcal{O}$  |        | 1 | 1   | $\left( \right)$ | 1        |  |
| 1              | 1      |   | 0   | 1                | 1        |  |
| $\overline{2}$ | 1      |   |     | 0                | 1        |  |
| 3              | $\cap$ | ⋂ | 1   | 1                | ⋂        |  |
| 4              | $\cap$ | 0 | 1   | 0                | $\lceil$ |  |
| 5              | 1      | ⋂ | 1   | 1                | 1        |  |
| 6              | 1      | ⋂ | 1   | 0                | 1        |  |
| 7              |        | 1 | 0   | 1                | $\lceil$ |  |
| 8              |        | 1 | ( ) | O                |          |  |
| Q              |        |   |     |                  |          |  |

Tabla 2.87: código 23

| Dígito         | Pesos         |                  |   |   |           |  |  |
|----------------|---------------|------------------|---|---|-----------|--|--|
|                | 12            | 6                | 3 |   | $-7 - 11$ |  |  |
| 0              | 1             | 1                |   | 1 | 1         |  |  |
| 1              | 1             | $\left( \right)$ | 0 |   | 1         |  |  |
| $\overline{2}$ | 1             | 0                | 1 | 1 |           |  |  |
| 3              | $\mathcal{O}$ | 1                | 1 |   | 0         |  |  |
| 4              | 1             | 1                | 1 |   | 1         |  |  |
| 5              | 1             | O                | ⋂ | 1 | 0         |  |  |
| 6              | O             | 1                | ∩ |   | 0         |  |  |
| 7              | 1             | 1                |   |   | 1         |  |  |
| 8              | 1             | 1                | 1 | 1 | 0         |  |  |
| 9              | 1             |                  |   |   |           |  |  |

Tabla 2.88: código 24

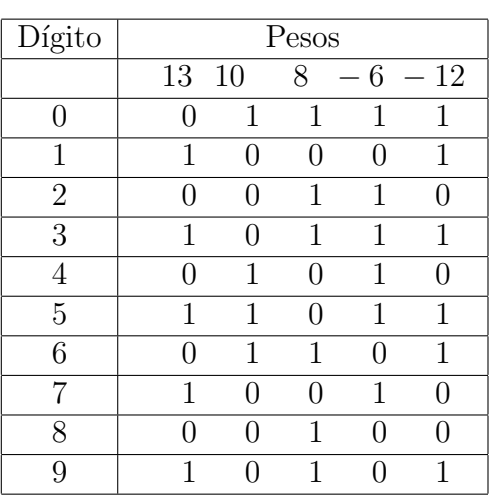

Tabla 2.83: código 19

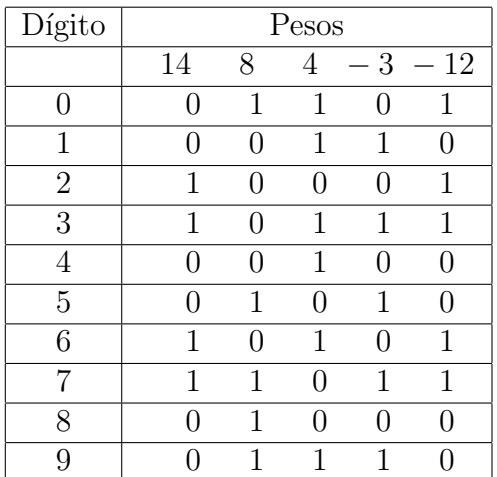

Tabla 2.84: código 20

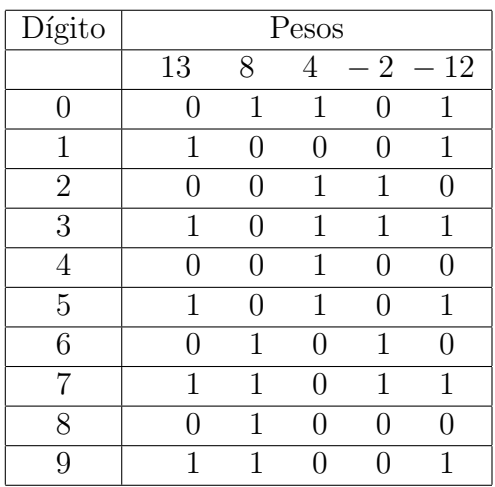

Tabla 2.85: código 21

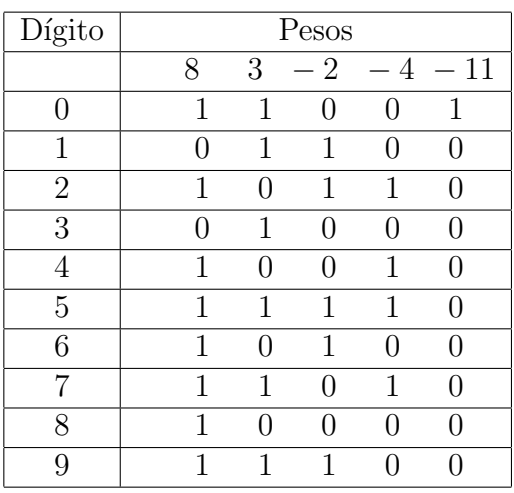

Tabla 2.89: código 25

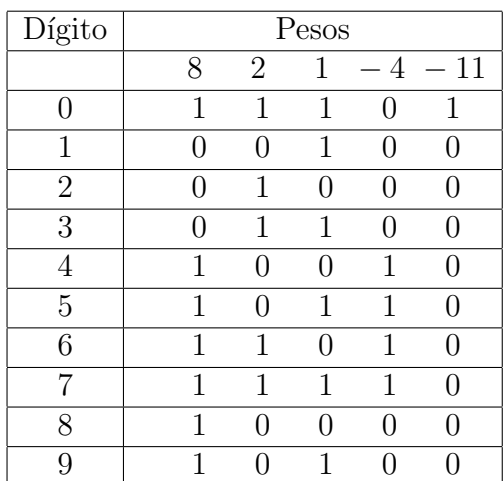

Tabla 2.90: código 26

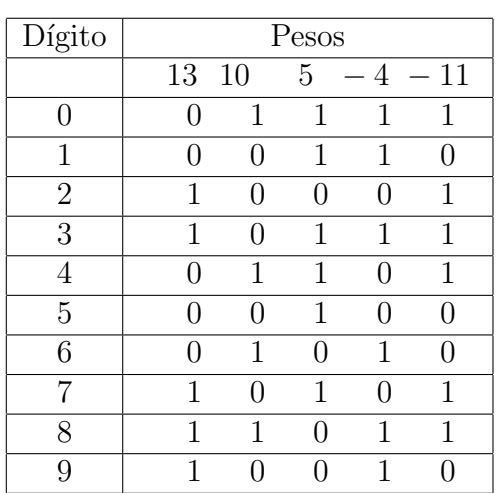

Tabla 2.91: código 27

| Dígito         | Pesos |    |                   |                               |                   |
|----------------|-------|----|-------------------|-------------------------------|-------------------|
|                | 13    | 11 | 6                 | 9<br>$\overline{\phantom{0}}$ | $-10$             |
| 0              | 1     | O  | 1                 | 1                             | 1                 |
| 1              | U     | 1  | ∩                 | O                             | 1                 |
| $\overline{2}$ | 0     | 1  |                   | 1                             | 0                 |
| 3              | 1     |    | $\mathbf{\Omega}$ | 0                             | 1                 |
| 4              | 1     |    | $\mathbf{\Omega}$ | 1                             | $\mathbf{\Omega}$ |
| $\overline{5}$ | 1     | 1  | $\cap$            | 1                             | 1                 |
| 6              | O     | ⋂  | 1                 | O                             | O                 |
| 7              | O     | 1  | 1                 | O                             | 1                 |
| 8              | ∩     | 1  | 1                 | 1                             | ⋂                 |
| 9              |       |    | 1                 |                               | 1                 |

Tabla 2.92: código 28

| Dígito         | Pesos    |   |                  |                          |          |  |
|----------------|----------|---|------------------|--------------------------|----------|--|
|                | 12       | 6 | 1                | $\overline{\phantom{0}}$ | $8 - 10$ |  |
| 0              | 1        | 1 | $\left( \right)$ | 1                        | 1        |  |
| 1              | 1        |   | 1                |                          | 1        |  |
| $\overline{2}$ | 1        |   | $\left( \right)$ |                          | 1        |  |
| 3              | 1        | U | 1                | 1                        | ⋂        |  |
| 4              | 1        | ⋂ | 0                | 1                        | 0        |  |
| 5              | $\Omega$ | 1 | 1                | ( )                      | 0        |  |
| 6              |          | 1 | 0                |                          | 0        |  |
|                |          | 1 | 1                |                          | 1        |  |
| 8              | 1        | 1 | O                |                          | 1        |  |
| Q              |          | 1 | 1                |                          |          |  |

Tabla 2.93: código 29

| Dígito         | Pesos             |    |                  |                  |           |  |  |
|----------------|-------------------|----|------------------|------------------|-----------|--|--|
|                | 13                | 12 | 6                |                  | $-8 - 10$ |  |  |
| 0              | 0                 | 1  | 1                | 1                | 1         |  |  |
| 1              | 1                 | U  | 1                | 1                | 1         |  |  |
| $\overline{2}$ | $\mathbf{\Omega}$ | 1  | O                | $\mathcal{O}$    | 1         |  |  |
| 3              | 1                 | 0  | $\mathcal{O}$    | $\left( \right)$ | 1         |  |  |
| 4              | 0                 | 1  | $\mathcal{O}$    | 1                | 0         |  |  |
| 5              | 1                 | U  | $\mathcal{O}$    | 1                | 0         |  |  |
| 6              | ( )               | O  | 1                | 0                | 0         |  |  |
|                | 1                 | 1  | $\left( \right)$ | 1                | 1         |  |  |
| 8              | ( )               | 1  | 1                | 0                | 1         |  |  |
| Q              |                   |    | 1                |                  |           |  |  |

Tabla 2.94: código $30\,$ 

### 44 CAPÍTULO 2. CÓDIGOS DE 5 BITS

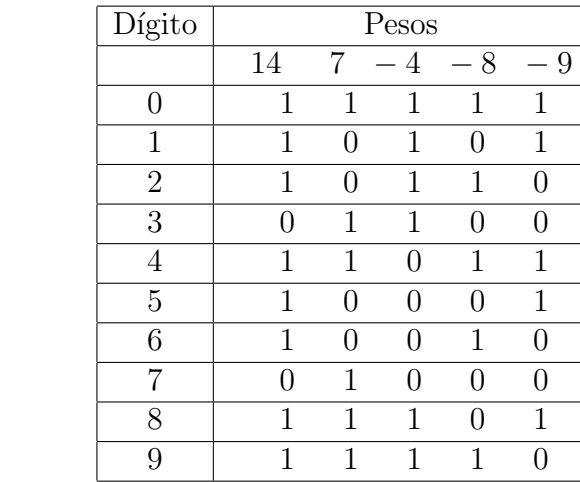

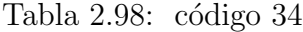

| Dígito         | $\mathop{\rm Pess}$ |          |        |      |      |  |
|----------------|---------------------|----------|--------|------|------|--|
|                | 15                  | 11       | 1      | $-7$ | $-9$ |  |
| 0              | 1                   | O        | 1      | 1    | 1    |  |
| 1              |                     | 0        | 1      | 0    |      |  |
| $\overline{2}$ |                     | 1        | 0      | 0    | 1    |  |
| 3              | $\cap$              | 1        | 1      | 0    | 1    |  |
| 4              |                     | 1        | O      | 1    |      |  |
| 5              |                     | 1        | 1      | 1    |      |  |
| 6              | 1                   |          | 0      | 0    | 1    |  |
|                | 1                   |          | 1      | ( )  | 1    |  |
| 8              | 1                   | $\lceil$ | $\Box$ | 1    |      |  |
| q              |                     |          |        |      |      |  |

Tabla 2.99: código 35

| Dígito         | Pesos  |                  |   |      |                   |  |  |
|----------------|--------|------------------|---|------|-------------------|--|--|
|                | 13     | 11               | 1 | $-5$ | - 9               |  |  |
| 0              | 1      | 0                | 1 | 1    | 1                 |  |  |
| 1              | 0      | $\left( \right)$ | 1 |      | $\left( \right)$  |  |  |
| $\overline{2}$ |        | 1                | 0 |      | 1                 |  |  |
| 3              |        | 1                | 1 | ( )  | 1                 |  |  |
| 4              | 1      | $\mathcal{O}$    | 0 | ( )  | 1                 |  |  |
| $\overline{5}$ | 1      | 0                | 1 | ( )  | 1                 |  |  |
| 6              | $\cap$ | 1                | 0 | 1    | $\mathbf{\Omega}$ |  |  |
| 7              | 0      | 1                | 1 | 1    | 0                 |  |  |
| 8              | 1      | 0                | 0 | 1    | O                 |  |  |
| 9              |        | ( )              | 1 |      |                   |  |  |

Tabla 2.100: código 36

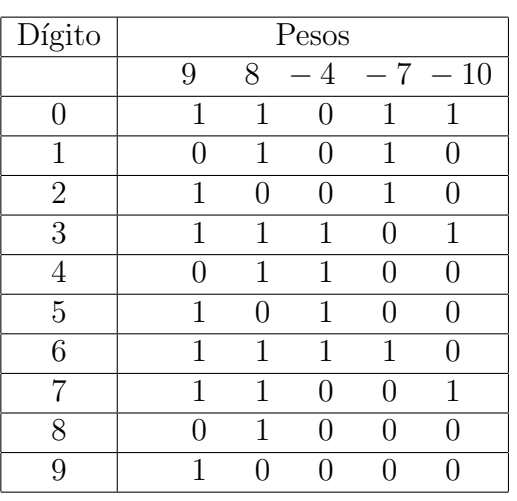

Tabla 2.95: código 31

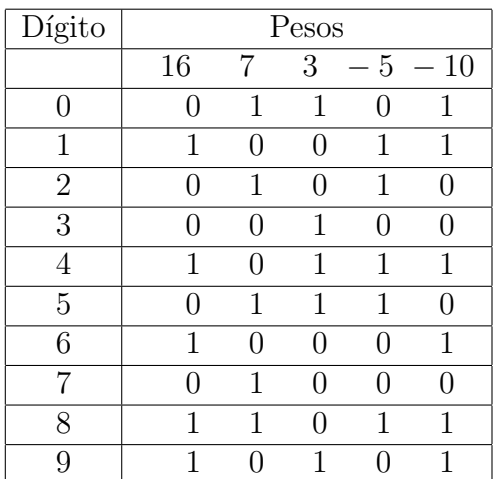

Tabla 2.96: código 32

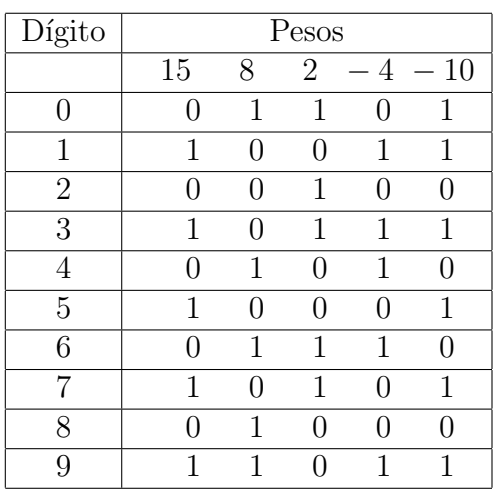

Tabla 2.97: código 33

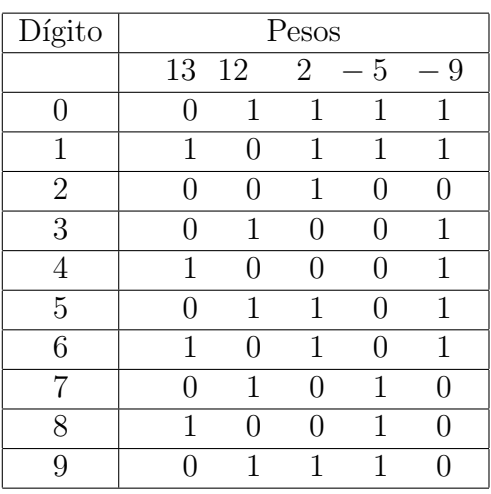

Tabla 2.101: código 37

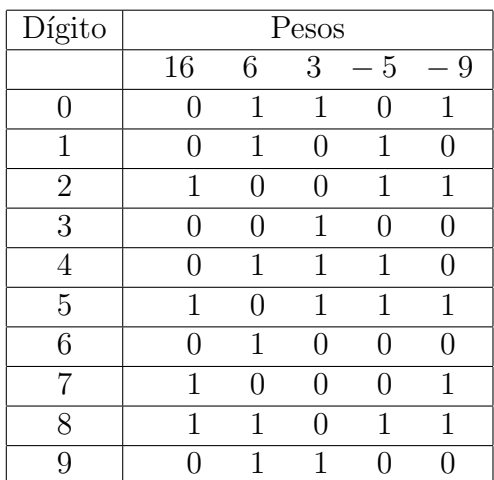

Tabla 2.102: código 38

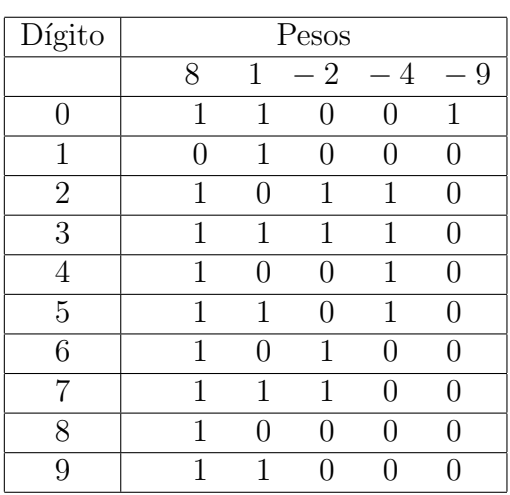

Tabla 2.103: código 39

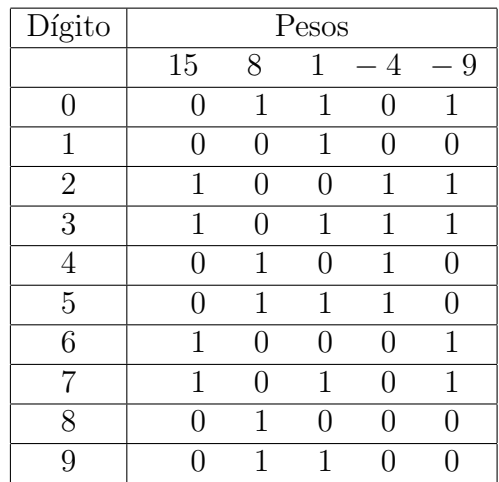

Tabla 2.104: código 40

| Dígito           | $\mathop{\rm Pess}$ |     |        |               |   |  |
|------------------|---------------------|-----|--------|---------------|---|--|
|                  | 13                  | 8   | 1      | $-2$          | 9 |  |
| $\left( \right)$ | 0                   | 1   | 1      | 0             | 1 |  |
| 1                | ( )                 | 0   | 1      | $\mathcal{O}$ | 0 |  |
| $\overline{2}$   | 1                   | ( ) | $\cap$ | 1             | 1 |  |
| 3                | 1                   | ⋂   | 1      | 1             | 1 |  |
| $\overline{4}$   | 1                   | ⋂   |        | ⋂             | 1 |  |
| $\overline{5}$   | 1                   | ( ) | 1      | 0             | 1 |  |
| 6                | ( )                 | 1   |        | 1             | 0 |  |
|                  | ( )                 | 1   | 1      | 1             | 0 |  |
| 8                |                     |     |        | ⋂             |   |  |
| Q                |                     |     |        |               |   |  |

Tabla 2.105: código 41

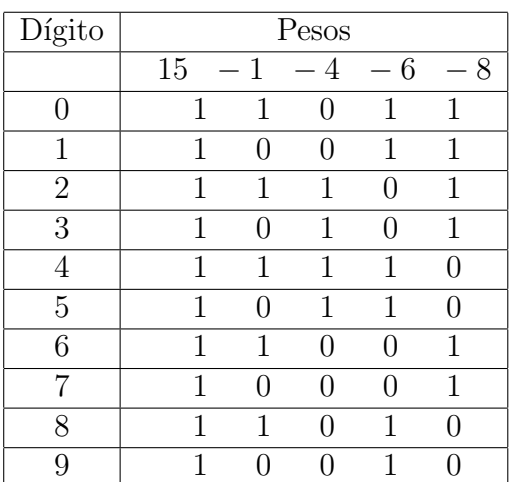

Tabla 2.106: código 42

#### 46 CAPÍTULO 2. CÓDIGOS DE 5 BITS

| Dígito         | Pesos |      |     |               |   |  |
|----------------|-------|------|-----|---------------|---|--|
|                | 13    | $-2$ | 4   | - 5           | 8 |  |
| $\mathcal{O}$  | 1     | 0    | ( ) | 1             | 1 |  |
| 1              | 1     | 0    | 1   | 0             | 1 |  |
| $\overline{2}$ | 1     | 1    | 1   | 1             |   |  |
| 3              | 1     | 1    | ⋂   | 0             |   |  |
| $\overline{4}$ | 1     | 0    | 1   | 1             |   |  |
| $\overline{5}$ | 1     | 0    | ( ) | $\mathcal{O}$ | 1 |  |
| 6              | 1     | 1    |     | 1             |   |  |
|                | 1     | 1    | 1   | 0             |   |  |
| 8              | 1     |      |     | 1             |   |  |
| 9              |       |      |     |               |   |  |

Tabla 2.107: código 43

| Dígito         | Pesos             |    |               |               |   |  |  |
|----------------|-------------------|----|---------------|---------------|---|--|--|
|                | 15                | 13 | 4             | $-5$          | 8 |  |  |
| 0              |                   | 1  | $\mathcal{O}$ |               | 1 |  |  |
| 1              |                   | 1  | 1             | $\mathcal{O}$ | 1 |  |  |
| $\overline{2}$ | 1                 | 0  | $\mathbf{0}$  | 1             | 1 |  |  |
| 3              | 1                 | ⋂  | 1             | 0             | 1 |  |  |
| 4              | ∩                 | 1  | 1             | 1             | 0 |  |  |
| 5              | $\mathbf{\Omega}$ | 1  | O             | $\mathcal{O}$ | 1 |  |  |
| 6              | 1                 |    | 1             | 1             | 0 |  |  |
| 7              | 1                 |    | $\lceil$      | $\mathcal{O}$ | 1 |  |  |
| 8              |                   | 1  | 0             |               |   |  |  |
|                |                   |    | 1             |               |   |  |  |

Tabla 2.108: código  $44\,$ 

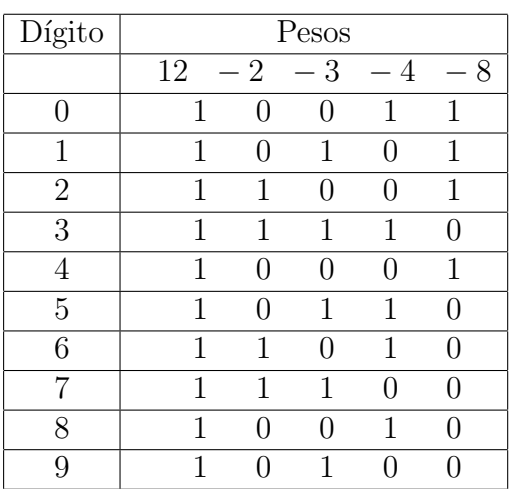

Tabla 2.109: código 45

| Dígito         |    |      | Pesos |      |        |
|----------------|----|------|-------|------|--------|
|                | 13 | $-2$ | $-3$  | $-4$ | $-8$   |
| O              | 1  | 1    | 1     |      | 1      |
| 1              | 1  |      | 0     | 1    | 1      |
| $\overline{2}$ | 1  |      | 1     |      | 1      |
| 3              | 1  | 1    | 0     |      | 1      |
| 4              | 1  | 1    | 1     | 1    | $\cap$ |
| $\overline{5}$ | 1  | ∩    | O     | ∩    | 1      |
| 6              | 1  | 0    | 1     | 1    | ∩      |
| 7              | 1  | 1    | 0     | 1    |        |
| $^{\circ}$     | 1  | 1    | 1     |      | 0      |
| 9              | 1  |      |       |      |        |

Tabla 2.110: código

| Dígito         | Pesos |      |               |      |   |  |  |
|----------------|-------|------|---------------|------|---|--|--|
|                | 15    | $-2$ | $-3$          | $-4$ | 8 |  |  |
| O              | 1     | 0    |               | 1    | 1 |  |  |
| 1              | 1     | 1    | $\mathcal{O}$ | 1    | 1 |  |  |
| $\overline{2}$ | 1     | 1    | 1             |      | 1 |  |  |
| 3              | 1     | ∩    | 0             | 1    | 1 |  |  |
| 4              | 1     | ∩    | 1             |      | 1 |  |  |
| 5              | 1     | 1    | 0             |      | 1 |  |  |
| 6              | 1     | 1    | 1             | 1    | 0 |  |  |
|                | 1     |      | $\mathcal{O}$ |      | 1 |  |  |
| 8              | 1     | ∩    | 1             | 1    |   |  |  |
| Q              |       |      |               |      |   |  |  |

Tabla 2.111: código 47

| Dígito         | Pesos |                                          |                   |              |                  |  |  |  |
|----------------|-------|------------------------------------------|-------------------|--------------|------------------|--|--|--|
|                | 10    | $\mathbf{1}$<br>$\overline{\phantom{0}}$ | $\overline{2}$    | $-4$         | 8                |  |  |  |
| 0              | 1     | $\left( \right)$                         | 1                 |              | 1                |  |  |  |
| 1              | 1     | 1                                        | $\cap$            | U            | 1                |  |  |  |
| $\overline{2}$ | 1     | 0                                        | 0                 | $\mathbf{0}$ | 1                |  |  |  |
| 3              | 1     | 1                                        | 1                 | 1            | 0                |  |  |  |
| 4              | 1     | 0                                        | 1                 | 1            | 0                |  |  |  |
| $\overline{5}$ | 1     | 1                                        |                   | 1            | $\left( \right)$ |  |  |  |
| 6              | 1     | 0                                        | $\mathbf{\Omega}$ | 1            | 0                |  |  |  |
|                | 1     | 1                                        | 1                 |              | $\left( \right)$ |  |  |  |
| 8              | 1     | $\mathcal{O}$                            | 1                 |              | 0                |  |  |  |
| 9              |       |                                          |                   |              |                  |  |  |  |

Tabla 2.112: código

| Dígito         | Pesos |              |                  |      |                               |  |  |
|----------------|-------|--------------|------------------|------|-------------------------------|--|--|
|                | 11    | $-1$         | $-2$             | $-4$ | 8<br>$\overline{\phantom{0}}$ |  |  |
| $\mathcal{O}$  | 1     | 1            | 1                | 0    | 1                             |  |  |
| 1              | 1     | $\mathbf{I}$ | 1                | 0    | 1                             |  |  |
| $\overline{2}$ | 1     | 1            | $\left( \right)$ |      | 1                             |  |  |
| 3              | 1     | $\Box$       | $\left( \right)$ |      | 1                             |  |  |
| 4              | 1     | 1            | 1                | 1    |                               |  |  |
| $\overline{5}$ | 1     |              | 1                | 1    |                               |  |  |
| 6              | 1     | 1            | $\left( \right)$ | 1    | 0                             |  |  |
| 7              | 1     |              | $\left( \right)$ | 1    |                               |  |  |
| 8              | 1     | 1            | 1                |      |                               |  |  |
| 9              |       |              | 1                |      |                               |  |  |

Tabla 2.113: código 49

| Dígito         | Pesos |      |                  |              |   |  |  |
|----------------|-------|------|------------------|--------------|---|--|--|
|                | 12    | $-1$ | $-2$             | $-4$         | 8 |  |  |
| $\mathbf{0}$   | 1     | 0    | $\left( \right)$ | 1            | 1 |  |  |
| 1              | 1     | 1    | 1                |              | 1 |  |  |
| $\overline{2}$ | 1     | ∩    | 1                | ∩            | 1 |  |  |
| 3              | 1     | 1    | 0                | $\mathbf{0}$ | 1 |  |  |
| 4              | 1     |      | $\left( \right)$ |              | 1 |  |  |
| 5              | 1     | 1    | 1                | 1            | 0 |  |  |
| 6              | 1     | ⋂    | 1                | 1            | 0 |  |  |
|                | 1     | 1    | 0                | 1            | 0 |  |  |
| 8              |       |      | 0                | 1            |   |  |  |
| q              |       |      |                  |              |   |  |  |

Tabla 2.114: código 50

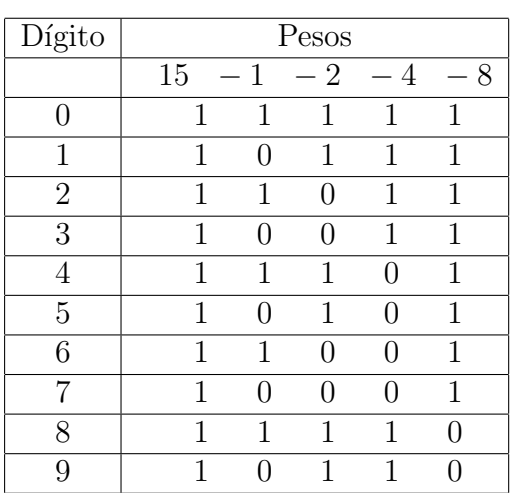

Tabla 2.115: código 51

| Dígito         | Pesos         |    |                      |                |   |  |
|----------------|---------------|----|----------------------|----------------|---|--|
|                | 15            | 10 | $\overline{2}$<br>L, | $\overline{4}$ | 8 |  |
| U              | ( )           | 1  | 1                    | $\mathcal{O}$  | 1 |  |
| 1              | 1             |    | 1                    | 1              | 1 |  |
| $\overline{2}$ |               | 1  |                      |                | 1 |  |
| 3              | 1             |    |                      | 1              | 1 |  |
| 4              | ( )           | 1  | 1                    | 1              | 0 |  |
| 5              | 1             |    | 1                    | 0              | 1 |  |
| 6              | $\mathcal{O}$ | 1  | $\mathbf{I}$         | 1              | 0 |  |
| 7              | 1             |    |                      |                | 1 |  |
| 8              |               | 1  | 1                    |                |   |  |
| g              | 1             |    | 1                    | 1              |   |  |

Tabla 2.116: código 52

| Dígito         | $\mathop{\rm Pess}$ |    |      |               |   |  |
|----------------|---------------------|----|------|---------------|---|--|
|                | $15\,$              | 11 | $-2$ | $-3$          | 8 |  |
| $\mathcal{O}$  | 0                   | 1  |      | 1             | 1 |  |
| 1              | ( )                 | 1  | 1    | $\mathcal{L}$ | 1 |  |
| $\overline{2}$ | 1                   |    | 1    | 1             | 1 |  |
| 3              | O                   | 1  | ⋂    | O             | 1 |  |
| 4              | 1                   |    |      | 1             | 1 |  |
| 5              | 1                   |    | 1    | O             | 1 |  |
| 6              | 0                   | 1  | 1    | 1             | ⋂ |  |
|                | 1                   |    |      | U             | 1 |  |
| 8              |                     |    |      | 1             | Ω |  |
| q              |                     |    | 1    |               |   |  |

Tabla 2.117: código 53

| Dígito         | Pesos             |    |     |               |   |
|----------------|-------------------|----|-----|---------------|---|
|                | 14                | 10 | 1   | $-2$          | 8 |
| 0              | 0                 | 1  | 0   | 1             | 1 |
| 1              | 0                 | 1  | 1   | $\mathcal{O}$ | 1 |
| $\overline{2}$ | $\mathbf{\Omega}$ | 1  | 0   | $\mathcal{O}$ | 1 |
| 3              | 1                 | O  | 1   | 1             | 1 |
| 4              | 1                 | O  | 0   | 1             | 1 |
| 5              | 1                 | U  | 1   | 0             | 1 |
| 6              | 1                 | U  | 0   | 0             | 1 |
|                | ( )               | 1  | 1   | 1             | 0 |
| 8              | 0                 | 1  | ( ) | 1             |   |
| Q              |                   |    |     |               |   |

Tabla 2.118: código $54\,$ 

#### 48 CAPÍTULO 2. CÓDIGOS DE 5 BITS

| Dígito         | Pesos |               |                          |      |                               |
|----------------|-------|---------------|--------------------------|------|-------------------------------|
|                | 15    | 11            | $\mathbf{1}$<br>$\equiv$ | $-2$ | 8<br>$\overline{\phantom{0}}$ |
| $\cap$         | ⋂     | 1             | 1                        | 1    | 1                             |
| 1              | N     | 1             | 0                        | 1    | 1                             |
| $\overline{2}$ | N     | 1             | 1                        | ( )  | 1                             |
| 3              | ⋂     | 1             | 0                        | ⋂    | 1                             |
| $\overline{4}$ | 1     | $\mathcal{O}$ | 1                        | 1    | 1                             |
| 5              | 1     | 0             | 0                        | 1    | 1                             |
| 6              | 1     | $\mathcal{O}$ |                          | ( )  | 1                             |
|                | 1     | $\mathcal{O}$ |                          |      | 1                             |
| 8              |       | 1             |                          |      |                               |
| 9              |       | 1             |                          |      |                               |

Tabla 2.119: código $55\,$ 

| Dígito         | Pesos |                   |   |     |                  |
|----------------|-------|-------------------|---|-----|------------------|
|                | 14    | $-3$              | 5 | 6   | 7                |
| 0              | 1     | 1                 | 1 | 1   | $\left( \right)$ |
| 1              | 1     | 0                 | 0 | 1   | 1                |
| $\overline{2}$ | 1     | $\mathbf{\Omega}$ | 1 | 0   | 1                |
| 3              | 1     | U                 | 1 | 1   | 0                |
| 4              | 1     | 1                 | 0 | ⋂   | 1                |
| 5              | 1     | 1                 | 0 | 1   | 0                |
| 6              | 1     | 1                 | 1 | ( ) | $\left( \right)$ |
| 7              | 1     | ⋂                 | 0 | 0   | 1                |
| 8              | 1     | ( )               | O |     | ⋂                |
| q              |       |                   |   |     |                  |

Tabla 2.120: código $56\,$ 

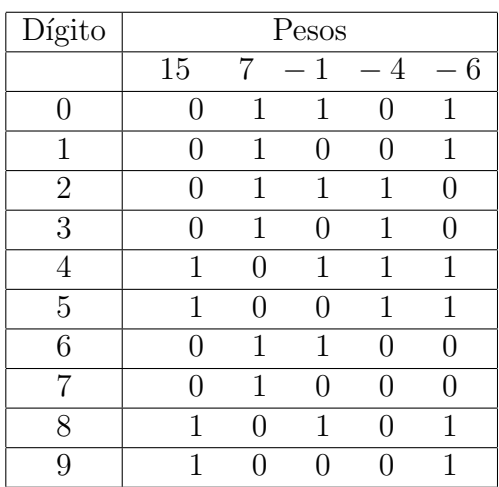

Tabla 2.121: código $57\,$ 

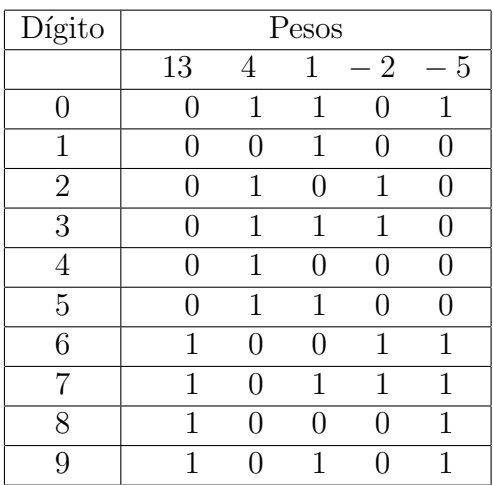

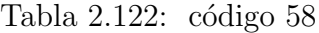

| Dígito         |    |   | Pesos |               |                |
|----------------|----|---|-------|---------------|----------------|
|                | 13 | 5 | 1     | $-2$          | $\overline{4}$ |
| $\mathcal{O}$  |    | 1 | 1     | 0             | 1              |
| 1              |    | 1 | 0     | $\mathcal{O}$ | 1              |
| $\overline{2}$ |    | 1 | 1     | 1             | 0              |
| 3              | ∩  | 1 | 0     | 1             | ∩              |
| 4              |    | 1 | 1     | $\mathcal{O}$ | 0              |
| 5              |    | 1 | 0     | 0             |                |
| 6              | 1  |   | 1     | 1             | 1              |
| 7              | 1  |   | O     | 1             | 1              |
| 8              | 1  | ∩ | 1     | O             | 1              |
|                |    |   |       |               | 1              |

Tabla 2.123: código 59

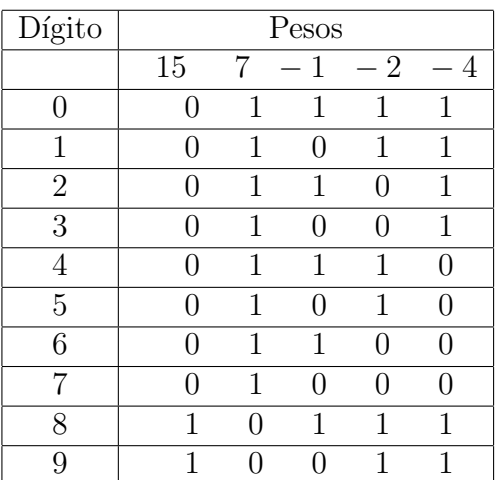

Tabla 2.124: código 60

## <span id="page-54-0"></span>2.3. Código único con repeticion, cero con peso

| N <sub>0</sub>  | código                                                                                   |    |  |  |  |  |  |  |
|-----------------|------------------------------------------------------------------------------------------|----|--|--|--|--|--|--|
| $\mathbf 1$     | $\overline{3}$<br>11<br>9<br>16<br>10                                                    |    |  |  |  |  |  |  |
| $\overline{2}$  | 12<br>15<br>5<br>9<br>$\overline{4}$                                                     |    |  |  |  |  |  |  |
| $\overline{3}$  | $\overline{12}$<br>$\overline{5}$<br>$\overline{15}$<br>9<br>$\overline{4}$              |    |  |  |  |  |  |  |
| $\overline{4}$  | $\overline{9}$<br>$\overline{7}$<br>$\mathbf{1}$<br>$\overline{4}$                       | 15 |  |  |  |  |  |  |
| $\overline{5}$  | $\overline{11}$<br>$\overline{1}$<br>$\overline{7}$<br>$\overline{2}$<br>15              |    |  |  |  |  |  |  |
| $\overline{6}$  | $\overline{11}$<br>$\overline{15}$<br>$\overline{6}$<br>8<br>1                           |    |  |  |  |  |  |  |
| $\overline{7}$  | $\overline{8}$<br>$\overline{4}$<br>$\overline{2}$<br>5<br>14                            |    |  |  |  |  |  |  |
| $\overline{8}$  | $\overline{1}$<br>$\overline{6}$<br>$\overline{2}$<br>$\overline{14}$<br>10              |    |  |  |  |  |  |  |
| 9               | 11<br>$\overline{2}$<br>14<br>10<br>6                                                    |    |  |  |  |  |  |  |
| $\overline{10}$ | $\overline{13}$<br>$\overline{2}$<br>14<br>8<br>$\overline{4}$                           |    |  |  |  |  |  |  |
| $\overline{11}$ | $\overline{2}$<br>$\overline{15}$<br>$\overline{8}$<br>$1\overline{4}$<br>$\overline{4}$ |    |  |  |  |  |  |  |
| $\overline{12}$ | $\overline{13}$<br>$\overline{10}$<br>$\overline{7}$<br>5<br>9                           |    |  |  |  |  |  |  |
| $\overline{13}$ | $\overline{3}$<br>$\overline{13}$<br>$\overline{11}$<br>9<br>6                           |    |  |  |  |  |  |  |
| $\overline{14}$ | 11<br>13<br>$\mathbf 1$<br>6<br>9                                                        |    |  |  |  |  |  |  |
| $\overline{15}$ | $\overline{8}$<br>13<br>$\mathbf 1$<br>6<br>$\overline{4}$                               |    |  |  |  |  |  |  |
| $\overline{16}$ | 13<br>11<br>6<br>9<br>10                                                                 |    |  |  |  |  |  |  |
| $\overline{17}$ | $\overline{16}$<br>$\overline{13}$<br>5<br>$\overline{7}$<br>6                           |    |  |  |  |  |  |  |
| $\overline{18}$ | $\overline{15}$<br>$\overline{13}$<br>$\overline{4}$<br>5<br>8                           |    |  |  |  |  |  |  |
| $\overline{19}$ | $\overline{13}$<br>$\overline{6}$<br>12<br>8<br>10                                       |    |  |  |  |  |  |  |
| $\overline{20}$ | $\overline{12}$<br>$\overline{14}$<br>$\overline{4}$<br>$\overline{3}$<br>8              |    |  |  |  |  |  |  |
| 21              | 13<br>12<br>$\overline{8}$<br>$\overline{4}$<br>$\overline{2}$                           |    |  |  |  |  |  |  |
| $\overline{22}$ | $\overline{13}$<br>12<br>9<br>5<br>$\overline{c}$                                        |    |  |  |  |  |  |  |
| $\overline{23}$ | $\overline{1}$<br>14<br>$\overline{8}$<br>12<br>$\overline{4}$                           |    |  |  |  |  |  |  |
| $\overline{24}$ | $\overline{12}$<br>$\overline{3}$<br>$\overline{11}$<br>$\overline{6}$<br>$\overline{7}$ |    |  |  |  |  |  |  |
| $\overline{25}$ | $\overline{2}$<br>$\overline{8}$<br>$\overline{3}$<br>$\overline{4}$                     | 11 |  |  |  |  |  |  |
| $\overline{26}$ | $\bar{2}$<br>$\overline{8}$<br>$\mathbf 1$<br>11<br>$\overline{4}$                       |    |  |  |  |  |  |  |
| $\overline{27}$ | $\overline{13}$<br>11<br>$\overline{4}$<br>10<br>5                                       |    |  |  |  |  |  |  |
| $\overline{28}$ | $\overline{13}$<br>11<br>6<br>9<br>10                                                    |    |  |  |  |  |  |  |
| 29              | 12<br>6<br>$\mathbf 1$<br>10<br>8                                                        |    |  |  |  |  |  |  |
| $\overline{3}0$ | $\overline{6}$<br>13<br>$\overline{8}$<br>12<br>10                                       |    |  |  |  |  |  |  |

Tabla 2.125: Ponderado 5

| $\rm No$        | código                                                                                   |
|-----------------|------------------------------------------------------------------------------------------|
| $\overline{31}$ | $\overline{9}$<br>$\overline{8}$<br>7<br>$\overline{4}$<br>10                            |
| 32              | $\overline{7}$<br>3<br>16<br>5<br>10                                                     |
| $\overline{33}$ | $\overline{15}$<br>$\overline{8}$<br>$\overline{2}$<br>$10^{-}$<br>$\overline{4}$        |
| $\overline{34}$ | $\overline{7}$<br>$\overline{14}$<br>$\overline{4}$<br>8<br>$\overline{9}$               |
| $\overline{35}$ | $\overline{15}$<br>$\overline{11}$<br>$\mathbf 1$<br>$\overline{7}$<br>9                 |
| $\overline{36}$ | $\overline{13}$<br>$\overline{11}$<br>$\overline{1}$<br>$\overline{9}$<br>$\overline{5}$ |
| $\overline{37}$ | $\overline{13}$<br>$\overline{12}$<br>$\overline{2}$<br>$\overline{5}$<br>9              |
| $\overline{38}$ | $\overline{3}$<br>$\overline{5}$<br>$\overline{16}$<br>$\overline{6}$<br>$\overline{9}$  |
| 39              | $\overline{2}$<br>$\overline{8}$<br>$\overline{1}$<br>$\overline{9}$<br>$\overline{4}$   |
| $\overline{40}$ | $\overline{15}$<br>8<br>$\mathbf{1}$<br>$\overline{4}$<br>9                              |
| 41              | $\overline{13}$<br>$\overline{1}$<br>$\bar{2}$<br>$\overline{8}$<br>9                    |
| $\overline{42}$ | $\overline{1}$<br>15<br>$\overline{4}$<br>6<br>8                                         |
| $\overline{43}$ | $\overline{13}$<br>$\overline{2}$<br>$\overline{4}$<br>$\overline{5}$<br>8               |
| 44              | 15<br>13<br>5<br>8<br>4                                                                  |
| $\overline{45}$ | $\overline{12}$<br>$\overline{2}$<br>3<br>8<br>$\overline{4}$                            |
| $\overline{46}$ | $\overline{13}$<br>$\overline{3}$<br>$\overline{2}$<br>$\overline{8}$<br>$\overline{4}$  |
| $\overline{47}$ | $\overline{15}$<br>$\overline{3}$<br>$\overline{4}$<br>$\overline{8}$<br>$\overline{2}$  |
| $\overline{48}$ | $\overline{1}$<br>$\overline{2}$<br>$\overline{10}$<br>$\overline{8}$<br>$\overline{4}$  |
| 49              | $\overline{1}$<br>$\overline{2}$<br>11<br>$\overline{4}$<br>8                            |
| $\overline{50}$ | $\overline{2}$<br>$\overline{12}$<br>$\overline{1}$<br>$\overline{4}$<br>$\overline{8}$  |
| $\overline{51}$ | $\overline{15}$<br>$\overline{1}$<br>$\overline{2}$<br>$\overline{8}$<br>$\overline{4}$  |
| $\overline{52}$ | $\overline{15}$<br>$\overline{2}$<br>10<br>8<br>$\overline{4}$                           |
| $\overline{53}$ | $\overline{15}$<br>11<br>$\overline{2}$<br>$\overline{3}$<br>8                           |
| 54              | $\overline{1}4$<br>$\mathbf{1}$<br>10<br>$\overline{2}$<br>8                             |
| $\overline{55}$ | $\overline{15}$<br>$\overline{2}$<br>$\overline{11}$<br>$\overline{1}$<br>8              |
| $\overline{56}$ | $\overline{3}$<br>$14\,$<br>5<br>$\overline{7}$<br>6                                     |
| $\overline{57}$ | $\overline{15}$<br>$\overline{7}$<br>$\overline{1}$<br>$\overline{4}$<br>$\overline{6}$  |
| $\overline{58}$ | 13<br>$\overline{4}$<br>$\mathbf 1$<br>$\overline{2}$<br>5                               |
| $\overline{59}$ | $\overline{2}$<br>$\overline{13}$<br>$\overline{5}$<br>$\overline{1}$<br>$\overline{4}$  |
| $\overline{60}$ | $\overline{2}$<br>$\overline{15}$<br>$\overline{7}$<br>$\overline{1}$<br>$\overline{4}$  |

Tabla 2.126: Ponderado 5

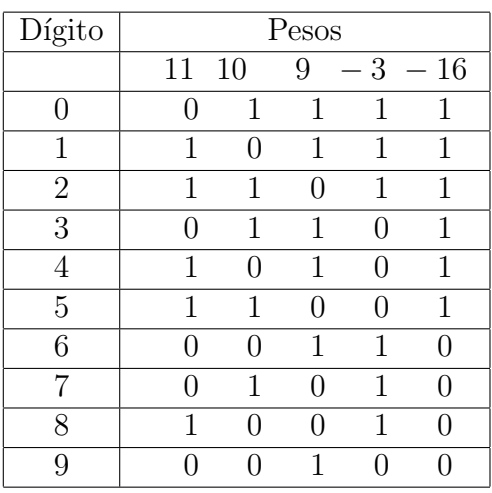

Tabla 2.127: código 1

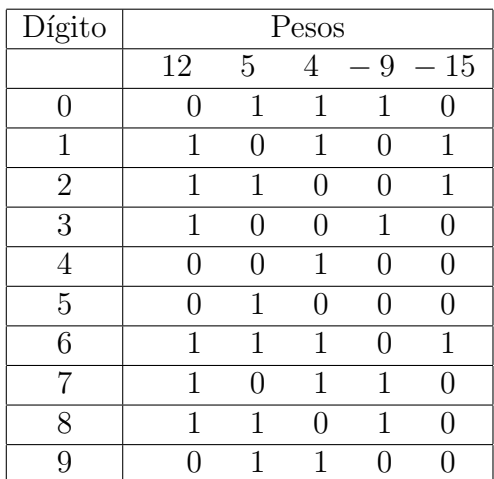

Tabla 2.128: código 2

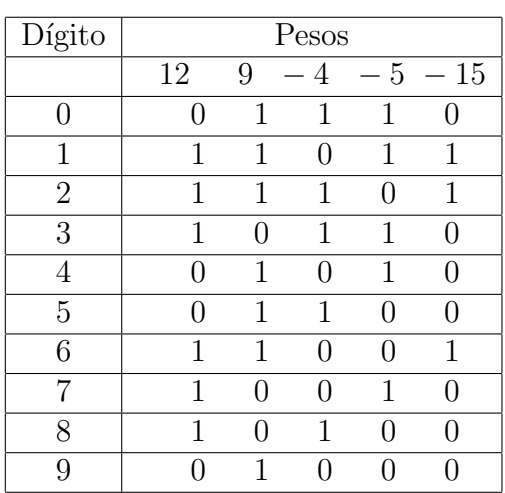

Tabla 2.129: código

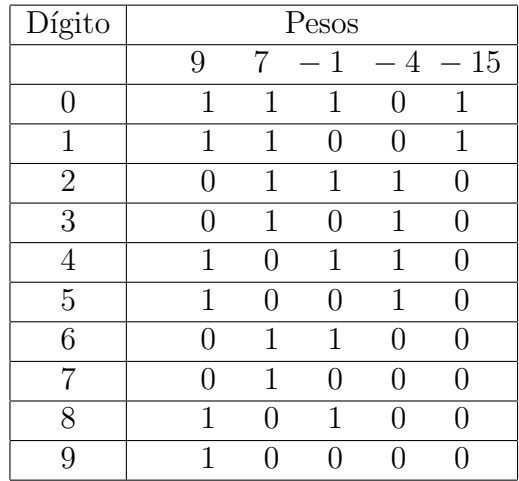

Tabla 2.130: código

| Dígito         | Pesos |   |     |   |           |
|----------------|-------|---|-----|---|-----------|
|                | 11    | 7 | 1   |   | $-2 - 15$ |
| $\mathcal{O}$  | 1     | 1 | 1   | 1 | 1         |
| 1              | 1     | 1 | 0   | 1 | 1         |
| $\overline{2}$ | 1     | 1 | 1   | O | 1         |
| 3              | 1     | 1 | O   | 0 | 1         |
| 4              |       | 1 | 1   | 1 |           |
| 5              |       | 1 | O   | 1 |           |
| 6              | ( )   | 1 | 1   |   | $\lceil$  |
|                |       | 1 | ( ) |   |           |
| 8              | 1     |   | 1   | 1 |           |
|                |       |   |     |   |           |

Tabla 2.131: código $5\,$ 

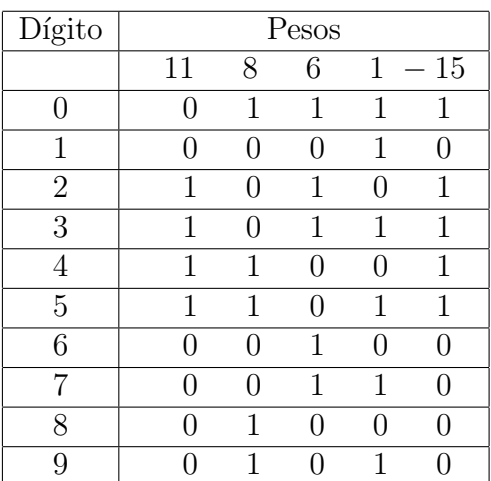

Tabla 2.132: código $6\,$ 

#### 52 CAPÍTULO 2. CÓDIGOS DE 5 BITS

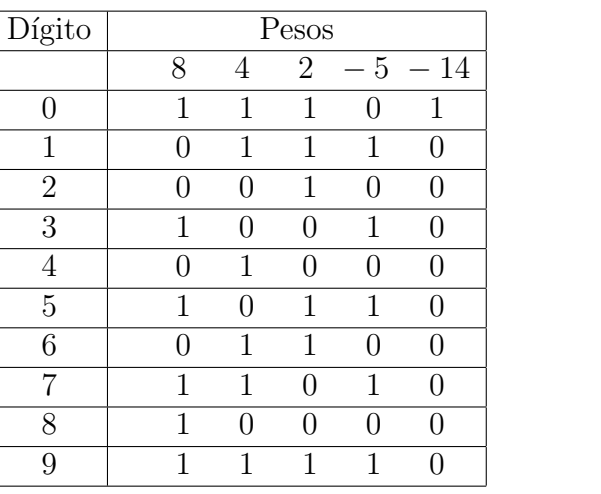

Tabla 2.133: código 7

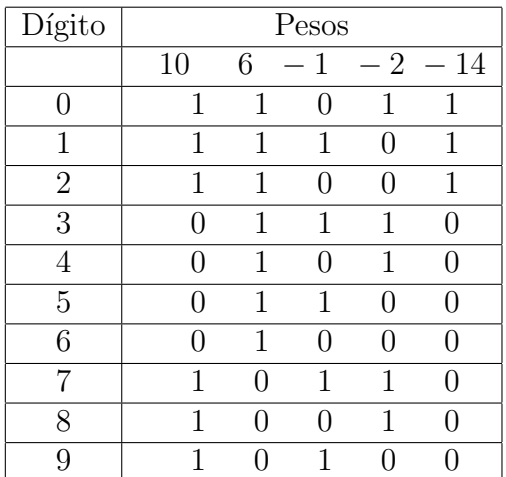

Tabla 2.134: código 8

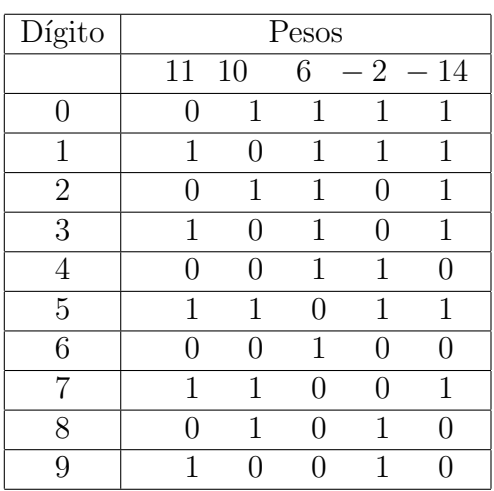

Tabla 2.135: código 9

| Dígito         | Pesos |   |              |                  |                  |
|----------------|-------|---|--------------|------------------|------------------|
|                | 13    | 8 | 4            |                  | $2 - 14$         |
| O              | 0     | 1 | 1            | 1                | 1                |
| 1              | 1     | ⋂ | $\mathbf{I}$ | 1                | 1                |
| $\overline{2}$ | 0     | 0 | 0            | 1                | $\left( \right)$ |
| 3              | 1     | ∩ | 1            | 0                | 1                |
| 4              | 0     | O | 1            | 0                | 0                |
| $\overline{5}$ | 1     | O | 1            | 1                | 1                |
| 6              | N     | O | 1            | 1                | O                |
| 7              | 1     | 1 | 0            | $\left( \right)$ | 1                |
| 8              | ( )   | 1 | 0            | 0                | $\left( \right)$ |
| q              | 1     | 1 |              | 1                | 1                |

Tabla 2.136: código 10

| Dígito         | Pesos        |     |                   |               |                  |  |
|----------------|--------------|-----|-------------------|---------------|------------------|--|
|                | 15           | 8   | 4                 |               | $2 - 14$         |  |
| 0              |              | 1   | 1                 | 1             | 1                |  |
| 1              | 1            | 0   | $\mathbf{\Omega}$ | $\mathcal{O}$ | 1                |  |
| $\overline{2}$ | 0            | 0   | $\mathbf{\Omega}$ | 1             | $\left( \right)$ |  |
| 3              | 1            | ⋂   | ∩                 | 1             | 1                |  |
| 4              | $\mathbf{0}$ | 0   | 1                 | 0             | $\left( \right)$ |  |
| $\overline{5}$ | 1            | ( ) | 1                 | 0             | 1                |  |
| 6              | $\mathbf{0}$ | ( ) | 1                 | 1             | 0                |  |
|                | 1            |     | 1                 | 1             | 1                |  |
| 8              |              | 1   | ∩                 | O             | ∩                |  |
| q              |              |     |                   |               |                  |  |

Tabla 2.137: código 11

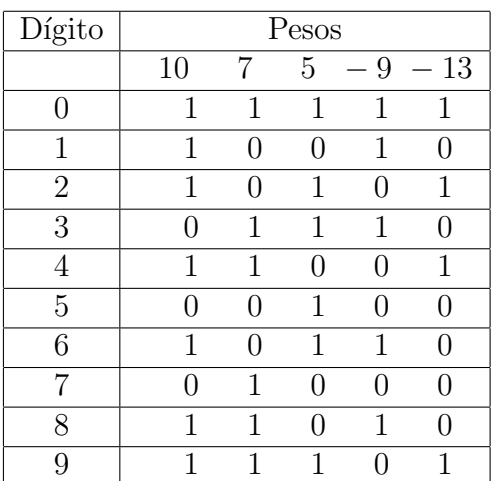

Tabla 2.138: código 12

| Dígito         | Pesos |   |                               |        |          |
|----------------|-------|---|-------------------------------|--------|----------|
|                | 11    | 9 | 3<br>$\overline{\phantom{0}}$ |        | $6 - 13$ |
| 0              | 0     | 1 | 1                             | 1      | 1        |
| 1              | 1     | 1 | $\left( \right)$              | 1      | 1        |
| $\overline{2}$ | 1     | 0 | 1                             | 1      | 0        |
| 3              | 0     | 1 | $\left( \right)$              | 1      |          |
| 4              | 1     | 1 | 1                             | ( )    | 1        |
| $\overline{5}$ | 1     | 0 | 0                             | 1      | 0        |
| 6              | 0     | 1 | 1                             | 0      | 0        |
| 7              | 1     | 1 | $\left( \right)$              | $\Box$ | 1        |
| 8              | 1     |   | 1                             |        | ( )      |
| 9              |       | 1 | ( )                           |        |          |

Tabla 2.139: código 13

| Dígito         | Pesos  |   |                  |   |              |
|----------------|--------|---|------------------|---|--------------|
|                | 11     | 9 | 1                |   | $-6 - 13$    |
| $\mathcal{O}$  | 1      | 1 | 1                | 1 | 1            |
| 1              | 1      | 1 | $\left( \right)$ | 1 | 1            |
| $\overline{2}$ | $\Box$ | 1 | 1                | 1 | 0            |
| 3              | 0      | 1 | 0                | 1 | $\mathbf{0}$ |
| 4              | 1      |   | 1                | 1 | $\mathbf{0}$ |
| 5              | 1      | 0 | 0                | 1 | 0            |
| 6              | 1      | 1 | 1                | 0 | 1            |
|                | 1      | 1 | 0                | 0 | 1            |
| 8              |        | 1 | 1                |   |              |
| Q              |        |   | Ω                |   |              |

Tabla 2.140: código 14

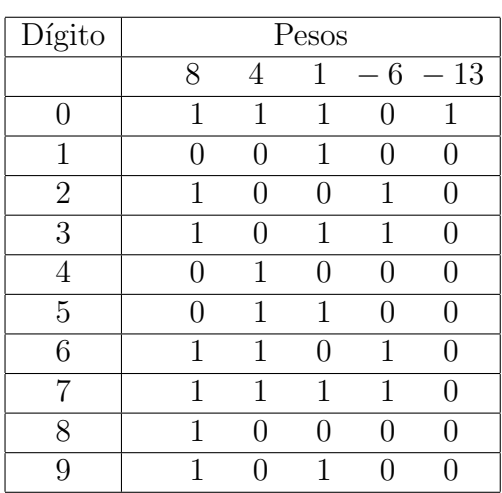

Tabla 2.141: código 15

| Dígito         | Pesos |    |   |   |          |
|----------------|-------|----|---|---|----------|
|                | 11    | 10 | 9 |   | $6 - 13$ |
| 0              |       | 1  | 1 | 1 | 1        |
| 1              | 1     |    | 1 | 1 | 1        |
| $\overline{2}$ | 1     | 1  |   | 1 | 1        |
| 3              | 0     |    | 1 | 1 |          |
| $\overline{4}$ |       |    |   | 1 |          |
| 5              | 1     |    |   | 1 | 0        |
| 6              | 0     | 1  | 1 |   | 1        |
| 7              | 1     |    | 1 | 0 | 1        |
| 8              | 1     | 1  |   |   | 1        |
| q              |       |    | 1 |   |          |

Tabla 2.142: código 16

| Dígito         | $\mathop{\rm Pess}$ |   |   |               |                   |
|----------------|---------------------|---|---|---------------|-------------------|
|                | 16                  |   | 6 |               | $-5 - 13$         |
| $\mathcal{O}$  | ( )                 | 1 | 1 | $\Box$        | 1                 |
| 1              | ( )                 |   | 1 | 1             | $\left( \right)$  |
| $\overline{2}$ | 0                   | 1 |   | 1             | $\mathcal{O}$     |
| 3              | 1                   | ⋂ | ∩ | O             | 1                 |
| 4              | 1                   |   | 1 | 1             | 1                 |
| 5              | 1                   | 1 |   | 1             | 1                 |
| 6              | O                   |   | 1 | O             | O                 |
|                |                     | 1 |   | $\mathcal{O}$ | $\mathbf{\Omega}$ |
| 8              |                     | 1 | 1 | 1             | 0                 |
| 9              |                     |   | 1 |               |                   |

Tabla 2.143: código 17

| Dígito         | Pesos        |               |                   |   |           |  |
|----------------|--------------|---------------|-------------------|---|-----------|--|
|                | 15           | 8             | 5                 |   | $-4 - 13$ |  |
| 0              | O            | 1             | 1                 | 0 | 1         |  |
| 1              | O            | O             | 1                 | 1 | 0         |  |
| $\overline{2}$ | 1            | O             | 0                 | 0 | 1         |  |
| 3              | 1            | O             | 1                 | 1 | 1         |  |
|                | 0            | 1             | $\mathcal{O}$     | 1 | 0         |  |
| 5              | $\mathbf{0}$ | $\mathcal{L}$ | 1                 | 0 | 0         |  |
| 6              | 1            | 1             | O                 | 1 | 1         |  |
|                | 1            | ⋂             | 1                 | 0 | 1         |  |
| 8              | $\lceil$     | 1             | $\mathbf{\Omega}$ | 0 |           |  |
| Q              |              |               |                   |   |           |  |

Tabla 2.144: código 18

### 54  $CAPÍTULO 2. CODIGOS DE 5 BITS$

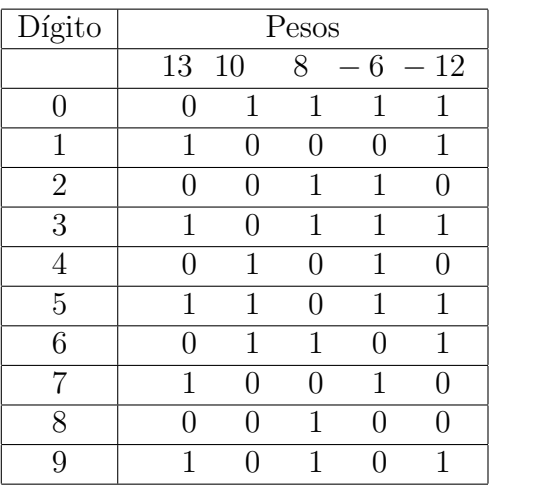

Tabla 2.145: código 19

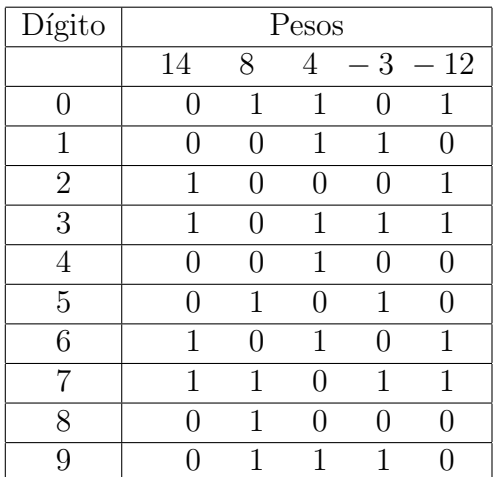

Tabla 2.146: código 20

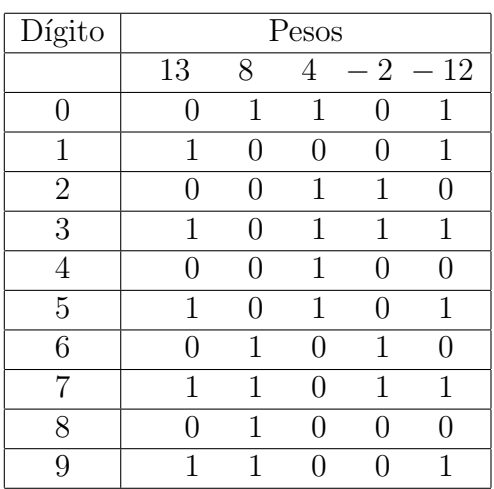

Tabla 2.147: código 21

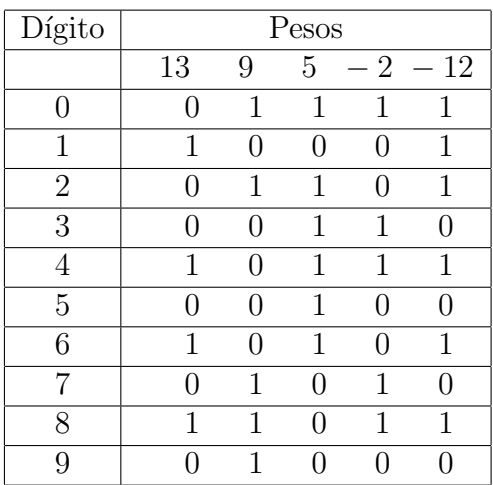

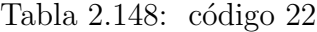

| Dígito         | Pesos  |               |                   |                |                                |  |
|----------------|--------|---------------|-------------------|----------------|--------------------------------|--|
|                | 14     | 8             | 4                 | $\overline{1}$ | 12<br>$\overline{\phantom{m}}$ |  |
| 0              |        | 1             | 1                 | 0              | 1                              |  |
| 1              | 1      | 0             | 0                 | 1              | 1                              |  |
| $\overline{2}$ | 1      | $\mathcal{O}$ | $\mathbf{\Omega}$ | $\mathcal{O}$  | 1                              |  |
| 3              | $\Box$ | O             | 1                 | 1              | $\mathbf{0}$                   |  |
| 4              | $\Box$ | O             | 1                 | $\mathcal{O}$  | $\left( \right)$               |  |
| $\overline{5}$ | 1      | O             | 1                 | 1              | 1                              |  |
| 6              | 1      | ⋂             | 1                 | 0              | 1                              |  |
|                |        | 1             | ⋂                 | 1              |                                |  |
| 8              |        |               | $\cap$            | 0              |                                |  |
| Q              |        |               |                   |                |                                |  |

Tabla 2.149: código 23

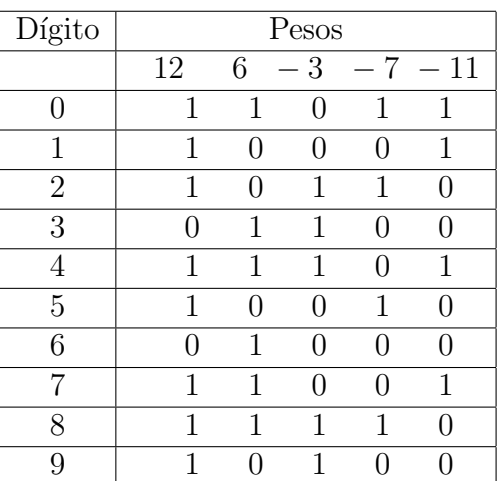

Tabla 2.150: código $24\,$ 

 $\overline{a}$ 

| Dígito           | Pesos        |   |                  |                       |           |  |
|------------------|--------------|---|------------------|-----------------------|-----------|--|
|                  | 8            | 3 | $\overline{2}$   |                       | $-4 - 11$ |  |
| $\left( \right)$ | 1            | 1 | $\mathcal{O}$    | $\mathbf{\mathbf{0}}$ | 1         |  |
| 1                |              | 1 | 1                | 0                     | 0         |  |
| $\overline{2}$   | 1            |   | 1                | 1                     | 0         |  |
| 3                |              | 1 | $\left( \right)$ | 0                     | 0         |  |
| 4                | 1            |   | $\left( \right)$ | 1                     | 0         |  |
| 5                | 1            | 1 | 1                | 1                     | 0         |  |
| 6                | $\mathbf{1}$ |   | 1                | 0                     | 0         |  |
| 7                | 1            | 1 | 0                | 1                     | 0         |  |
| 8                | 1            |   | 0                | 0                     | 0         |  |
| 9                |              |   | 1                |                       |           |  |

Tabla 2.151: código 25

| Dígito         | Pesos        |                |                  |                       |       |  |
|----------------|--------------|----------------|------------------|-----------------------|-------|--|
|                | 8            | $\overline{2}$ | 1                | $-4$                  | $-11$ |  |
| 0              | 1            | 1              | 1                | $\mathbf{\mathbf{0}}$ | 1     |  |
| 1              | $\mathbf{0}$ | 0              | 1                | 0                     |       |  |
| $\overline{2}$ | $\mathbf{0}$ | 1              | 0                | $\mathcal{O}$         |       |  |
| 3              | O            | 1              | 1                | 0                     |       |  |
| 4              | 1            | 0              | $\left( \right)$ | 1                     |       |  |
| 5              | 1            | $\mathbf{0}$   | 1                | 1                     |       |  |
| 6              | 1            | 1              | $\lceil$         | 1                     |       |  |
|                | 1            | 1              | 1                | 1                     |       |  |
| 8              | 1            | 0              | $\lceil$         | 0                     |       |  |
| Q              |              |                |                  |                       |       |  |

Tabla 2.152: código 26

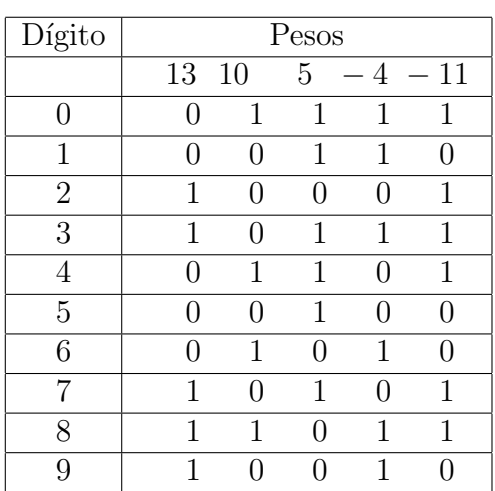

Tabla 2.153: código 27

| Dígito         | Pesos |    |   |                               |       |
|----------------|-------|----|---|-------------------------------|-------|
|                | 13    | 11 | 6 | 9<br>$\overline{\phantom{0}}$ | $-10$ |
| 0              | 1     | O  | 1 | 1                             | 1     |
| 1              | U     | 1  | 0 | $\mathbf{0}$                  | 1     |
| $\overline{2}$ | 0     | 1  |   | 1                             |       |
| 3              | 1     |    |   | 0                             | 1     |
| 4              | 1     |    |   | 1                             | 0     |
| 5              | 1     | 1  |   | 1                             | 1     |
| 6              | O     | ⋂  | 1 | ( )                           | 0     |
| 7              | O     | 1  | 1 | U                             | 1     |
| 8              | ( )   | 1  | 1 | 1                             | Ω     |
| 9              |       |    | 1 |                               | 1     |

Tabla 2.154: código 28

| Dígito         | Pesos |              |              |              |           |
|----------------|-------|--------------|--------------|--------------|-----------|
|                | 12    | 6            | 1            |              | $-8$ - 10 |
| 0              | 1     | 1            | $\mathbf{0}$ | 1            | 1         |
| 1              | 1     | $\mathbf{0}$ | 1            | ( )          | 1         |
| $\overline{2}$ | 1     | $\mathbf{0}$ | 0            | $\mathbf{0}$ | 1         |
| 3              | 1     | U            | 1            | 1            | ∩         |
| 4              | 1     | U            | O            | 1            |           |
| $\overline{5}$ | O     | 1            | 1            | 0            | 0         |
| 6              | 0     | 1            | 0            |              |           |
|                | 1     | 1            | 1            |              | 1         |
| 8              | 1     | 1            | ∩            |              | 1         |
| q              | 1     | 1            | 1            |              |           |

Tabla 2.155: código 29

| Dígito         | Pesos |    |                  |               |           |  |  |
|----------------|-------|----|------------------|---------------|-----------|--|--|
|                | 13    | 12 | 6                |               | $-8 - 10$ |  |  |
| 0              | ( )   | 1  | 1                | 1             | 1         |  |  |
| 1              | 1     | U  | 1                | 1             | 1         |  |  |
| $\overline{2}$ | 0     | 1  | $\mathcal{O}$    | 0             | 1         |  |  |
| 3              | 1     | 0  | $\left( \right)$ | 0             | 1         |  |  |
| 4              | ( )   | 1  | 0                | 1             | 0         |  |  |
| 5              | 1     | U  | $\mathbf{0}$     | 1             | 0         |  |  |
| 6              | ( )   | O  | 1                | 0             | 0         |  |  |
|                | 1     | 1  | 0                | 1             | 1         |  |  |
| 8              | ( )   | 1  | 1                | $\mathcal{O}$ | 1         |  |  |
| q              |       |    | 1                |               |           |  |  |

Tabla 2.156: código 30

#### $CAPÍTULO 2.  $CÓDIGOS DE 5 BITS$$

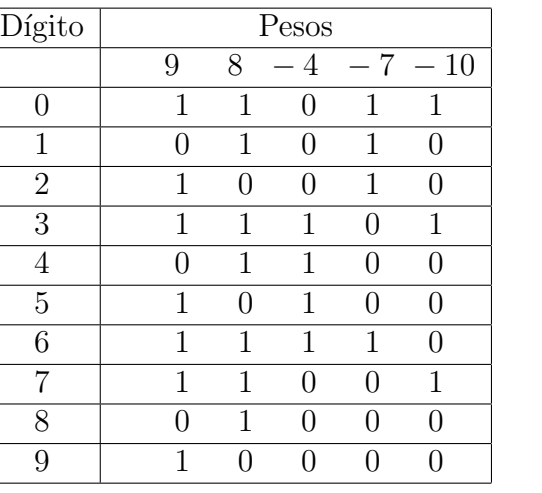

Tabla 2.157: código 31

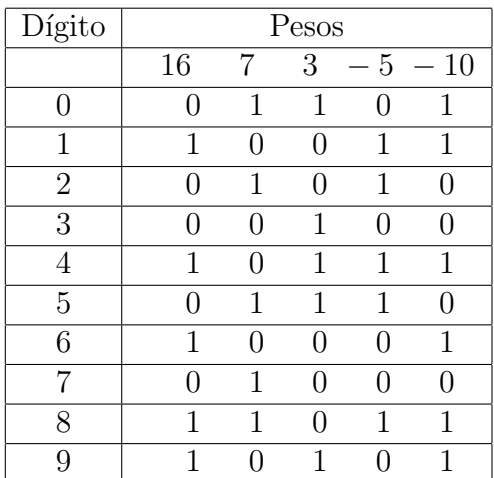

Tabla 2.158: código $32\,$ 

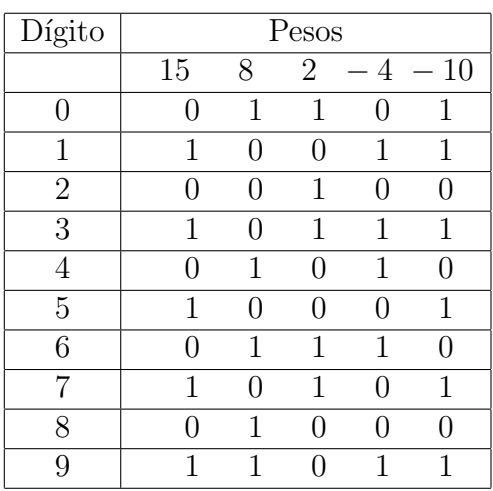

Tabla 2.159: código $33\,$ 

| Dígito         | Pesos |                   |   |      |        |  |
|----------------|-------|-------------------|---|------|--------|--|
|                | 14    | 7                 | 4 | $-8$ | - 9    |  |
| O              | 1     | 1                 | 1 | 1    | 1      |  |
| 1              | 1     | $\mathbf{\Omega}$ | 1 | 0    | 1      |  |
| $\overline{2}$ | 1     | 0                 | 1 | 1    | 0      |  |
| 3              | N     | 1                 | 1 | 0    |        |  |
| 4              | 1     | 1                 | 0 | 1    | 1      |  |
| $\overline{5}$ | 1     | O                 | O | 0    | 1      |  |
| 6              | 1     | ⋂                 | 0 | 1    | $\Box$ |  |
| 7              |       | 1                 | 0 | 0    |        |  |
| 8              | 1     | 1                 | 1 | ( )  |        |  |
| O              | 1     | 1                 | 1 | 1    |        |  |

Tabla 2.160: código 34

| Dígito         | Pesos  |    |   |                  |                   |  |
|----------------|--------|----|---|------------------|-------------------|--|
|                | 15     | 11 | 1 | $-7$             | $-9$              |  |
| 0              | 1      | O  | 1 | 1                | 1                 |  |
| 1              |        | 0  | 1 | $\left( \right)$ | $\mathbf{\Omega}$ |  |
| $\overline{2}$ | $\Box$ | 1  | 0 | $\mathcal{O}$    | 1                 |  |
| 3              | 0      | 1  | 1 | 0                | 1                 |  |
| 4              | $\Box$ | 1  | 0 | 1                |                   |  |
| $\overline{5}$ | 1      | 1  | 1 | 1                | 0                 |  |
| 6              | 1      | 0  | U | 0                | 1                 |  |
|                | 1      | ⋂  | 1 | 0                | 1                 |  |
| 8              |        | ⋂  |   | 1                |                   |  |
| Q              |        |    |   |                  |                   |  |

Tabla 2.161: código 35

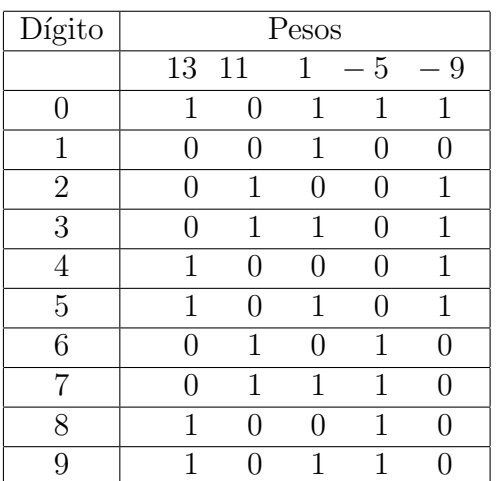

Tabla 2.162: código 36

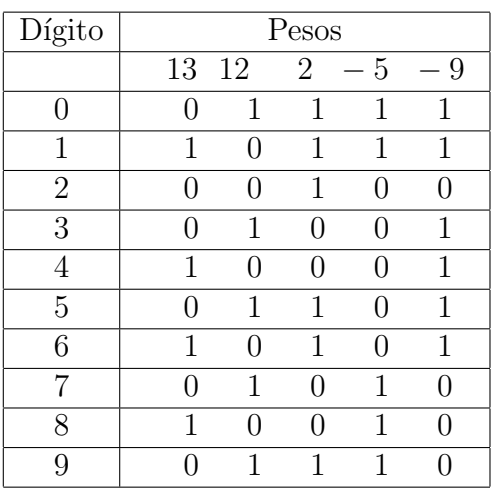

Tabla 2.163: código 37

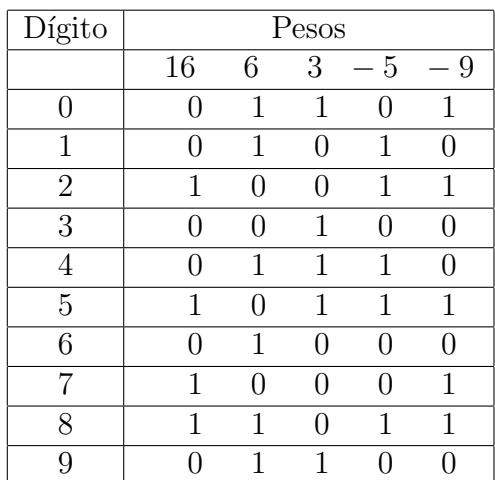

Tabla 2.164: código 38

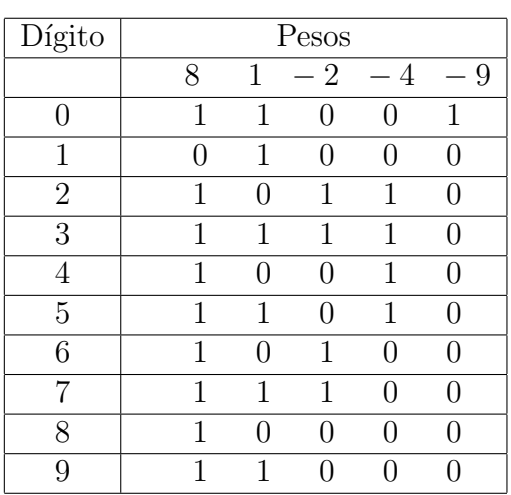

Tabla 2.165: código 39

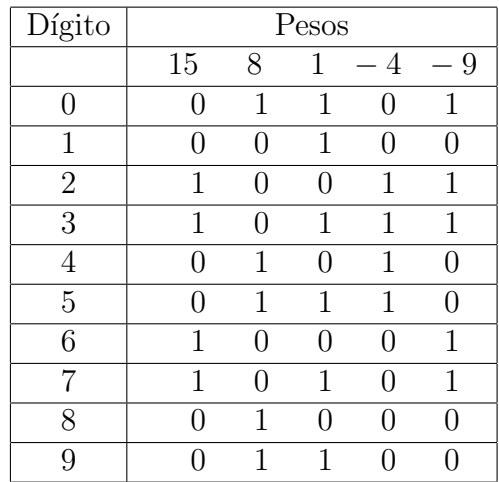

Tabla 2.166: código 40

| Dígito           | $\mathop{\rm Pess}$ |     |        |               |   |  |
|------------------|---------------------|-----|--------|---------------|---|--|
|                  | 13                  | 8   | 1      | $-2$          | 9 |  |
| $\left( \right)$ | 0                   | 1   | 1      | 0             | 1 |  |
| 1                | ( )                 | 0   | 1      | $\mathcal{O}$ | 0 |  |
| $\overline{2}$   | 1                   | ( ) | $\cap$ | 1             | 1 |  |
| 3                | 1                   | ⋂   | 1      | 1             | 1 |  |
| $\overline{4}$   | 1                   | ⋂   |        | ⋂             | 1 |  |
| $\overline{5}$   | 1                   | ( ) | 1      | 0             | 1 |  |
| 6                | ( )                 | 1   |        | 1             | 0 |  |
|                  | ( )                 | 1   | 1      | 1             | 0 |  |
| 8                |                     |     |        | ⋂             |   |  |
| Q                |                     |     |        |               |   |  |

Tabla 2.167: código 41

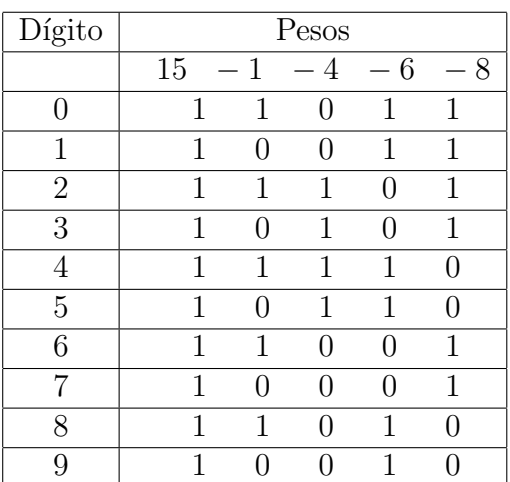

Tabla 2.168: código 42

#### 58 CAPÍTULO 2. CÓDIGOS DE 5 BITS

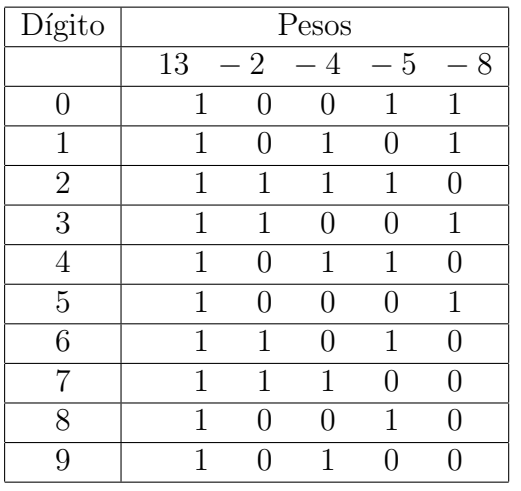

Tabla 2.169: código 43

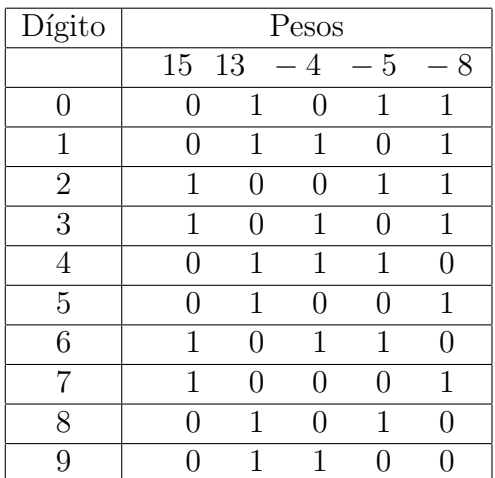

Tabla 2.170: código 44

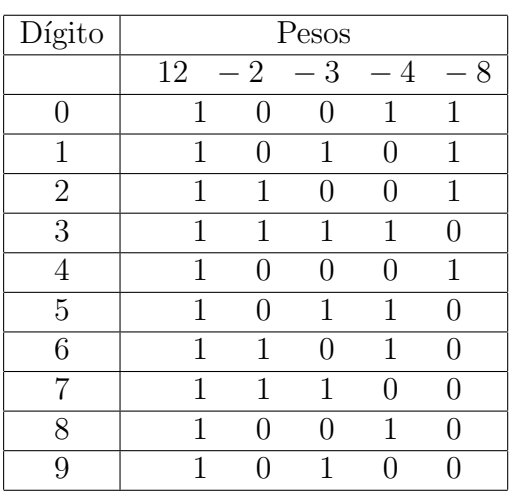

Tabla 2.171: código $45\,$ 

| Dígito         | Pesos |        |               |        |      |  |  |
|----------------|-------|--------|---------------|--------|------|--|--|
|                | 13    | $-2$   | $-3$          | – 4    | $-8$ |  |  |
| 0              | 1     | 1      | 1             | 0      | 1    |  |  |
| 1              | 1     |        | 0             | 1      | 1    |  |  |
| $\overline{2}$ | 1     |        | 1             |        | 1    |  |  |
| 3              | 1     | 1      | $\mathcal{O}$ |        | 1    |  |  |
| 4              | 1     | 1      | 1             | 1      |      |  |  |
| 5              | 1     | ( )    | 0             | $\cap$ | 1    |  |  |
| 6              | 1     | $\Box$ | 1             | 1      |      |  |  |
| 7              | 1     | 1      | $\mathcal{O}$ | 1      |      |  |  |
| 8              | 1     | 1      | 1             |        |      |  |  |
| 9              |       |        |               |        |      |  |  |

Tabla 2.172: código 46

| Dígito         | Pesos |      |                  |                |   |  |  |
|----------------|-------|------|------------------|----------------|---|--|--|
|                | 15    | $-2$ | 3                | $\overline{4}$ | 8 |  |  |
| $\mathcal{O}$  | 1     | 0    | 1                | 1              | 1 |  |  |
| 1              | 1     | 1    | $\left( \right)$ | 1              | 1 |  |  |
| $\overline{2}$ | 1     | 1    | 1                |                | 1 |  |  |
| 3              | 1     | ∩    | 0                | 1              | 1 |  |  |
| $\overline{4}$ | 1     | ⋂    | 1                |                | 1 |  |  |
| 5              | 1     | 1    | 0                |                | 1 |  |  |
| 6              | 1     | 1    | 1                | 1              | 0 |  |  |
|                | 1     |      | $\mathcal{O}$    |                | 1 |  |  |
| 8              | 1     | ∩    | 1                | 1              |   |  |  |
| Q              |       |      |                  |                |   |  |  |

Tabla 2.173: código 47

| Dígito         | Pesos |                  |                   |                |                  |  |  |
|----------------|-------|------------------|-------------------|----------------|------------------|--|--|
|                | 10    | $\mathbf{1}$     | $\overline{2}$    | $\overline{4}$ | 8                |  |  |
| 0              | 1     | $\left( \right)$ | 1                 |                | 1                |  |  |
| 1              | 1     | 1                | $\mathbf{\Omega}$ | 0              | 1                |  |  |
| $\overline{2}$ | 1     | 0                | 0                 | ( )            | 1                |  |  |
| 3              | 1     | 1                | 1                 | 1              | 0                |  |  |
| 4              | 1     | 0                | 1                 | 1              | 0                |  |  |
| $\overline{5}$ | 1     | 1                |                   | 1              | $\left( \right)$ |  |  |
| 6              | 1     | $\left( \right)$ |                   | 1              | O                |  |  |
|                | 1     | 1                | 1                 |                | 0                |  |  |
| 8              | 1     | $\mathcal{O}$    | 1                 |                | 0                |  |  |
| 9              |       |                  |                   |                |                  |  |  |

Tabla 2.174: código 48

| Dígito         | Pesos |              |                  |               |               |  |
|----------------|-------|--------------|------------------|---------------|---------------|--|
|                | 11    | $-1$         | $-2$             | $-4$          | 8<br>$\equiv$ |  |
| 0              | 1     | 1            | 1                | $\mathcal{O}$ | 1             |  |
| 1              | 1     | 0            | 1                | 0             | 1             |  |
| $\overline{2}$ | 1     | 1            | $\left( \right)$ | 0             | 1             |  |
| 3              | 1     | $\mathbf{0}$ | 0                | 0             | 1             |  |
| 4              | 1     | 1            | 1                | 1             | $\Box$        |  |
| 5              | 1     | $\mathbf{0}$ | 1                | 1             | $\mathbf{I}$  |  |
| 6              | 1     | 1            | $\left( \right)$ | 1             | 0             |  |
| 7              | 1     |              | $\left( \right)$ | 1             | 0             |  |
| 8              | 1     | 1            | 1                | ( )           | 0             |  |
| 9              |       |              | 1                |               |               |  |

Tabla 2.175: código 49

| Dígito         | Pesos |      |                  |              |      |  |  |
|----------------|-------|------|------------------|--------------|------|--|--|
|                | 12    | $-1$ | $-2$             | $-4$         | $-8$ |  |  |
| $\cup$         | 1     | 0    | $\left( \right)$ | 1            | 1    |  |  |
| 1              | 1     | 1    | 1                | ⋂            | 1    |  |  |
| $\overline{2}$ | 1     | 0    | 1                | U            | 1    |  |  |
| 3              | 1     | 1    | 0                | $\mathbf{I}$ | 1    |  |  |
| 4              | 1     | ( )  | $\left( \right)$ |              | 1    |  |  |
| 5              | 1     | 1    | 1                | 1            | 0    |  |  |
| 6              | 1     |      | 1                | 1            | ⋂    |  |  |
|                | 1     | 1    | 0                | 1            |      |  |  |
| 8              | 1     |      | $\mathcal{O}$    | 1            |      |  |  |
| q              |       |      |                  |              |      |  |  |

Tabla 2.176: código 50

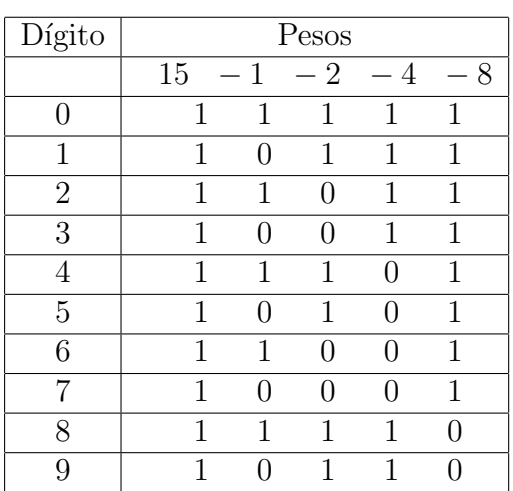

Tabla 2.177: código 51

| Dígito         | Pesos |              |                |                |   |
|----------------|-------|--------------|----------------|----------------|---|
|                | 15    | 10           | $\overline{2}$ | $\overline{4}$ | 8 |
| U              | ( )   | $\mathbf{1}$ | 1              | $\mathcal{O}$  | 1 |
| 1              | 1     |              | 1              | 1              | 1 |
| $\overline{2}$ |       | 1            |                |                | 1 |
| 3              | 1     |              |                | 1              | 1 |
| 4              | ( )   | 1            | 1              | 1              | 0 |
| 5              | 1     |              | 1              | ( )            | 1 |
| 6              | 0     | 1            |                | 1              | 0 |
| 7              | 1     |              |                | ( )            | 1 |
| 8              | 1     | 1            | 1              |                |   |
| 9              |       |              | 1              | 1              |   |

Tabla 2.178: código 52

| Dígito         | Pesos  |    |      |              |   |  |
|----------------|--------|----|------|--------------|---|--|
|                | $15\,$ | 11 | $-2$ | $-3$         | 8 |  |
| $\mathcal{O}$  | ( )    | 1  |      | 1            | 1 |  |
| 1              |        | 1  | 1    |              | 1 |  |
| $\overline{2}$ | 1      |    | 1    | 1            | 1 |  |
| 3              | O      | 1  | ( )  | $\mathbf{0}$ | 1 |  |
| 4              | 1      |    |      | 1            | 1 |  |
| 5              | 1      |    | 1    | $\mathbf{0}$ | 1 |  |
| 6              | 0      | 1  | 1    | 1            | 0 |  |
|                | 1      |    |      |              | 1 |  |
| 8              |        |    |      | 1            |   |  |
| g              |        |    | 1    |              |   |  |

Tabla 2.179: código 53

| Dígito         | Pesos |    |     |               |   |  |
|----------------|-------|----|-----|---------------|---|--|
|                | 14    | 10 | 1   | $-2$          | 8 |  |
| 0              | 0     | 1  | 0   | 1             | 1 |  |
| 1              | 0     | 1  | 1   | $\mathcal{O}$ | 1 |  |
| $\overline{2}$ | 0     | 1  | 0   | $\mathcal{O}$ | 1 |  |
| 3              | 1     | O  | 1   | 1             | 1 |  |
| 4              | 1     | O  | 0   | 1             | 1 |  |
| 5              | 1     | U  | 1   | 0             | 1 |  |
| 6              | 1     | U  | 0   | 0             | 1 |  |
|                | ( )   | 1  | 1   | 1             | 0 |  |
| 8              | 0     | 1  | ( ) | 1             |   |  |
| Q              |       |    |     |               |   |  |

Tabla 2.180: código $54\,$ 

#### 60  $CAPÍTULO 2. CODIGOS DE 5 BITS$

| Dígito         | Pesos |               |                          |      |                               |  |
|----------------|-------|---------------|--------------------------|------|-------------------------------|--|
|                | 15    | 11            | $\mathbf{1}$<br>$\equiv$ | $-2$ | 8<br>$\overline{\phantom{0}}$ |  |
| $\cap$         | ⋂     | 1             | 1                        | 1    | 1                             |  |
| 1              | N     | 1             | 0                        | 1    | 1                             |  |
| $\overline{2}$ | N     | 1             | 1                        | ( )  | 1                             |  |
| 3              | ⋂     | 1             | 0                        | ⋂    | 1                             |  |
| $\overline{4}$ | 1     | $\mathcal{O}$ | 1                        | 1    | 1                             |  |
| 5              | 1     | 0             | 0                        | 1    | 1                             |  |
| 6              | 1     | $\mathcal{O}$ |                          | ( )  | 1                             |  |
|                | 1     | $\mathcal{O}$ |                          |      | 1                             |  |
| 8              |       | 1             |                          |      |                               |  |
| 9              |       | 1             |                          |      |                               |  |

Tabla 2.181: código $55\,$ 

| Dígito         | Pesos |      |               |     |                  |  |
|----------------|-------|------|---------------|-----|------------------|--|
|                | 14    | $-3$ | 5             | 6   | 7                |  |
| 0              | 1     | 1    | 1             | 1   | $\left( \right)$ |  |
| 1              | 1     | 0    | 0             | 1   | 1                |  |
| $\overline{2}$ | 1     | 0    | 1             | ( ) | 1                |  |
| 3              | 1     | O    | 1             | 1   | 0                |  |
| 4              | 1     | 1    | 0             | U   | 1                |  |
| $\overline{5}$ | 1     | 1    | 0             | 1   | 0                |  |
| 6              | 1     | 1    | 1             | ( ) | $\left( \right)$ |  |
|                | 1     | ( )  | $\mathcal{O}$ | ( ) | 1                |  |
| 8              | 1     | ( )  | O             | 1   | ( )              |  |
| q              |       |      |               |     |                  |  |

Tabla 2.182: código $56\,$ 

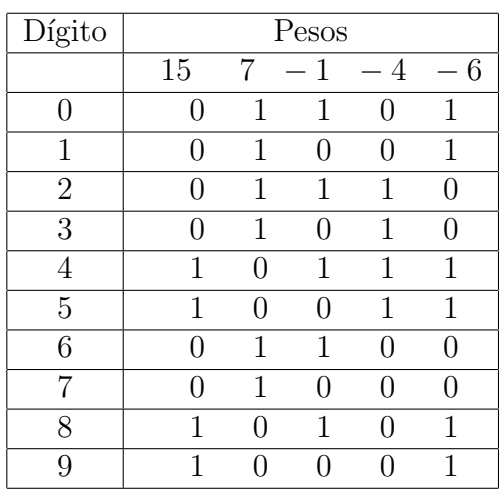

Tabla 2.183: código $57\,$ 

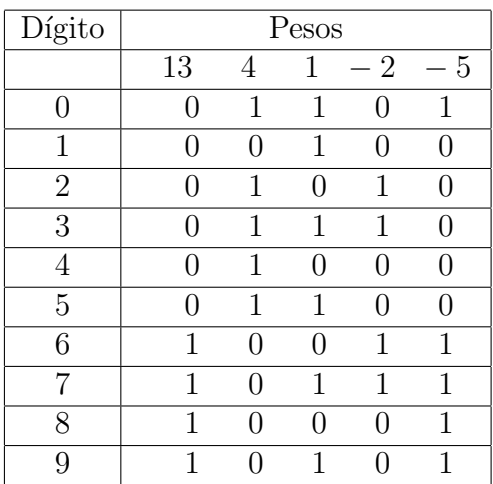

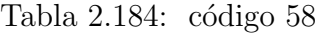

| Dígito         | Pesos |   |   |               |                |  |  |
|----------------|-------|---|---|---------------|----------------|--|--|
|                | 13    | 5 | 1 | $-2$          | $\overline{4}$ |  |  |
| $\mathcal{O}$  |       | 1 | 1 | 0             | 1              |  |  |
| 1              |       | 1 | 0 | $\mathcal{O}$ | 1              |  |  |
| $\overline{2}$ |       | 1 | 1 | 1             | 0              |  |  |
| 3              | ∩     | 1 | 0 | 1             | ∩              |  |  |
| 4              |       | 1 | 1 | $\mathcal{O}$ | 0              |  |  |
| 5              |       | 1 | 0 | 0             |                |  |  |
| 6              | 1     |   | 1 | 1             | 1              |  |  |
| 7              | 1     |   | O | 1             | 1              |  |  |
| 8              | 1     | ∩ | 1 | O             | 1              |  |  |
|                |       |   |   |               | 1              |  |  |

Tabla 2.185: código 59

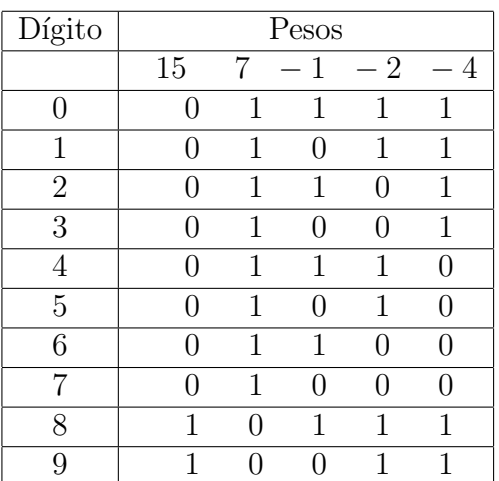

Tabla 2.186: código 60